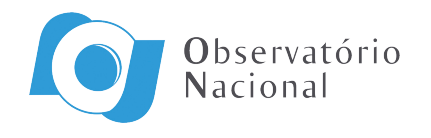

Ministério da Ciência, Tecnologia e Inovação

#### ASTROMETRIA E REFINAMENTO DE ÓRBITAS DE TRANSNETUNIANOS E CENTAUROS: CAMINHANDO PARA PROCEDIMENTOS AUTOMÁTICOS DE REDUÇÃO E ANÁLISE DE DADOS

Carlos Arturo Basante Erazo

Dissertação de Mestrado apresentada ao Programa de Pós-graduação em Astronomia do Observatório Nacional/MCTI, como parte dos requisitos necessários à obtenção do Grau de Mestre em Astronomia.

Orientadores: Dr. Julio Ignacio Bueno de Camargo Dr. Roberto Vieira Martins (coorientador)

Rio de Janeiro Março de 2016

#### ASTROMETRIA E REFINAMENTO DE ÓRBITAS DE TRANSNETUNIANOS E CENTAUROS: CAMINHANDO PARA PROCEDIMENTOS AUTOMÁTICOS DE REDUÇÃO E ANÁLISE DE DADOS

Carlos Arturo Basante Erazo

DISSERTAÇÃO SUBMETIDA AO PROGRAMA DE PÓS-GRADUAÇÃO EM ASTRONOMIA DO OBSERVATÓRIO NACIONAL/MCTI COMO PARTE DOS REQUISITOS NECESSÁRIOS PARA A OBTENÇÃO DO GRAU DE MESTRE EM ASTRONOMIA.

Examinada por:

Prof. Dr. Julio Ignacio Bueno de Camargo , ON/MCTI

Prof. Dr. Dario Nepomuceno da Silva Neto , UEZO/RJ

Prof. Dr. Ricardo Lourenço Correia Ogando, ON/MCTI

Prof. Dr. Marcelo Assafin (suplente) , OV/UFRJ

Prof. Dr. Rodney da Silva Gomes (suplente) , ON/MCTI

RIO DE JANEIRO, RJ – BRASIL MARCO DE 2016

Basante Erazo, Carlos Arturo

Astrometria e refinamento de órbitas de Transnetunianos e Centauros: caminhando para procedimentos automáticos de redução e análise de dados/Carlos Arturo Basante Erazo. – Rio de Janeiro: ON/MCTI, 2016.

[XV,](#page-14-0) [59](#page-73-0) p[.: il.;](#page-9-0) 29, 7cm.

Orientadores: Dr. Julio Ignacio Bueno de Camargo

Dr. Roberto Vieira Martins

(coorientador)

Dissertação (mestrado) – ON/MCTI/Programa de pósgraduação em Astronomia, 2016.

Referências Bibliográficas: p.  $57 - 59$ .

1. Objetos Transnetunianos. 2. Astrometria. 3. Refinamento. I. Bueno de Camargo, Dr. Julio Ignacio. et al. II. Observatório Nacional/MCTI, Programa de Pósgraduação em Astronomia. III. Título.

No meio da dificuldade encontra-se a oportunidade.

Albert Einstein

## Agradecimentos

Agradeço a Deus por me ajudar a terminar este projeto, por ter me dado força para realizar este sonho, isto não seria possível sem o apoio e colaboração de muitos, para os quais aqui apresento meus agradecimentos.

Ao Meus Pais e Avós, de quem sempre tive apoio incondicional em toda a minha vida.

Ao Meu orientador, Dr. Julio Camargo, pela paciência, e dedicação de seu tempo, e toda sua ajuda para o desenvolvimento do trabalho, por todas suas lições valiosas.

Ao Dr. Marcelo Assafin (OV/UFRJ), pela ajuda com dúvidas relativas ao PRAIA.

Ao Dr. Roberto Vieira Martins, pelo auxílio prestado sempre que necessitei.

Ao Dr. Ricardo Ogando, pelas sugestões fornecidas na parte computacional.

Ao Observatório Nacional, por me dar a oportunidade de estudar.

Ao CNPq, pelo apoio financeiro durante os anos do mestrado.

 $\Lambda$  Vanessa, por ser o motor para alcançar minhas metas.

 $\hat{A}$  minha família, por toda a confiança depositada em mim.

Aos meus amigos, pela ajuda e o tempo compartilhado.

"Este trabalho utilizou dados adquiridos com a câmera UltraSpec, no telescópio de 2.4m no Thai National Observatory, obtidos pelo Dr. A. Richichi (National Astronomical Research Institute of Thailand), em colaboração com o Dr. Braga-Ribas, F., Dr. Camargo, J.I.B., Dr. Sicardy, B., Dr. Irawati, P., Dr. Desmars, J.. UltraSpec foi desenvolvida através do consórcio de institutos de UK liderado pelo Prof. V.S.Dhillon (University of Sheffield) e pelo Prof. T.R.Marsh (University of Warwick), e sua operação é mantida com o financiamento da Fundação Leverhulme Trust."

#### Resumo

A obtenção de curvas de luz oriundas da ocultação de uma estrela por um corpo distante do sistema solar permite que as dimensões deste último sejam determinadas com precisões de poucos quilômetros, algo rivalizado apenas por medidas feitas a partir de sondas espaciais. Permite também que atmosferas muito tênues (da ordem do nanobar) sejam detectadas e estudadas, e que as vizinhanças do objeto sejam investigadas com detalhes (levando, por exemplo, à descoberta de sistemas de anéis em torno dos mesmos).

No entanto, a obtenção de tais curvas requer saber predizer sua ocorrência, ou seja, quando e onde sobre a Terra o evento de ocultação poderá ser observado. Isto envolve um trabalho considerável para determinação das posições dos objetos ocultadores bem como da melhoria de suas respectivas órbitas. Envolve também a boa determinação da posição da estrela a ser ocultada, algo que, após a iminente publicação dos primeiros resultados astrométricos oriundos da missão espacial GAIA, tornar-se-á um esforço desnecessário.

Ainda, no que diz respeito à melhoria de órbitas de objetos do sistema solar, grande contribuição será dada pelos grandes levantamentos, o Large Synoptic Survey Telescope (LSST) em particular. De fato, associada a um grande número de observações, estará a profundidade em magnitude. Isto signfica que será possível não apenas obter uma grande quantidade de posições precisas, com o auxílio dos resultados GAIA, mas também aumentar em muito o conjunto de objetos estudados.

Neste trabalho, lidamos com observações CCD de cerca de 40 objetos do sistema solar, entre transnetunianos e Centauros, buscando determinar suas posições e refinar suas órbitas para um período curto (1-3 anos) posterior à data da última observação. O objetivo final repousa sobre a predição de ocultações estelares por esses objetos bem como a organização das respectivas campanhas observacionais.

As observações aqui utilizadas fazem parte do banco de imagens de nosso grupo de trabalho e envolvem os telescópios de 1,6 m e de 0,6 m (IAG) do Observatório do Pico dos Dias (OPD) e de 2,4 m do Thai National Observatory (Tailˆandia). Almeja-se também a organização desse banco de imagens e, mesmo que de maneira simples, um pipeline para que a astrometria e conseqüente determinação de órbitas sejam feitas com o mínimo possível de intervenção do usuário. A aplicação disto é encaminhar-nos ao tratamento de grandes volumes de dados com os quais iremos lidar num futuro breve. Nessa preparação, os procedimentos aqui desenvolvidos deverão ser utilizados no âmbito de nossa participação no Dark Energy Survey (DES).

Palavras-chave: Objetos transnetunianos, Centauros, astrometria, determinação de órbitas, ocultações estelares, pipeline

#### Abstract

Light curves from the occultation of a star by a distant body in the solar system allow us to meausre the dimensions of this latter with kilometric accuracies. This is rivaled only by measurements made by space probes. It also allows the detection and eventual study of very tenuous atmospheres (nanobar level) and that the neighbourhoods of the object be investigated in details (leading, for instance, to the discovery of a ring system around them).

However, the obtention of such curves presumes the knowledge of their occurrence, that is, where and when on the Earth the occultation event can be observed. This involves a considerable amount of work towards the determination of the positions of the occulting bodies as well as the improvement of their orbits. It also involves the effort for an accurate determination of the position of the star to be occulted. Thanks to the imminent publication of the first results from the GAIA space mission, such an effort will soon be thoroughly unnecessary.

In addition, with respect to the improvement of the orbits of solar system objects, great contribution is expected from the large surveys, the Large Synoptic Survey Telescope (LSST) in particular. In fact, along with the large number of observations, there is also the depth in magnitude. This means that not only will be possible to obtain a huge amount of accurate positions with the help of the results from GAIA but also to highly increase the number of studied objects.

In this work, we deal with CCD observations of about 40 solar system objects among transneptunians and Centaurs, aiming at the determination of their positions and at the improvement of their orbits within a short (1-3 years) period after the date of the last observation. The main objective rests upon the prediction of stellar occultations by these objects as well as the respective organization of observational campaigns.

The observations used here are part of the image data archive of our team and comprises data from the 1.6 m and 0.6m (IAG) telescopes at the Pico dos Dias Observatory (OPD) and the 2.4 m telescope at the Thai National Observatory (Thailand). The organization of this data archive, along with a preliminar pipeline to perform astrometry and orbit determination with the least possible user intervention, are also aimed. The point in this is to prepare us to a big data environment with which we will certainly deal in the near future. In this context, the work developed here should be used within our participation in the Dark Energy Survey (DES).

Keywords: Transneptunian objects, Centaurs, astrometry, orbit determination, stellar occultations, pipeline

# Sumário

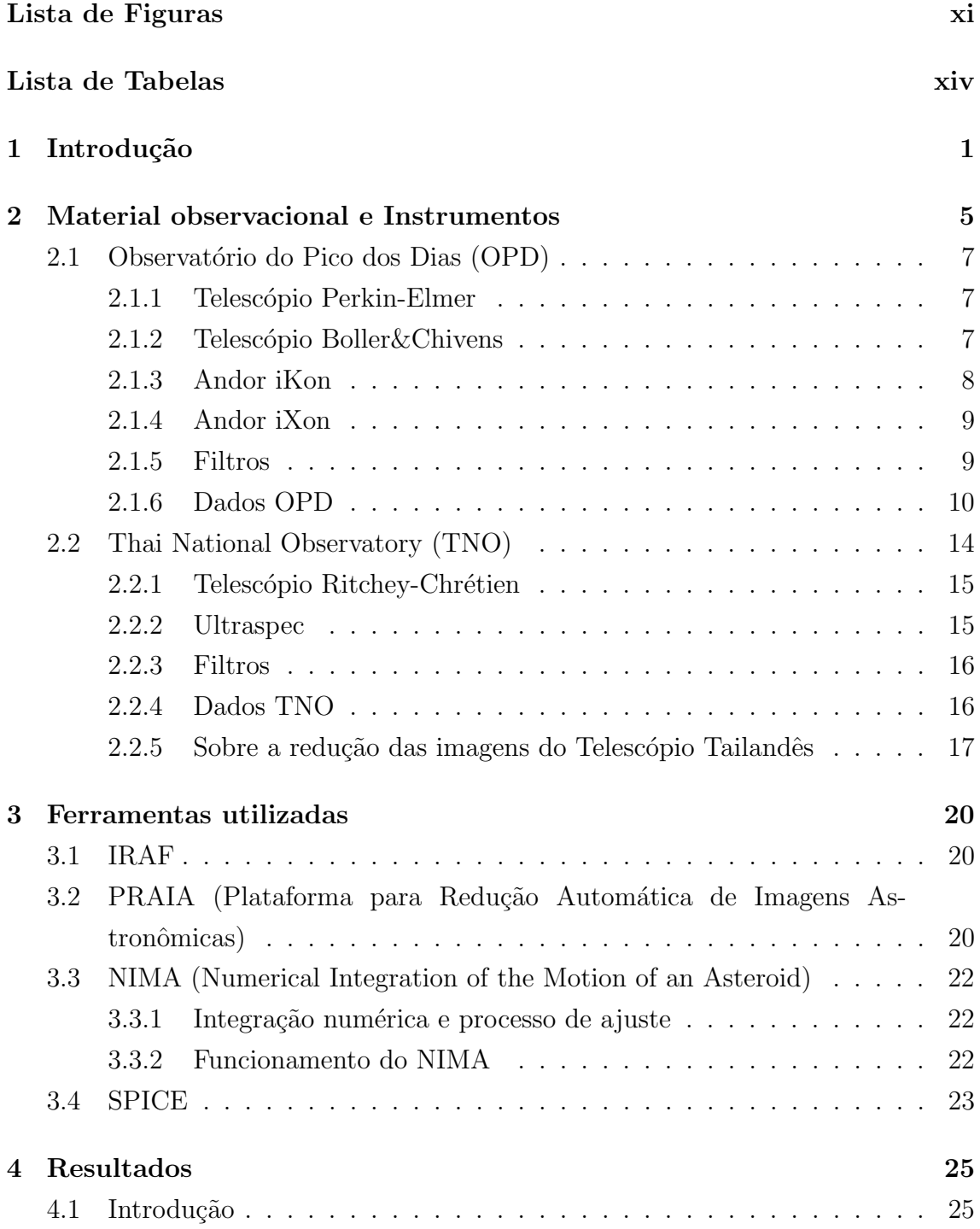

<span id="page-9-0"></span>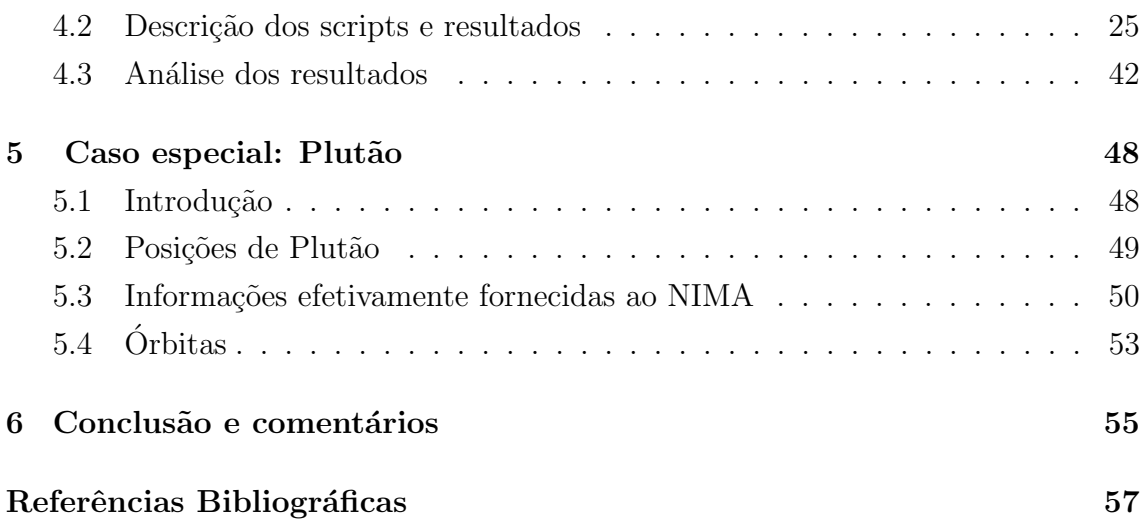

## <span id="page-10-0"></span>Lista de Figuras

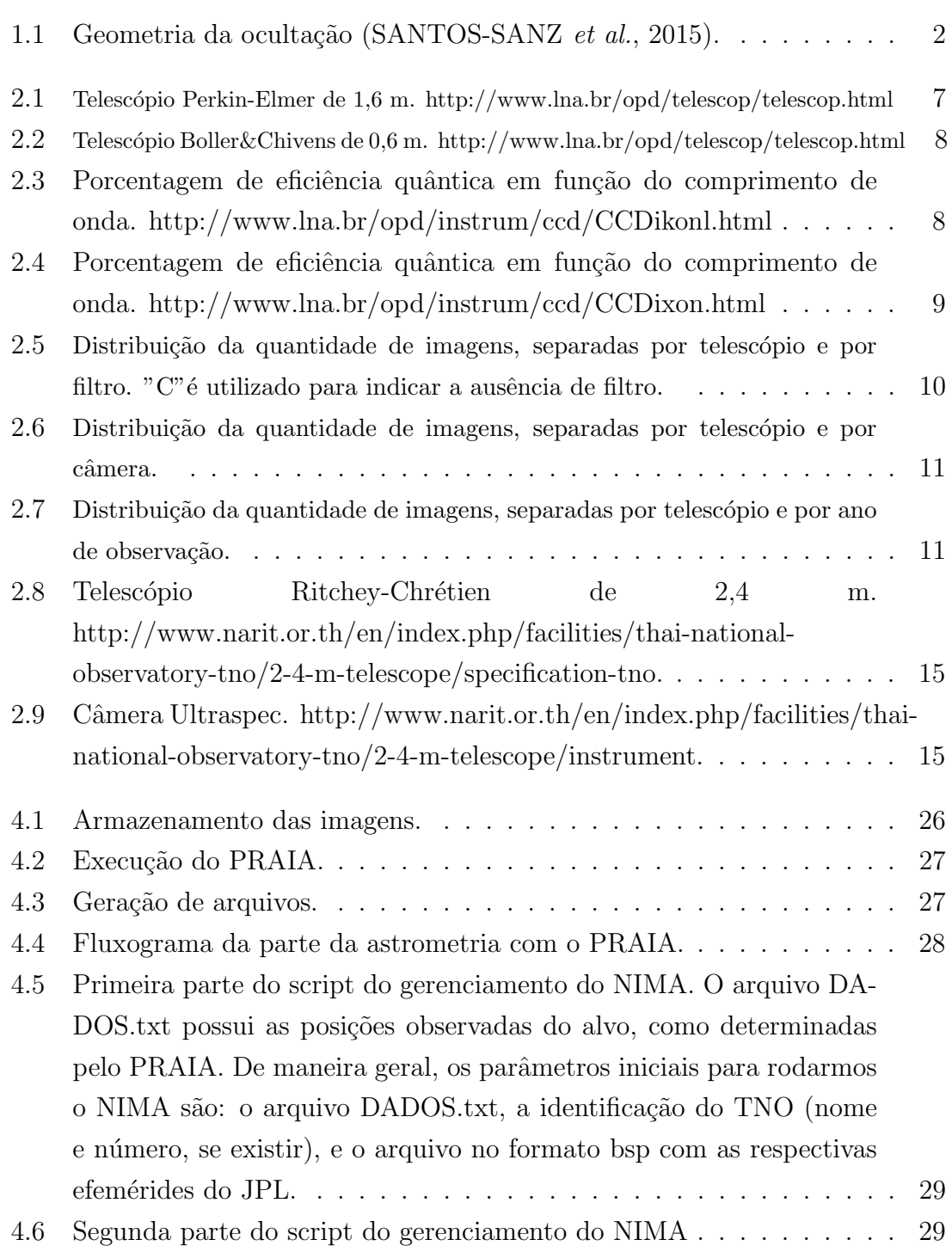

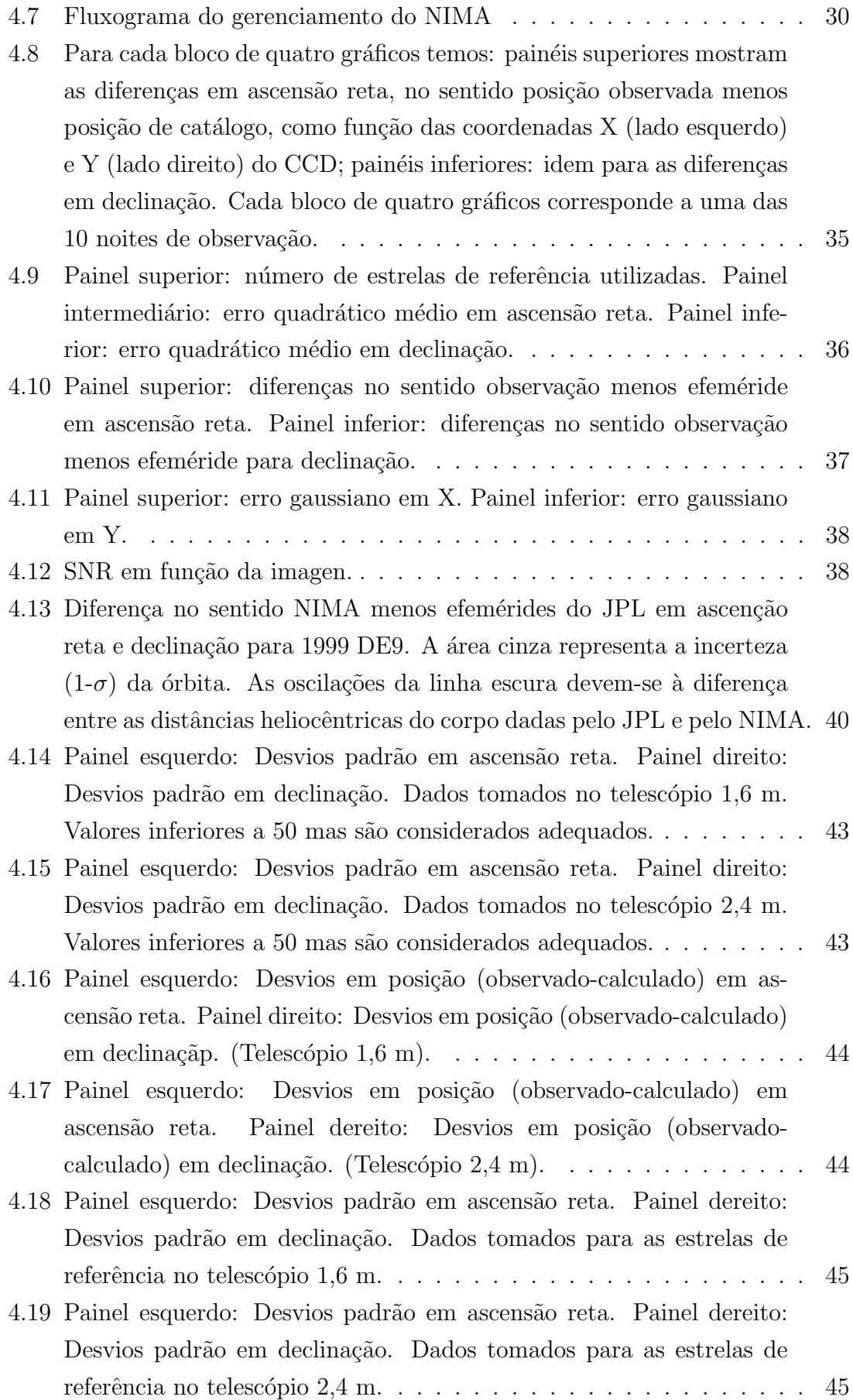

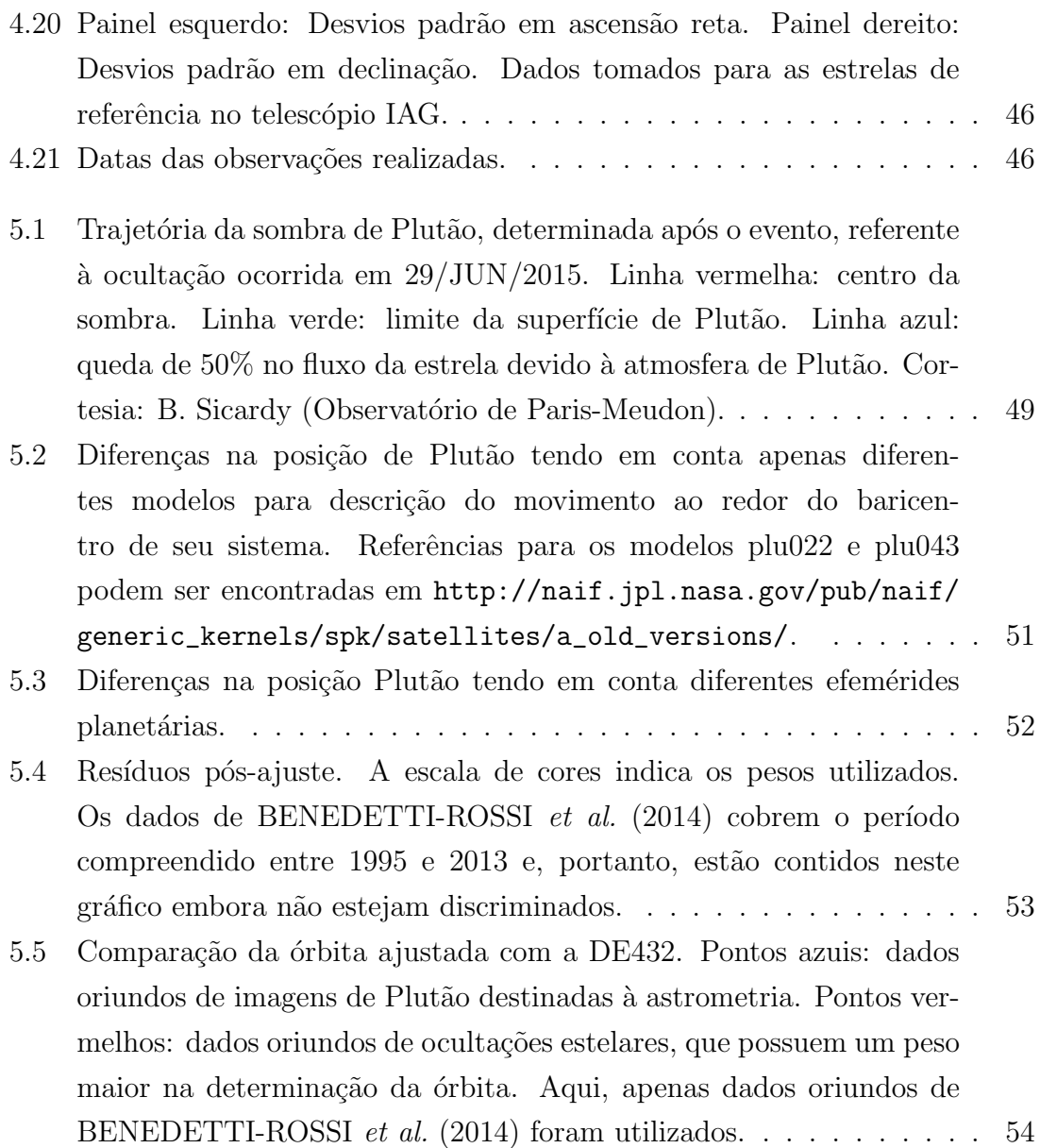

# <span id="page-13-0"></span>Lista de Tabelas

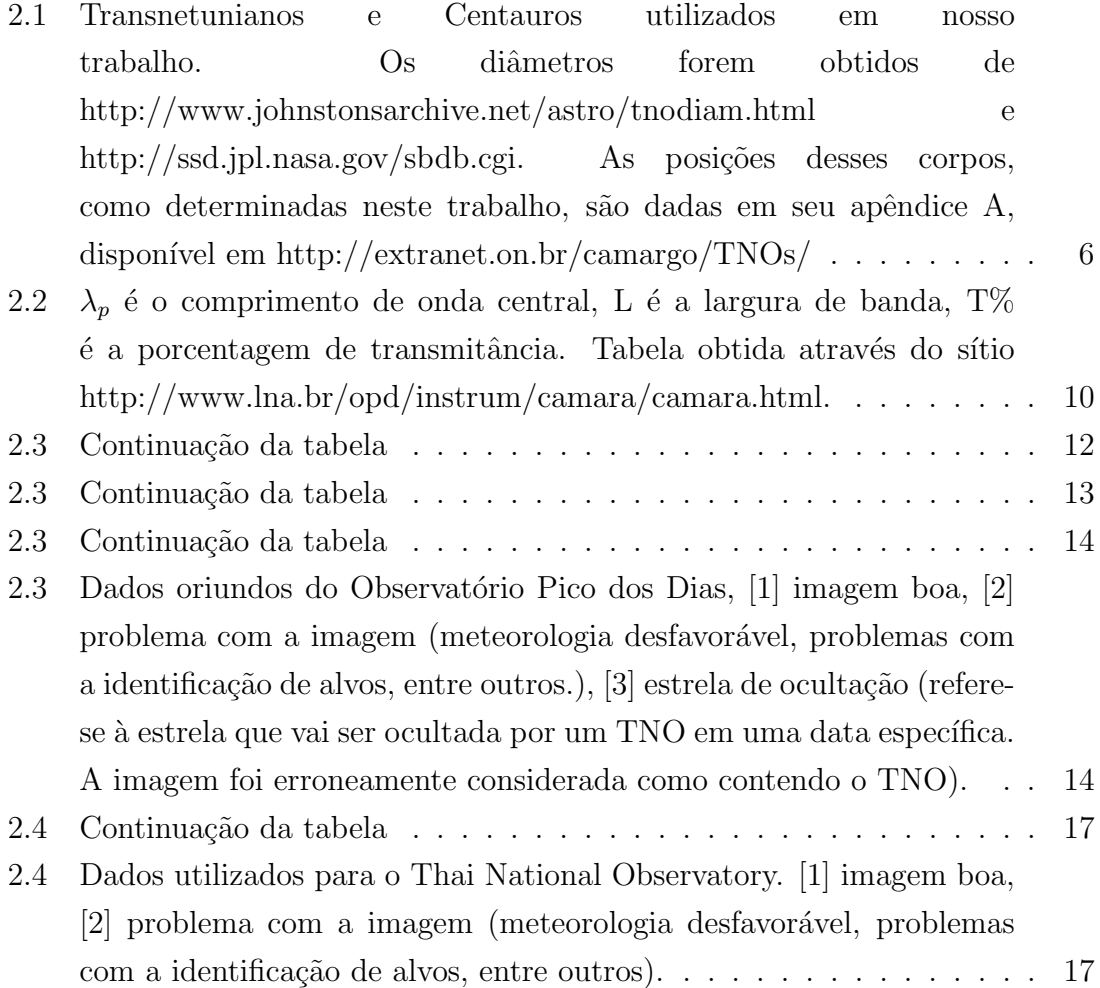

<span id="page-14-0"></span>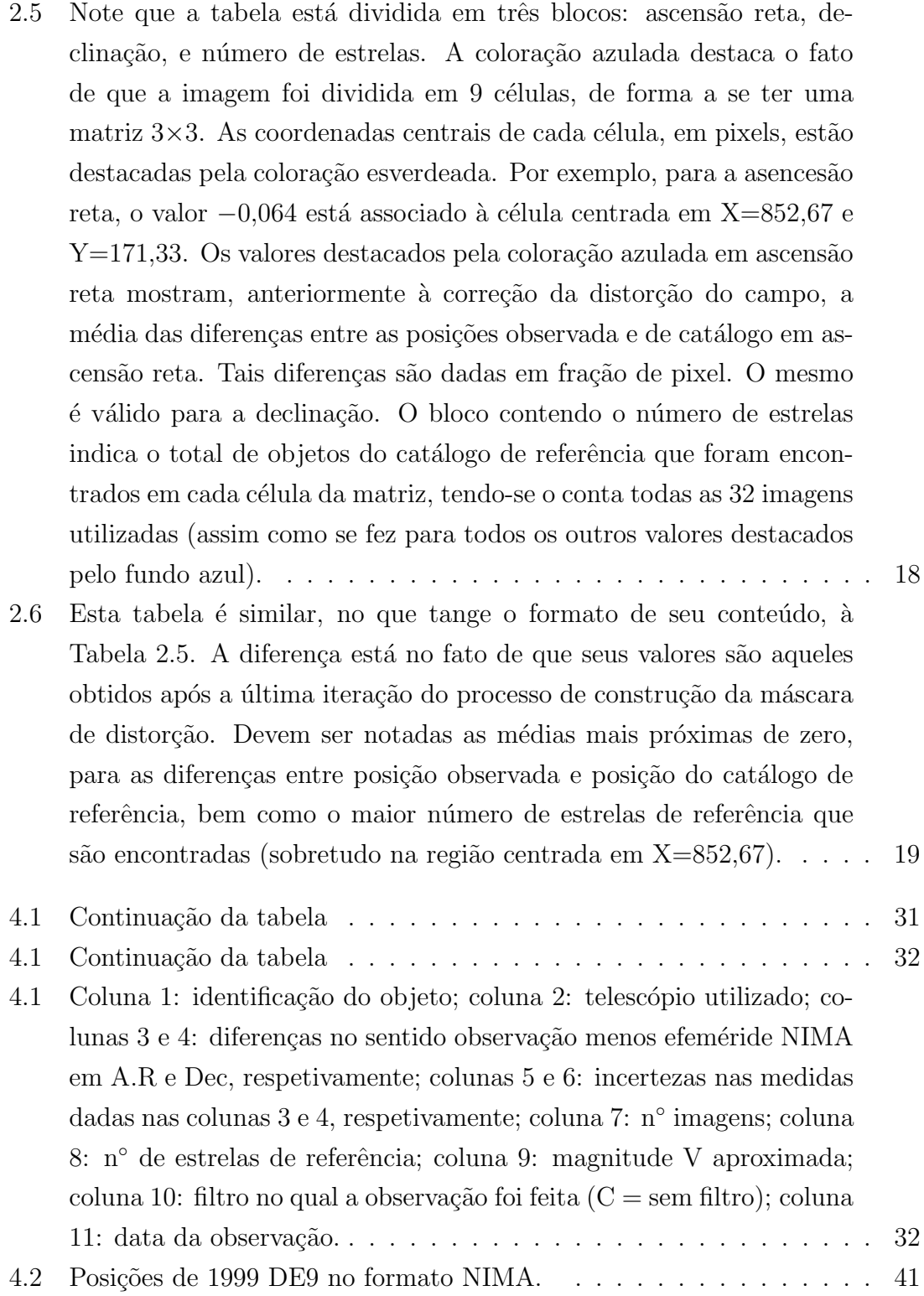

## <span id="page-15-0"></span>Capítulo 1

### Introdução

Objetos transneptunianos (TNOs, na sigla em inglês) trazem em si a história e os tra¸cos dos processos evolutivos que moldaram o sistema solar externo como conhecemos hoje. Plutão foi o primeiro TNO descoberto, em 1930, pelo astrônomo estadunidense Clyde Tombaugh. Entretanto, as primeiras observações deste planeta-anão datam, no site Minor Planet Center<sup>[1](#page-15-1)</sup> (MPC), desde 1914.

Foi apenas em 1992 que o segundo TNO foi descoberto [\(JEWITT](#page-72-1) et al. [\(1993\)](#page-72-1)) e, desde então, o número desses objetos vem aumentando. [TRUJILLO](#page-73-1) [\(2008\)](#page-73-1) discorre sobre a descoberta de TNOs e sobre levantamentos realizados na região além da ´orbita de Netuno, dando destaque aos levantamentos futuros. At´e a data de escrita dessa dissertação, o MPC apresentava uma lista com 1451 objetos classificados como TNOs e outra com 484 objetos classificados entre Centauros e objetos do disco espalhado (SDO, na sigla em inglês).

Todas as três classes são abordadas aqui. Suas definições, como podem ser vistas em [GLADMAN](#page-72-2) [\(2008\)](#page-72-2), são complexas e fogem bastante ao escopo deste trabalho. No entanto, de maneira geral, podemos dizer que:

- Centauros são objetos com órbitas instáveis e entre aquelas de Netuno e Júpiter.
- TNOs são objetos orbitando além de Netuno.
- SDOs são uma classe de TNOs que estão sendo espalhados para longe de Netuno, característica marcada por um semi-eixo maior que varia rapidamente para os objetos dessa classe.

Ainda há muito o que conhecer sobre esta população além da órbita de Netuno. TNOs são frequentemente estudados através de suas curvas de luz no visível.

<span id="page-15-1"></span><sup>1</sup>MPC- http:/www.minorplanetcenter.net/

A análise de suas variações fotométricas oferece informações sobre sua rotação e forma. Densidades também podem ser inferidas [\(SHEPPARD](#page-72-3) *et al.* [\(2008\)](#page-72-3)). Ainda, diâmetros podem ser obtidos pela combinação de seu brilho no visível com emissão térmica [\(STANSBERRY](#page-73-2) et al. [\(2008\)](#page-73-2), [LELLOUCH](#page-72-4) et al. [\(2013\)](#page-72-4)). Entretanto, devido ao seu brilho fraco, poucos objetos (10% da população conhecida de TNOs e Centauros) tem seus diâmetros determinados por essa técnica. Em particular, a grande maioria desses objetos ( $>80\%$ ) são menos brilhantes que V=22.

Uma outra maneira de se estudar esses objetos é através da técnica de ocultação estelar. Ela consiste em observar e analisar a curva de luz resultante da ocultação de uma estrela pelo objeto alvo do estudo. Uma ilustração do evento é dada pela Fig. [1.1.](#page-16-0)

<span id="page-16-0"></span>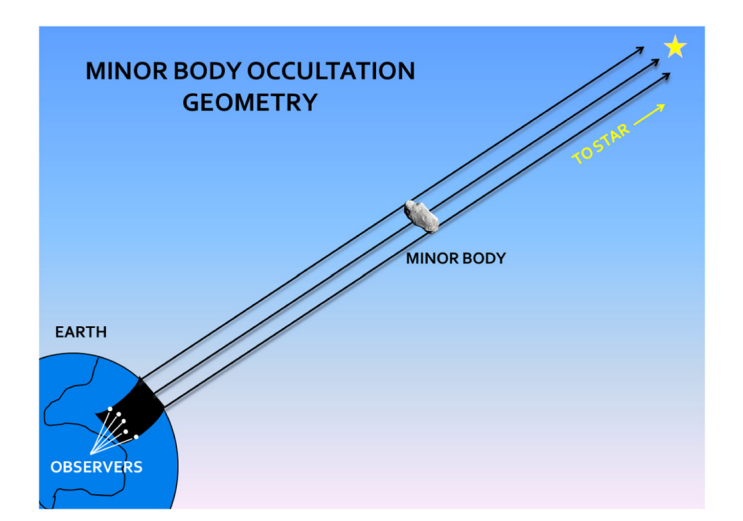

Figura 1.1: Geometria da ocultação [\(SANTOS-SANZ](#page-72-0) et al., [2015\)](#page-72-0).

Por conta das grandes distâncias nas quais as estrelas encontram-se, a sombra da oculta¸c˜ao ´e uma medida direta (dentro das precis˜oes obtidas) das dimens˜oes do corpo projetadas no plano do céu.

Os destaques do método da ocultação estelar são que ele permite a determinação de dimensões com precisão da ordem de poucos quilômetros [\(SICARDY](#page-73-3) et al., [2011;](#page-73-3) [ORTIZ](#page-72-5) et al., [2012;](#page-72-5) [WIDEMANN](#page-73-4) et al., [2009;](#page-73-4) [DIAS-OLIVEIRA](#page-72-6) et al., [2015;](#page-72-6) [SICARDY](#page-73-5) *et al.*, [2016\)](#page-73-5), é sensível à presença de atmosferas tênues (como a de Plutão [\(SICARDY](#page-73-3) et al., [2011;](#page-73-3) [ORTIZ](#page-72-5) et al., [2012\)](#page-72-5)), e é independente da magnitude do TNO (embora a predição não seja). Entre as dificuldades, estão derivar posições confiáveis tanto para os TNOs como para as estrelas, bem como o fato das ocultações não serem freqüentes. Tomando-se um valor de 50 mas (mas, do inglês milliarcsecond ou milésimo de segundo de arco) para o diâmetros aparentes dos TNOs, então as predições dos eventos de ocultação devem possuir precisões melhores que esse valor.

Com a chegada dos dados de astrometria da missão espacial GAIA, cuja primeira publicação será em meados deste ano (2016), não haverá mais a necessidade de nos preocuparmos com a astrometria das estrelas. No entanto, para os TNOs, isto continuará a ser uma tarefa constante.

Vale notar, neste contexto, que levantamentos de céu profundo, como o Large Synoptic Survey Telescope<sup>[2](#page-17-0)</sup> (LSST), abrirão novas portas para o estudo do sistema solar externo. Com o início de operações de ciência previsto para 2022 e atingindo magnitude r∼24 (imagens simples, isto é, não resultante de coadição de imagens), as ocultações estelares deverão experimentar um grande impulso e também o desafio de lidar com grandes massas de dados.

Um dos objetivos deste trabalho é organizar o banco de imagens de TNOs/Centauros obtidas no Observatório Pico dos Dias (OPD) e refazer a astrometria daquelas reduzidas com o UCAC2 [\(ZACHARIAS](#page-73-6) *et al.* [\(2004\)](#page-73-6)). Essas imagens vêm sendo obtidas, exceção feita a Plutão, desde 2011 (Plutão é observado pelo nosso grupo no OPD desde, pelo menos, 1995). Incluem-se entre as imagens aquelas oriundas do telescópio de 2,4 m do Observatório Nacional da Tailândia. Trata-se de um telescópio em latitude positiva, cuja colaboração iniciou-se há poucos anos, e que ainda não possui resultados astrométricos publicados. Com esta organização, será facilitada uma nova redução dessas imagens à luz da astrometria oriunda da missão espacial GAIA.

Um outro e importante objetivo é preparar, ainda que de forma simples, as tarefas de redução das imagens para um ambiente de pipeline. Esta preparação contempla a astrometria das imagens, uma redeterminação da órbita do corpo em questão, bem como a geração de informações (por exemplo, valores de escala de placa encontrados, número de objetos de referência, razão sinal-ruído dos alvos) que permitam avaliar a qualidade dos resultados. Num contexto maior, este pipeline servirá como base para procedimentos mais complexos desenvolvidos no âmbito de uma colaboração com o Dark Energy Survey<sup>[3](#page-17-1)</sup> (DES).

Por último, iremos apresentar, ainda que as respectivas observações não tenham sido objeto de tratamento neste trabalho, uma contribuição à melhoria da órbita

<span id="page-17-0"></span><sup>2</sup>www.lsst.org

<span id="page-17-1"></span><sup>3</sup>www.darkenergysurvey.org

de Plutão, para o curto prazo, da mesma forma que fazemos com os outros TNOs/Centauros. Um relato completo da astrometria de Plutão, a partir de observações realizadas por nosso grupo, é dado por [BENEDETTI-ROSSI](#page-71-2) et al. [\(2014\)](#page-71-2)

Informações sobre os equipamentos utilizados na aquisição de dados, além da descrição desses dados, são mostrados no Capítulo 2. No Capítulo 3, é apresentada a descrição do funcionamento dos programas usados para o tratamento dos dados obtidos. No Capítulo 4, apresentamos resultados gerais e análise obtidos, utilizando o TNO 1999 DE9 para exemplificá-los mais detalhadamente. No Capítulo 5 é feita uma breve descrição do estudo feito para Plutão. No Capítulo 6 são apresentadas as conclusões. Demais gráficos e tabelas para outros objetos estão disponíveis em <extranet.on.br/camargo/TNOs> (3 apêndices).

### <span id="page-19-0"></span>Capítulo 2

# Material observacional e Instrumentos

Os dados observacionais utilizados neste trabalho vieram de dois s´ıtios: o Observatório do Pico dos Dias (OPD), operado pelo Laboratório Nacional de Astrofísica (LNA), e o Thai National Observatory, principal centro observacional do National Astronomical Research Institute of Thailand (NARIT). Em particular, as observações realizadas com o telescópio Tailandês fazem parte de colaboração internacional da qual nosso grupo participa para o estudo de TNOs e Centauros. Essa colaboração internacional é liderada pelos pesquisadores B. Sicardy (Observatório de Paris-Meudon - França), R. Vieira-Martins (ON/MCTI - Brasil), e J.-Luis Ortiz (Instituto de Astrofísica de Andalucía - Espanha).

Nossa base de dados consiste de imagens CCD de observações realizadas com diferentes telescópios e detectores. Os TNOs e Centauros utilizados em nosso trabalho foram selecionados de acordo com o diâmetro, tendo em conta que diâmetros maiores correspondem a uma maior probabilidade de detecção de uma ocultação, a magnitude, mais brilhante que  $V=21$ , a posição no céu, tendo em conta que regiões densas em estrelas aumentam a quantidade de eventos de ocultação, e interesse científico (por exemplo, presença de satélite). A Tabela [2.1](#page-20-0) mostra os objetos utilizados para este trabalho.

<span id="page-20-0"></span>

| Nome                 | Tipo | V      | Dist.Helioc. (AU) | Diâm. $(Km)$             |
|----------------------|------|--------|-------------------|--------------------------|
| $(8405)$ Asbolus     | CEN  | 22     | 11                | 84                       |
| $(55576)$ Amycus     | CEN  | 20     | 18                | 101                      |
| $(54598)$ Bienor     | CEN  | 18     | 17                | 188                      |
| $(10199)$ Chariklo   | CEN  | 18     | 15                | 248                      |
| $(83982)$ Crantor    | CEN  | 21     | 17                | 70                       |
| $(2060)$ Chiron      | CEN  | 19     | 18                | 234                      |
| $(60558)$ Echeclus   | CEN  | 17     | 6                 | 87                       |
| $(136199)$ Eris      | TNO  | 19     | 96                | 2356                     |
| $(136108)$ Haumea    | TNO  | 17     | 51                | 1345                     |
| (38628) Huya         | TNO  | 19     | 29                | 458                      |
| $(28978)$ Ixion      | TNO  | 20     | 40                | 549                      |
| $(136472)$ Makemake  | TNO  | 17     | 52                | 1466                     |
| $(90482)$ Orcus      | TNO  | 17     | 48                | 917                      |
| $(50000)$ Quaoar     | TNO  | 19     | 43                | 1170                     |
| $(120347)$ Salacia   | TNO  | 21     | 44                | 901                      |
| $(90377)$ Sedna      | TNO  | 21     | 66                | 995                      |
| $(20000)$ Varuna     | TNO  | 20     | 44                | 816                      |
| $(26375)$ 1999 DE9   | TNO  | 21     | 37                | 461                      |
| (47171)1999 TC36     | TNO  | 20     | 31                | 393                      |
| 2001 SN263           | TNO  | 17     | 3                 | $\overline{a}$           |
| $(55565)2002$ AW197  | TNO  | 20     | 46                | 742                      |
| (119951) 2002 KX14   | TNO  | 21     | 39                | 455                      |
| $(307261)$ 2002 MS4  | TNO  | $21\,$ | 47                | 934                      |
| (84522) 2002 TC302   | TNO  | 21     | 46                | 584                      |
| 2002 TY364           | TNO  | 20     | 39                | $\overline{\phantom{0}}$ |
| $(55637)$ 2002 UX25  | TNO  | 20     | 41                | 697                      |
| $(55638)$ 2002 VE95  | TNO  | 20     | 29                | 250                      |
| (119979) 2002WC19    | TNO  | 21     | 42                | 363                      |
| (120132) 2003 FY128  | TNO  | 21     | 39                | 460                      |
| $(174567)$ 2003 MW12 | TNO  | 20     | 47                | 724                      |
| $(120178)$ 2003 OP32 | TNO  | 20     | 42                | 561                      |
| (84922) 2003 VS2     | TNO  | 20     | 37                | 523                      |
| (208996) 2003 AZ84   | TNO  | 20     | $45\,$            | 727                      |
| $(90568) 2004$ GV9   | TNO  | $20\,$ | $39\,$            | 680                      |
| (444030) 2004 NT33   | TNO  | 21     | $39\,$            | 457                      |
| (175113)2004 PF115   | TNO  | 21     | 42                | 468                      |
| 2005 CC79            | TNO  | 21     | 22                | 120                      |
| $(145451)$ 2005 RM43 | TNO  | 20     | 36                | 457                      |
| $(145453)$ 2005 RR43 | TNO  | $20\,$ | 39                | 549                      |
| 2007 JH43            | TNO  | 21     | 41                | 389                      |
| (229762) 2007 UK126  | TNO  | 20     | 44                | 599                      |
| 2008 OG10            | TNO  | 21     | 39                | 417                      |
| 2010 EK139           | TNO  | $20\,$ | 38                | 470                      |

Tabela 2.1: Transnetunianos e Centauros utilizados em nosso trabalho. Os diâmetros forem obtidos de http://www.johnstonsarchive.net/astro/tnodiam.html e http://ssd.jpl.nasa.gov/sbdb.cgi. As posições desses corpos, como determinadas neste trabalho, são dadas em seu apêndice A, disponível em http://extranet.on.br/camargo/TNOs/

#### <span id="page-21-0"></span>2.1 Observatório do Pico dos Dias (OPD)

O OPD está localizado no sul do estado de Minas Gerais, no município de Brazópolis, nas coordenadas geográficas  $\lambda = -45°34'57''$  ,  $\phi = -22°32'04''$ , a 1864 metros de altitude. As observações realizadas no OPD dão-se nos modos visita e remoto. O modo visita é efetuado com qualquer de seus três telescópios: Perkin-Elmer, com 1,6 m de abertura, Boller&Chivens (comumente chamado de IAG), com 0,6 m de abertura, e Zeiss com também 0,6 m de abertura. O modo remoto está disponível apenas para os dois primeiros, Perkin-Elmer e IAG. Além dos telescópios, espectrógrafos e modernos imageadores fazem parte dos equipamentos disponíveis. A seguir, descreveremos brevemente os equipamentos dos quais vieram os dados observacionais que utilizamos.

#### <span id="page-21-1"></span>2.1.1 Telescópio Perkin-Elmer

Este é o principal telescópio (Fig. [2.1\)](#page-21-3) do OPD/LNA e entrou em funcionamento em 1981. O espelho primário tem 1,6 m de diâmetro e a razão focal no foco Cassegrain  $\acute{\text{e}}$  f/10. O projeto óptico  $\acute{\text{e}}$  tipo Ritchey-Chrétien. No foco Coudé, a razão focal é f/31,2. O telescópio é utilizado para fotometria, polarimetria, e espectroscopia.

<span id="page-21-3"></span>![](_page_21_Picture_4.jpeg)

Figura 2.1: Telescópio Perkin-Elmer de 1,6 m. http://www.lna.br/opd/telescop/telescop.html

#### <span id="page-21-2"></span>2.1.2 Telescópio Boller&Chivens

Esse telescópio (Fig. [2.2\)](#page-22-1) possui um espelho de 0,6 m de diâmetro e a razão focal no foco Cassegrain é de f/13,5, com óptica do tipo Ritchey-Chrétien. Sua instalação data de 1992.

<span id="page-22-1"></span>![](_page_22_Picture_0.jpeg)

Figura 2.2: Telescópio Boller&Chivens de 0,6 m. http://www.lna.br/opd/telescop/telescop.html

#### <span id="page-22-0"></span>2.1.3 Andor iKon

O OPD possui três modelos de câmera Andor-iKon, que basicamente diferem entre si pela curva de eficiência quântica como função do comprimento de onda. A curva de eficiência quântica para o modelo iKon-L936-BV é dada pela Fig. [2.3](#page-22-2) (as outras curvas assemelham-se a esta). Todos os modelos são adequados às nossas observações. Além disso, essas câmeras possuem CCDs com dimensões de 2048 x 2048 pixels (1 pixel = 13.5  $\mu$ m), operam a −75°C, e são resfriadas por par termoelétrico.

<span id="page-22-2"></span>![](_page_22_Figure_4.jpeg)

Figura 2.3: Porcentagem de eficiência quântica em função do comprimento de onda. http://www.lna.br/opd/instrum/ccd/CCDikonl.html

As escalas de placa, sem binagem, são aproximadamente: 0,18"/pixel (1,6 m) e 0,36"/pixel (IAG e Zeiss).

#### <span id="page-23-0"></span>2.1.4 Andor iXon

<span id="page-23-2"></span>O OPD possui duas câmeras Andor-iXon, cujos CCDs possuem dimensões de 1024 x 1024 pixels (1 pixel = 13  $\mu$ m). Temperatura de operação e método de resfria-mento são os mesmos da iKon. A curva de eficiência quântica é dada pela (Fig. [2.4\)](#page-23-2).

![](_page_23_Figure_2.jpeg)

Figura 2.4: Porcentagem de eficiência quântica em função do comprimento de onda. http://www.lna.br/opd/instrum/ccd/CCDixon.html

As principais diferenças entre a iKon e a iXon estão no fato de que esta segunda possui tecnologia "frame transfer", o que lhe permite aquisição de imagens com alta resolução temporal (isto é, aquisição de imagens com tempo de exposição de fração de segundo e tempo morto de milésimos de segundo), bem como tecnologia EMCCD ("electron multiplying"CCD), o que lhe permite grande sensibilidade com pequeno ruído de leitura (por exemplo, pode-se observar facilmente objetos com V>20 no telescópio de 1,6m). A desvantagem da iXon para astrometria está em seu campo pequeno (∼1/4 da área da iKon).

#### <span id="page-23-1"></span>2.1.5 Filtros

Os filtros utilizados para o telescópios do OPD são I e R. Suas características estão descritas na Tabela [2.2.](#page-24-2)

<span id="page-24-2"></span>

| Banda | Vidros                             |          | - L - | $T\%$ |
|-------|------------------------------------|----------|-------|-------|
|       | $2OG570+2KG3+(1WG305)$ 6474 538 70 |          |       |       |
|       | $4RG9+(1WG305)$                    | 8234 677 |       | -80   |

Tabela 2.2:  $\lambda_p$  é o comprimento de onda central, L é a largura de banda, T% é a porcentagem de transmitância. Tabela obtida através do sítio http://www.lna.br/opd/instrum/camara/camara.html.

#### <span id="page-24-0"></span>2.1.6 Dados OPD

As imagens obtidas neste sítio foram adquiridas no telescópio Perkin-Elmer $(1,6 \text{ m})$ e no Boller & Chivens (0,6 m), ao longo de 67 noites entre 2011 e 2014. Dentre as noites observadas, 49 foram no telescópio de 1,6 m e 19 no telescópio de 0,6 m  $(IGG)$ . O número total de imagens foi de 2473, sendo que os filtros utilizados foram o I (mais freqüente) e o R. Há casos em que nenhum filtro foi utilizado, veja Fig. [2.5](#page-24-1) para maiores detalhes. A distribuição das câmaras e o número das imagens são mostrados na Fig. [2.6.](#page-25-0) A distribuição do número de imagens por ano e por telescópio é mostrada na Fig. [2.7.](#page-25-1) Nota-se, em particular, a atuação de condições climáticas menos favoráveis nos anos que se seguiram ao de 2011.

<span id="page-24-1"></span>![](_page_24_Figure_4.jpeg)

Figura 2.5: Distribuição da quantidade de imagens, separadas por telescópio e por filtro. "C"é utilizado para indicar a ausência de filtro.

<span id="page-25-0"></span>![](_page_25_Figure_0.jpeg)

<span id="page-25-1"></span>Figura 2.6: Distribuição da quantidade de imagens, separadas por telescópio e por câmera.

![](_page_25_Figure_2.jpeg)

Figura 2.7: Distribuição da quantidade de imagens, separadas por telescópio e por ano de observação.

A Tabela [2.3](#page-25-2) apresenta os TNOs/Centauros observados, a data de observação, a configuração instrumental, e uma indicação da qualidade das imagens.

<span id="page-25-2"></span>![](_page_25_Picture_187.jpeg)

Tabela 2.3: Continuação da tabela

| <b>CORPO</b>                         | TELESC.                              | CAM.                       | FIL.               | BIN.                                 | <b>DATA</b>              | <b>ESTADO IMAGENS</b>                                                                                                    |
|--------------------------------------|--------------------------------------|----------------------------|--------------------|--------------------------------------|--------------------------|----------------------------------------------------------------------------------------------------|
| 2001SN263                            | $1,6 \text{ m}$                      | <b>IXON</b>                | $\mathbf C$        | $1~\mathrm{X}~1$                     | 21/05/2011               | $[2]$                                                                                                    |
| $(55565)2002$ AW197                  | $1,6 \text{ m}$                      | IKON                       | $\bf I$            | $2~\mathrm{X}~2$                     | 17/02/2012               | $[1] % \centering \includegraphics[width=0.9\columnwidth]{figures/fig_10.pdf} \caption{The graph $\mathcal{N}_1$ is a function of the number of times, and the number of times, and the number of times, are indicated with the number of times, and the number of times, are indicated with the number of times, and the number of times, are indicated with the number of times, and the number of times, are indicated with the number of times, and the number of times, are indicated with the number of times, and the number of times, are indicated with the number of times, and the number of times, are indicated with the number of times, and the number of times, are indicated with the number of times, and the number of times, are indicated with the number of times, and the number of times, are indicated with the number of times, and the number of times, are indicated with the number of times, and the number of times, are indicated with the$ |
| $(55565)2002$ AW197                  | $1,6 \text{ m}$                      | IKON                       | $\rm R$            | $2~\mathrm{X}~2$                     | 08/06/2013               | $[1]$                                                                                                    |
| (119951) 2002 KX14                   | $1,6 \text{ m}$                      | <b>IKON</b>                | $\bf{I}$           | $1~\mathrm{X}~1$                     | 18/05/2012               | $[1]$                                                                                                    |
| $(119951)$ 2002 KX14                 | $0,6$ m                              | IKON                       | $\bf{I}$           | $1~\mathrm{X}~1$                     | 01/05/2013               | $[3]$                                                                                                    |
| $(307261)$ 2002 MS4                  | $1,6 \, \text{m}$                    | <b>IXON</b>                | R                  | 2 X 2                                | 20/07/2012               | $[1]$                                                                                                    |
| $(307261)$ 2002 MS4                  | $1,6 \text{ m}$                      | <b>IKON</b>                | R                  | $2~\mathrm{X}~2$                     | 09/06/2013               | $[2]$                                                                                                    |
| $(307261)$ 2002 MS4                  | $1,6 \text{ m}$                      | <b>IKON</b>                | $\bf I$            | $1~\mathrm{X}~1$                     | 14/06/2013               |                                                                                                    |
| $(307261)$ 2002 MS4                  | $0,6 \text{ m}$                      | <b>IXON</b>                | $\bf I$            | $1~\mathrm{X}~1$                     | 02/08/2013               | $[2]$                                                                                                    |
| $(307261)$ 2002 MS4                  | $1,6 \text{ m}$                      | <b>IKON</b>                | $\bf I$            | $1~\mathrm{X}~1$                     | 03/07/2014               | $[2]$                                                                                                    |
| (84522) 2002 TC302                   | $1,6 \text{ m}$                      | <b>IKON</b>                | $\bf I$            | $1~\mathrm{X}~1$                     | 01/09/2011               | $[2]$                                                                                                    |
| $(84522)$ 2002 TC302                 | $0,6 \text{ m}$                      | <b>IKON</b>                | $\bf I$            | $1~\mathrm{X}~1$                     | 01/09/2011               | $[2]$                                                                                                    |
| (84522) 2002 TC302                   | $1,6 \text{ m}$                      | <b>IKON</b>                | $\bf I$            | $1~\mathrm{X}~1$                     | 02/09/2011               | $[1]$                                                                                                    |
| (84522) 2002 TC302                   | $1,6 \text{ m}$                      | IKON                       | $\bf I$            | $1~\mathrm{X}~1$                     | 03/09/2011               | $[1]$                                                                                                    |
| (84522) 2002 TC302                   | $1,6 \, \text{m}$                    | IKON                       | Ι                  | $4~\mathrm{X}~4$                     | 18/09/2011               | $[2]$                                                                                                    |
| (84522) 2002 TC302                   | $1,6 \text{ m}$                      | IXON                       | R                  | $2~\mathrm{X}~2$                     | 16/09/2012               | $[1]$                                                                                                    |
| (84522) 2002 TC302                   | $1,6 \, \text{m}$                    | IKON                       | Ι.                 | 1 X 1                                | 02/09/2013               | $[1]$                                                                                                    |
| 2004 TY364                           | $1,6 \, \text{m}$                    | IKON                       | I                  | $1~\mathrm{X}~1$                     | 02/09/2013               | $[1]$                                                                                                    |
| $(55637)$ 2002 UX25                  | $1,6 \, \text{m}$                    | IXON                       | R                  | $2~\mathrm{X}~2$                     | 15/09/2012               | $[1]$                                                                                                    |
| $(55637)$ 2002 UX25                  | $1,6 \, \text{m}$                    | <b>IXON</b>                | $_{\rm R}$         | $2~\mathrm{X}~2$                     | 17/09/2012               | $[1]$                                                                                                    |
| $(55637)$ 2002 UX25                  | $1,6 \text{ m}$                      | <b>IXON</b>                | $_{\rm R}$         | 2 X 2                                | 18/09/2012               | $[1]$                                                                                                    |
| (55638) 2002 VE95                    | $1.6 \text{ m}$                      | <b>IKON</b>                | $\bf{I}$           | 1 X 1                                | 09/02/2013               | $[1]$                                                                                                    |
| (120132) 2003 FY128                  | $1,6 \text{ m}$                      | <b>IXON</b>                | R                  | 2 X 2                                | 20/07/2012               | $[1]$                                                                                                    |
| $(120132)$ 2003 FY128                | $1,6 \text{ m}$                      | IXON                       | R                  | 2 X 2                                | 21/07/2012               | $[2]$                                                                                                    |
| $(174567)$ 2003 MW12                 | $1,6 \text{ m}$                      | <b>IKON</b>                | $\bf I$            | 1 X 1                                | 17/09/2011               | $[2]$                                                                                                    |
| (174567) 2003 MW12                   | $1,6 \text{ m}$                      | <b>IKON</b>                | $\rm I$            | 1 X 1                                | 14/09/2013               | $[1]$                                                                                                    |
| $(174567)$ 2003 MW12                 | $1,6 \text{ m}$                      | IKON                       | $\rm I$            | 1 X 1                                | 14/09/2014               | $[2]$                                                                                                    |
| $(120178)$ 2003 OP32                 | $1,6 \text{ m}$                      | IXON                       | R                  | 2 X 2                                | 16/09/2012               | $[1]$                                                                                                    |
| $(120178)$ 2003 OP32                 | $1,6 \text{ m}$                      | IXON                       | R                  | 2 X 2                                | 17/09/2012               | $[1]$                                                                                                    |
| $(84922)$ 2003 VS2                   | $1,6 \, \text{m}$                    | <b>IKON</b>                | I                  | 1 X 1                                | 02/09/2011               | $[1]$                                                                                                    |
| (444030) 2004 NT33                   | $1,6 \text{ m}$                      | <b>IKON</b>                | $\rm I$            | 2 X 2                                | 05/06/2011               | $[3]$                                                                                                    |
| (444030) 2004 NT33                   | $1,6 \text{ m}$                      | <b>IKON</b>                | Ι.                 | 1 X 1                                | 02/09/2011               | $[1]$                                                                                                    |
| (175113)2004 PF115                   | $1,6 \text{ m}$                      | <b>IXON</b>                | $_{\rm R}$         | $2~\mathrm{X}~2$                     | 14/09/2012               | $[1]$                                                                                                    |
| (175113)2004 PF115                   | $0,6 \text{ m}$                      | <b>IKON</b>                | R                  | 1 X 1                                | 15/09/2012               | $[2]$                                                                                                    |
| 2004SB60                             | $1,6 \text{ m}$                      | IXON                       | R                  | $2~\mathrm{X}~2$                     | 21/07/2012               | $[2]$                                                                                                    |
| 2005CC79                             | $1,6 \text{ m}$                      | IKON                       | $\mathcal{C}$      | 1 X 1                                | 16/02/2012               | $[1]$                                                                                                    |
| 2007JH43                             | $1,6 \text{ m}$                      | <b>IKON</b>                | R                  | $4~\mathrm{X}~4$                     | 18/02/2012               | $[2]$                                                                                                    |
| $2007\rm JH43$                       | $1,6 \text{ m}$                      | <b>IKON</b>                | 1                  | $1~\mathrm{X}~1$                     | 18/10/2014               | $[1] % \begin{center} % \includegraphics[width=\linewidth]{imagesSupplemental_3.png} % \end{center} % \caption { % Our method shows the proposed method. % Our method shows the proposed method. % } % \label{fig:example} %$                                                                                                    |
| (229762) 2007 UK126                  | $1,6 \text{ m}$                      | <b>IKON</b>                | I                  | $1~\mathrm{X}~1$                     | 18/10/2014               | $[1]$                                                                                                    |
| 2010EK139                            | $1,6 \text{ m}$                      | <b>IKON</b>                | Ι                  | $2~\mathrm{X}~2$                     | 17/02/2012               | $[1]$                                                                                                    |
| 2010EK139                            | $0,6 \text{ m}$                      | IXON                       | $\bf I$            | 1 X 1                                | 02/08/2013               | $[2]$                                                                                                    |
| $(55576)$ Amycus                     | $1,6 \, \text{m}$                    | IKON                       | $_{\rm R}$         | $2~\mathrm{X}~2$                     | 05/06/2013               | $[1]$                                                                                                    |
| $(55576)$ Amycus                     | $1,6 \, \text{m}$                    | <b>IKON</b>                | $_{\rm R}$         | 2 X 2                                | 08/06/2013               | $[1]$                                                                                                    |
| $(55576)$ Amycus                     | $1,6 \text{ m}$                      | <b>IKON</b>                | $_{\rm R}$         | $2~\mathrm{X}~2$                     | 09/06/2013               | $[1]$                                                                                                    |
| $(55576)$ Amycus                     | $1,6 \text{ m}$                      | <b>IXON</b>                | I                  | $1~\mathrm{X}~1$                     | 02/08/2013               | $[2]$                                                                                                    |
| $(55576)$ Amycus                     | $1,6 \text{ m}$                      | <b>IKON</b><br><b>IXON</b> | I                  | $1~\mathrm{X}~1$<br>$1~\mathrm{X}~1$ | 21/05/2014               | $[2]$                                                                                                    |
| $(55576)$ Amycus                     | $1,6 \text{ m}$<br>$0,6 \, \text{m}$ |                            | $\bf I$<br>$\bf I$ |                                      | 29/05/2014<br>18/07/2014 | $[2]$                                                                                                    |
| $(55576)$ Amycus<br>$(54598)$ Bienor | $1,6 \text{ m}$                      | <b>IKON</b><br>IKON        | $\bf I$            | $1~\mathrm{X}~1$<br>1 X 1            | 13/09/2014               | $[2]$                                                                                                    |
| $(54598)$ Bienor                     | $1,6 \text{ m}$                      | IKON                       | $\rm I$            | 1 X 1                                |                          | $[1]$                                                                                                    |
| $(10199)$ Chariklo                   | $0,6 \, \text{m}$                    | IKON                       | R                  | 1 X 1                                | 14/09/2014<br>20/05/2011 | $[1]$<br>$[2]$                                                                                                    |
| $(10199)$ Chariklo                   | $1,6 \, \text{m}$                    | IKON                       | $\bf I$            | 1 X 1                                | 04/08/2011               | $[1]$                                                                                                    |
| $(10199)$ Chariklo                   | $1,6 \text{ m}$                      | IKON                       | I                  | 1 X 1                                | 11/09/2011               | $[1]$                                                                                                    |
| $(10199)$ Chariklo                   | $0,6 \, \text{m}$                    | <b>IKON</b>                | $\bf I$            | $1~\mathrm{X}~1$                     | 02/09/2011               | $[2]$                                                                                                    |
| $(10199)$ Chariklo                   | $1,6 \text{ m}$                      | IKON                       | $\bf I$            | 1 X 1                                | 03/09/2011               | $[1]$                                                                                                    |
| $(10199)$ Chariklo                   | $1,6 \, \text{m}$                    | <b>IKON</b>                | I                  | $1~\mathrm{X}~1$                     | 16/02/2012               | $[3]$                                                                                                    |
|                                      |                                      |                            |                    |                                      |                          |                                                                                                    |

Tabela 2.3: Continuação da tabela

| <b>CORPO</b>        | TELESC.           | CAM.        | FIL.          | BIN.             | <b>DATA</b>    | <b>ESTADO IMAGENS</b> |
|---------------------|-------------------|-------------|---------------|------------------|----------------|-----------------------|
| $(10199)$ Chariklo  | $0,6 \, \text{m}$ | <b>IXON</b> | $\rm I$       | $1~\mathrm{X}~1$ | 02/08/2013     | $[2]$                 |
| $(10199)$ Chariklo  | $1,6 \text{ m}$   | IXON        | $\rm I$       | $1~\mathrm{X}~1$ | 01/09/2013     | $[1]$                 |
| $(10199)$ Chariklo  | $1,6 \, \text{m}$ | IKON        | $\mathcal C$  | $1~\mathrm{X}~1$ | 02/09/2013     | $[2]$                 |
| $(10199)$ Chariklo  | $1,6 \text{ m}$   | IKON        | $\rm I$       | $1~\mathrm{X}~1$ | 22/04/2014     | $[2]$                 |
| $(10199)$ Chariklo  | $1,6 \text{ m}$   | IXON        | R             | $1~\mathrm{X}~1$ | 29/04/2014     | $[3]$                 |
| $(2060)$ Chiron     | $1,6 \text{ m}$   | IKON        | I             | $1~\mathrm{X}~1$ | 03/07/2014     | $[1]$                 |
| $(2060)$ Chiron     | $1,6 \text{ m}$   | <b>IKON</b> | I             | $1~\mathrm{X}~1$ | 04/07/2014     | $[1]$                 |
| $(2060)$ Chiron     | $1,6 \text{ m}$   | IKON        | $\rm I$       | 1 X 1            | 11/09/2014     | $[1]$                 |
| $(2060)$ Chiron     | $1,6 \text{ m}$   | IKON        | $\bf I$       | $1~\mathrm{X}~1$ | 12/09/2014     | $[1]$                 |
| $(2060)$ Chiron     | $1,6 \text{ m}$   | IKON        | $\rm I$       | $1~\mathrm{X}~1$ | 13/09/2014     | $[1]$                 |
| $(2060)$ Chiron     | $1,6 \text{ m}$   | IKON        | $\bf I$       | $1~\mathrm{X}~1$ | 14/09/2014     | $[2]$                 |
| $(83982)$ Crantor   | $0,6 \, \text{m}$ | IXON        | $\bf I$       | $1~\mathrm{X}~1$ | 02/08/13       | $[2]$                 |
| $(136199)$ Eris     | $1,6 \text{ m}$   | IXON        | $\mathcal{C}$ | $1~\mathrm{X}~1$ | 23/08/2012     | $[1]$                 |
| $(136199)$ Eris     | $1,6 \text{ m}$   | IXON        | R             | 2 X 2            | $17/09/2012\,$ | $[1]$                 |
| $(136199)$ Eris     | $1,6 \, \text{m}$ | IXON        | R             | 2 X 2            | 18/09/2012     | $[1]$                 |
| $(136199)$ Eris     | $1,6 \text{ m}$   | IKON        | $\bf I$       | 1 X 1            | 02/09/2013     | $[1]$                 |
| $(136108)$ Haumea   | $0,6 \text{ m}$   | IKON        | $\rm I$       | $1~\mathrm{X}~1$ | 01/05/2013     | $[2]$                 |
| $(136108)$ Haumea   | $0,6$ m           | IKON        | $\bf I$       | $1~\mathrm{X}~1$ | 06/05/2013     | $[1]$                 |
| $(136108)$ Haumea   | $0,6 \text{ m}$   | IKON        | $\rm I$       | $1~\mathrm{X}~1$ | 09/05/2013     | $[1]$                 |
| $(136108)$ Haumea   | $0,6 \text{ m}$   | IKON        | $\rm R$       | 1 X 1            | 07/05/2013     | $[1]$                 |
| $(136108)$ Haumea   | $0,6 \, \text{m}$ | IKON        | $\rm I$       | 1 X 1            | 21/09/2014     | $[1]$                 |
| $(136108)$ Haumea   | $0,6 \, \text{m}$ | IKON        | $\bf I$       | 1 X 1            | 22/08/2014     | $[1]$                 |
| $(136108)$ Haumea   | $1,6 \text{ m}$   | IKON        | $\mathbf C$   | $2~\mathrm{X}~2$ | 04/06/2011     | $[1]$                 |
| $(136108)$ Haumea   | $1,6 \text{ m}$   | IKON        | $\bf I$       | 2 X 2            | 05/06/2011     | $[2]$                 |
| $(136108)$ Haumea   | $1,6 \text{ m}$   | IKON        | $\bf I$       | $1~\mathrm{X}~1$ | 17/06/2011     | $[2]$                 |
| $(136108)$ Haumea   | $1,6 \, \text{m}$ | IKON        | R             | $1~\mathrm{X}~1$ | 05/06/2013     | $[1]$                 |
| $(136108)$ Haumea   | $1,6 \, \text{m}$ | IKON        | R             | $1~\mathrm{X}~1$ | 07/06/2013     | $[1]$                 |
| $(136108)$ Haumea   | $1,6 \text{ m}$   | IKON        | R             | $1~\mathrm{X}~1$ | 08/06/2013     | $[1]$                 |
| $(136108)$ Haumea   | $1,6 \text{ m}$   | IKON        | R             | $1~\mathrm{X}~1$ | 09/06/2013     | $[1]$                 |
| $(136108)$ Haumea   | $1,6 \text{ m}$   | IKON        | $\rm I$       | $1~\mathrm{X}~1$ | 14/06/2013     | $[1]$                 |
| $(28978)$ Ixion     | $0,6 \, \text{m}$ | IKON        | $\bf{I}$      | $2~\mathrm{X}~2$ | 22/05/2011     | $[1]$                 |
| $(28978)$ Ixion     | $0,6 \, \text{m}$ | IKON        | $\mathcal{C}$ | 1 X 1            | 27/05/2012     | $[3]$                 |
| $(28978)$ Ixion     | $1,6 \text{ m}$   | IKON        | $\mathcal C$  | $2~\mathrm{X}~2$ | 04/06/2011     | $[1]$                 |
| $(28978)$ Ixion     | $1,6 \text{ m}$   | IXON        | $\rm I$       | 1 X 1            | 19/06/2011     | $[2]$                 |
| $(28978)$ Ixion     | $1,6 \text{ m}$   | IXON        | $\bf I$       | $1~\mathrm{X}~1$ | 20/06/2011     | $[2]$                 |
| $(28978)$ Ixion     | $1,6 \text{ m}$   | IKON        | $\rm I$       | $1~\mathrm{X}~1$ | 01/09/2011     | $[2]$                 |
| $(28978)$ Ixion     | $1,6 \, \text{m}$ | IKON        | I             | $1~\mathrm{X}~1$ | 17/09/2011     | $[2]$                 |
| $(28978)$ Ixion     | $1,6 \text{ m}$   | IKON        | Ι             | 4 X 4            | 18/09/2011     | $[1]$                 |
| $(28978)$ Ixion     | $1,6 \, \text{m}$ | IXON        | $_{\rm R}$    | $2~\mathrm{X}~2$ | 21/07/2012     | $[3]$                 |
| $(28978)$ Ixion     | $1,6 \text{ m}$   | IKON        | ${\bf R}$     | 2 X 2            | 05/06/2013     | $[2]$                 |
| $(28978)$ Ixion     | $1,6 \, \text{m}$ | IKON        | $_{\rm R}$    | $2~\mathrm{X}~2$ | 08/06/2013     | $[1]$                 |
| $(28978)$ Ixion     | $1,6 \, \text{m}$ | IKON        | I             | 1 X 1            | 14/06/2013     | $[1]$                 |
| $(28978)$ Ixion     | $1,6 \text{ m}$   | IXON        | I             | $1~\mathrm{X}~1$ | 02/08/2013     | $[2]$                 |
| $(28978)$ Ixion     | $1,6 \text{ m}$   | IXON        | $\rm I$       | 1 X 1            | 04/08/2013     | $[1]$                 |
| $(136472)$ Makemake | $0,6 \, \text{m}$ | IKON        | $\mathcal C$  | 1 X 1            | 18/05/2012     | $[1]$                 |
| $(136472)$ Makemake | $0,6 \, \text{m}$ | IKON        | I             | 1 X 1            | 17/02/2012     | $[1]$                 |
| $(136472)$ Makemake | $0,6 \, \text{m}$ | IKON        | I             | $1~\mathrm{X}~1$ | 01/05/2013     | $[2]$                 |
| $(136472)$ Makemake | $0,6 \, \text{m}$ | IKON        | I             | $1~\mathrm{X}~1$ | 02/05/2013     | $[2]$                 |
| $(136472)$ Makemake | $0,6 \, \text{m}$ | IKON        | I             | $1~\mathrm{X}~1$ | 04/05/2013     | $[2]$                 |
| $(136472)$ Makemake | $0,6 \, \text{m}$ | IKON        | I             | 1 X 1            | 06/05/2013     | $[2]$                 |
| $(136472)$ Makemake | $0,6 \, \text{m}$ | IKON        | I             | 1 X 1            | 08/05/2013     | $[2]$                 |
| $(136472)$ Makemake | $0,6 \, \text{m}$ | IKON        | I             | $1~\mathrm{X}~1$ | 09/05/2013     | $[2]$                 |
| $(136472)$ Makemake | $0,6 \, \text{m}$ | IKON        | I             | $1~\mathrm{X}~1$ | 22/05/2011     | $[2]$                 |
| $(136472)$ Makemake | $1,6 \text{ m}$   | IKON        | I             | $2~\mathrm{X}~2$ | 04/06/2011     | $[1]$                 |
| $(136472)$ Makemake | $1,6 \text{ m}$   | IKON        | I             | 2 X 2            | 05/06/2011     | $[1]$                 |
| $(136472)$ Makemake | $1,6 \, \text{m}$ | IKON        | I             | 1 X 1            | 17/06/2011     | $[1]$                 |

| <b>CORPO</b>        | TELESC.         | CAM.        | FIL.          | BIN.             | <b>DATA</b> | <b>ESTADO IMAGENS</b>                                                                                                    |
|---------------------|-----------------|-------------|---------------|------------------|-------------|----------------------------------------------------------------------------------------------------|
| $(136472)$ Makemake | $1,6 \text{ m}$ | <b>IKON</b> | $\mathbf R$   | 1 X 1            | 12/05/2012  | $[1] % \centering \includegraphics[width=0.9\columnwidth]{figures/fig_10.pdf} \caption{The graph $\mathcal{N}_1$ is a function of the number of times, and the number of times, and the number of times, are indicated with the number of times, and the number of times, are indicated with the number of times, and the number of times, are indicated with the number of times, and the number of times, are indicated with the number of times, and the number of times, are indicated with the number of times, and the number of times, are indicated with the number of times, and the number of times, are indicated with the number of times, and the number of times, are indicated with the number of times, and the number of times, are indicated with the number of times, and the number of times, are indicated with the number of times, and the number of times, are indicated with the number of times, and the number of times, are indicated with the$ |
| $(136472)$ Makemake | $1,6 \text{ m}$ | <b>IKON</b> | $\bf{I}$      | 1 X 1            | 20/05/2012  | $[1]$                                                                                                    |
| $(90482)$ Orcus     | $1,6 \text{ m}$ | <b>IKON</b> | $\bf{I}$      | $2~\mathrm{X}~2$ | 05/06/2011  |                                                                                                    |
| $(90482)$ Orcus     | $1,6 \text{ m}$ | <b>IKON</b> | $\bf{I}$      | 1 X 1            | 06/06/2011  | $[2]$                                                                                                    |
| $(90482)$ Orcus     | $1,6 \text{ m}$ | <b>IKON</b> | $\mathbf R$   | $1~\mathrm{X}~1$ | 17/06/2011  | $[1]$                                                                                                    |
| $(90482)$ Orcus     | $1,6 \text{ m}$ | <b>IKON</b> | $_{\rm R}$    | 1 X 1            | 05/06/2013  | $[1]$                                                                                                    |
| $(90482)$ Orcus     | $1,6 \text{ m}$ | <b>IKON</b> | $\mathbf R$   | $1~\mathrm{X}~1$ | 09/06/2013  | $[1]$                                                                                                    |
| $(90482)$ Orcus     | $1,6 \text{ m}$ | <b>IKON</b> | $\bf{I}$      | 1 X 1            | 14/06/2013  | $[1]$                                                                                                    |
| $(90482)$ Orcus     | $0,6 \text{ m}$ | <b>IKON</b> | $\bf{I}$      | 1 X 1            | 09/02/2014  | $[1]$                                                                                                    |
| $(50000)$ Quaoar    | $0.6 \text{ m}$ | <b>IKON</b> | Ι.            | $2~\mathrm{X}~2$ | 22/05/2011  | $[2]$                                                                                                    |
| $(50000)$ Quaoar    | $0,6 \text{ m}$ | <b>IKON</b> | $\bf{I}$      | 1 X 1            | 18/08/2011  | $[2] % \begin{center} \includegraphics[width=0.3\textwidth]{images/TrDiM-Architecture.png} \end{center} % \vspace*{-1em} \caption{The figure shows the \textit{Left:} (a) and (b) the \textit{Left:} (b) the \textit{Right:} (c) the \textit{Right:} (d) the \textit{Right:} (e) the \textit{Right:} (e) the \textit{Right:} (f) the \textit{Right:} (f) the \textit{Right:} (g) the \textit{Right:} (h) the \textit{Right:} (h) the \textit{Right:} (i) the \textit{Right:} (i) the \textit{Right:} (j) the \textit{Right:} (j$                                                                                                    |
| $(50000)$ Quaoar    | $0,6$ m         | <b>IKON</b> | $\mathbf C$   | $1~\mathrm{X}~1$ | 27/05/2012  | $[3]$                                                                                                    |
| $(50000)$ Quaoar    | $0.6 \text{ m}$ | <b>IKON</b> | $\mathbf R$   | 2 X 2            | 08/07/2012  | $[2] % \begin{center} \includegraphics[width=0.3\textwidth]{images/TrDiM-Architecture.png} \end{center} % \vspace*{-1em} \caption{The figure shows the \textit{Left:} (a) and (b) the \textit{Left:} (b) the \textit{Right:} (c) the \textit{Right:} (d) the \textit{Right:} (e) the \textit{Right:} (e) the \textit{Right:} (f) the \textit{Right:} (f) the \textit{Right:} (g) the \textit{Right:} (h) the \textit{Right:} (h) the \textit{Right:} (i) the \textit{Right:} (i) the \textit{Right:} (j) the \textit{Right:} (j$                                                                                                    |
| $(50000)$ Quaoar    | $1,6 \text{ m}$ | <b>IXON</b> | $\mathcal{C}$ | $1~\mathrm{X}~1$ | 21/05/2011  | $[1]$                                                                                                    |
| $(50000)$ Quaoar    | $1,6 \text{ m}$ | <b>IXON</b> | $_{\rm R}$    | $1~\mathrm{X}~1$ | 20/06/2011  | $[1]$                                                                                                    |
| $(50000)$ Quaoar    | $1,6 \text{ m}$ | <b>IXON</b> | $\bf{I}$      | $1~\mathrm{X}~1$ | 20/06/2011  | $[1]$                                                                                                    |
| $(50000)$ Quaoar    | $1,6 \text{ m}$ | <b>IKON</b> | $\bf{I}$      | 1 X 1            | 01/09/2011  |                                                                                                    |
| $(50000)$ Quaoar    | $1,6 \text{ m}$ | <b>IKON</b> | $\bf{I}$      | 1 X 1            | 20/05/2012  | $[3]$                                                                                                    |
| $(50000)$ Quaoar    | $1,6 \text{ m}$ | <b>IXON</b> | $\rm R$       | $2~\mathrm{X}~2$ | 20/07/2012  | $[1]$                                                                                                    |
| $(50000)$ Quaoar    | $1,6 \text{ m}$ | <b>IXON</b> | $_{\rm R}$    | 1 X 1            | 12/06/2012  | $[2]$                                                                                                    |
| $(50000)$ Quaoar    | $1,6 \text{ m}$ | IXON        | $\bf{I}$      | $1~\mathrm{X}~1$ | 03/08/2013  | $[1]$                                                                                                    |
| $(50000)$ Quaoar    | $1,6 \text{ m}$ | <b>IXON</b> | $\bf{I}$      | $1~\mathrm{X}~1$ | 03/07/2014  | $[1]$                                                                                                    |
| $(50000)$ Quaoar    | $1,6 \text{ m}$ | IKON        | Ι.            | $1~\mathrm{X}~1$ | 04/07/2014  | $[2]$                                                                                                    |
| $(50000)$ Quaoar    | $1,6 \text{ m}$ | <b>IXON</b> | $\bf{I}$      | $2~\mathrm{X}~2$ | 05/07/2014  | $[2]$                                                                                                    |
| (90377) Sedna       | $1,6 \text{ m}$ | <b>IKON</b> | I             | $1~\mathrm{X}~1$ | 18/10/2014  | $\left\lceil 2 \right\rceil$                                                                                                    |

Tabela 2.3: Continuação da tabela

Tabela 2.3: Dados oriundos do Observatório Pico dos Dias, [1] imagem boa, [2] problema com a imagem (meteorologia desfavorável, problemas com a identificação de alvos, entre outros.), [3] estrela de ocultação (refere-se à estrela que vai ser ocultada por um TNO em uma data específica. A imagem foi erroneamente considerada como contendo o TNO).

#### <span id="page-28-0"></span>2.2 Thai National Observatory (TNO)

O TNO é a principal instalação do Instituto Nacional de Pesquisa Astronômica da Tailândia (NARIT-National Astronomical Research Institute of Thailand). Fica situado no parque Doi Inthanon, a 2457 m de altitude. Suas coordenadas geográficas são  $\lambda = 98°28'56''$  e  $\phi = 18°34'25''$ . A seguir, descreveremos brevemente os equipamentos dos quais vieram os dados observacionais que utilizamos. E vantajoso ´ poder contar com a colaboração de um telescópio com abertura adequada à observação dos TNOs que acompanhamos numa latitude que beneficia as fontes com declinações positivas.

#### <span id="page-29-0"></span>2.2.1 Telescópio Ritchey-Chrétien

Este telescópio é o principal do TNO e foi fabricado pela Electro-Optical Systems em Tucson, Arizona, com montagem Alto-Azimutal, com uma razão focal de f/10, e com um campo de visão de 16'.

<span id="page-29-2"></span>![](_page_29_Picture_2.jpeg)

Figura 2.8: Telescópio Ritchey-Chrétien de 2,4 m. http://www.narit.or.th/en/index.php/facilities/thai-national-observatory-tno/2-4 m-telescope/specification-tno.

#### <span id="page-29-1"></span>2.2.2 Ultraspec

A câmera Ultraspec tem estado em uso há dois anos. Ela foi desenvolvida por um grupo de instituições do Reino Unido, liderado pelo Prof. V.S. Dhillon (University of Sheffield) e pelo Prof. T.R. Marsh (University of Warwick). As dimensões do CCD são de 1k x 1k e a escala de placa é de  $0.452$ "/pixel. Ela está montada sobre um dos focos Nasmyth e possui um redutor focal que traz o foco a f/2.5 [\(DHILLON](#page-72-7) [et al.](#page-72-7), [2014\)](#page-72-7).

<span id="page-29-3"></span>![](_page_29_Picture_6.jpeg)

Figura 2.9: Câmera Ultraspec. http://www.narit.or.th/en/index.php/facilities/thainational-observatory-tno/2-4-m-telescope/instrument.

#### <span id="page-30-0"></span>2.2.3 Filtros

Os filtros tem dimensões de 50 mm x 50 mm com uma espessura de 5 mm. O filtro utilizado para o telescópio de 2,4 m foi o filtro R.

#### <span id="page-30-1"></span>2.2.4 Dados TNO

As observações foram realizadas pelo Dr. A. Richichi (NARIT), principal investigador no projeto de astrometria de TNOs com o telescópio Tailandês em co-autoria com nosso grupo. Essas observações, em número total de 291 imagens, foram realizadas ao longo de 4 noites em 2015. A Tabela [2.4](#page-30-2) apresenta maiores detalhes sobre essas observações.

<span id="page-30-2"></span>![](_page_30_Picture_169.jpeg)

| <b>CORPO</b>       | TELESC.         | CAM.             | FIL. | BIN.  | <b>DATA</b> | <b>ESTADO IMAGENS</b>                                                                                                    |
|--------------------|-----------------|------------------|------|-------|-------------|----------------------------------------------------------------------------------------------------|
| $(50000)$ Quaoar   | $2.4 \text{ m}$ | <b>ULTRASPEC</b> | R    | 1 X 1 | 10/05/2015  | [2]                                                                                                    |
| $(120347)$ Salacia | $2.4 \text{ m}$ | <b>ULTRASPEC</b> | R    | 1 X 1 | 10/07/2015  | $[2] % \includegraphics[width=0.9\columnwidth]{figures/fig_2.pdf} \caption{Schematic diagram of the top of the top of the top of the right.} \label{fig:2}} %$ |
| (90377) Sedna      | $2.4 \text{ m}$ | <b>ULTRASPEC</b> | R    | 1 X 1 | 21/03/2015  | $[2] % \includegraphics[width=0.9\columnwidth]{figures/fig_2.pdf} \caption{Schematic diagram of the top of the top of the top of the right.} \label{fig:2}} %$ |
| Varda              | $2.4 \text{ m}$ | <b>ULTRASPEC</b> | R    | 1 X 1 | 21/03/2015  | $[2] % \includegraphics[width=0.9\columnwidth]{figures/fig_2.pdf} \caption{Schematic diagram of the top of the top of the top of the right.} \label{fig:2}} %$ |
| Varda.             | $2.4 \text{ m}$ | <b>ULTRASPEC</b> | R    | 1 X 1 | 11/05/2015  | $[2] % \includegraphics[width=0.9\columnwidth]{figures/fig_2.pdf} \caption{Schematic diagram of the top of the top of the top of the right.} \label{fig:2}} %$ |
| $(20000)$ Varuna   | $2.4 \text{ m}$ | <b>ULTRASPEC</b> | R    | 1 X 1 | 20/03/2015  | $\left\lceil 1 \right\rceil$                                                                                                    |
| $(20000)$ Varuna   | $2.4 \text{ m}$ | <b>ULTRASPEC</b> | R    | 1 X 1 | 21/03/2015  | $\mathbf{1}$                                                                                                    |

Tabela 2.4: Continuação da tabela

Tabela 2.4: Dados utilizados para o Thai National Observatory. [1] imagem boa, [2] problema com a imagem (meteorologia desfavorável, problemas com a identificação de alvos, entre outros).

Vale dizer que o header dessas imagens não contém as datas de observação. Essas datas - MJD do centro da exposição (isto é, instante de abertura do shutter somado à metade do tempo de integração) - vêm num arquivo separado.

Por conta disto, visto que o script desenvolvido supõe ques tais informações estejam contidas no header da imagem, a organização das observações desse telescópio em diretórios específicos (Capítulo 4) acabou sendo feita manualmente.

#### <span id="page-31-0"></span>2.2.5 Sobre a redução das imagens do Telescópio Tailandês

Esta dissertação representa, dentro do nosso conhecimento, o primeiro trabalho astrométrico oriundo das imagens do telescópio Tailandês. Os primeiros resultados com esses dados apontaram para a possível presença de distorção de campo, algo que não é fonte de preocupação nas imagens oriundas do OPD. Uma possivel razão para a distorção é a presença de um redutor focal na Ultraspec [\(DHILLON](#page-72-7) et al., [2014\)](#page-72-7).

Como solução, utilizamos o mesmo procedimento apresentado em [ASSAFIN](#page-71-3) et al.  $(2010)$ , ou seja, desenvolvemos uma máscara para corrigir a distorção. O uso da máscara é particularmente interessante quando o campo for pouco denso, situação na qual o número de estrelas de referência não é suficiente para se modelar a distorção.

Em linhas gerais, a máscara é feita como segue:

- 1. Toma-se uma seleção das imagens de ciência, onde cada imagem selecionada é vista como sendo uma matriz n x m. No presente caso, n=m=3.
- 2. Efetuamos uma redução com o PRAIA.
- 3. Em cada uma das 9 células, e para cada imagem, toma-se a média das diferenças entre as posições observada e de catálogo para as estrelas de referência. Em cada região, retém-se apenas uma porcentagem da média obtida.
- 4. Volta-se ao passo dois no qual, agora, corrige-se os valores das coordenadas  $(X,Y)$  medidas pelo PRAIA através das médias retidas para cada região. O processo termina quando as corre¸c˜oes em cada regi˜ao for pr´oxima a zero.

O procedimento melhorou a astrometria das imagens, mas ainda h´a o que fazer. Essa melhoria é vista sobretudo pelo maior número de estrelas de referência que sobrevivem (isto é, não são eliminadas) ao processo de redução. Uma máscara melhor precisa ser construída e a experiência mostra que uma quantidade maior de imagens é necessária para isso. Aqui, 32 imagens forem utilizadas. Em [ASSAFIN](#page-71-3) [et al.](#page-71-3) [\(2010\)](#page-71-3), centenas de imagens foram utilizadas.

As Tabelas [2.5](#page-32-0) (primeiro passo do processo iterativo, no qual não há correção à distorção do campo) e [2.6](#page-33-0) (último passo do processo iterativo, quando chega-se à mascara que corrigirá a distorção) quantificam a melhoria obtida. Deve ser notado, em particular, o maior número de estrelas de referência que se recupera com a aplicação da correção à distorção do campo.

<span id="page-32-0"></span>![](_page_32_Picture_245.jpeg)

Tabela 2.5: Note que a tabela está dividida em três blocos: ascensão reta, declinação, e número de estrelas. A coloração azulada destaca o fato de que a imagem foi dividida em 9 células, de forma a se ter uma matriz  $3\times3$ . As coordenadas centrais de cada célula, em pixels, estão destacadas pela coloração esverdeada. Por exemplo, para a asencesão reta, o valor −0,064 está associado à célula centrada em X=852,67 e  $Y=171,33$ . Os valores destacados pela coloração azulada em ascensão reta mostram, anteriormente à correção da distorção do campo, a média das diferenças entre as posições observada e de catálogo em ascensão reta. Tais diferenças são dadas em fração de pixel. O mesmo é válido para a declinação. O bloco contendo o número de estrelas indica o total de objetos do catálogo de referência que foram encontrados em cada célula da matriz, tendo-se o conta todas as 32 imagens utilizadas (assim como se fez para todos os outros valores destacados pelo fundo azul).

<span id="page-33-0"></span>

|                                        | Declinacão |          |          | Número de estrelas |          |          |        |        |        |
|----------------------------------------|------------|----------|----------|--------------------|----------|----------|--------|--------|--------|
| $\mathop{\text{link}}\nolimits$ coluna | 171.33     | 512.00   | 852.67   | 171.33             | 512.00   | 852.67   | 171.33 | 512.00 | 852.67 |
| 852.67                                 | $-0,007$   | $+0.002$ | $+0.004$ | $-0.006$           | $+0.008$ | $+0.004$ | 81     | 85     | 69     |
| 512.00                                 | $-0.004$   | $+0,000$ | $+0.004$ | $-0.003$           | $-0.001$ | $-0.005$ | 91     | 80     | 77     |
| 171.33                                 | $-0.005$   | $+0.004$ | $+0,002$ | $-0.010$           | $-0,007$ | $+0,000$ | 67     | 86     | 44     |

Tabela 2.6: Esta tabela é similar, no que tange o formato de seu conteúdo, à Ta-bela [2.5.](#page-32-0) A diferença está no fato de que seus valores são aqueles obtidos após a última iteração do processo de construção da máscara de distorção. Devem ser notadas as médias mais próximas de zero, para as diferenças entre posição observada e posição do catálogo de referência, bem como o maior número de estrelas de referência que são encontradas (sobretudo na região centrada em  $X=852,67$ ).

## <span id="page-34-0"></span>Capítulo 3

### Ferramentas utilizadas

Todas as imagens utilizadas neste trabalho foram criadas em formato FITS. As ferramentas principais no tratamento/an´alise dessas imagens, foram o IRAF, PRAIA, e NIMA. Um código baseado no sistema SPICE também auxiliou a análise dessas imagens. A seguir, falaremos sobre cada uma dessas ferramentas.

#### <span id="page-34-1"></span>3.1 IRAF

Todas as imagens foram corrigidas por bias e flat field através do IRAF (Image Re-duction and Analysis Facility) [\(TODY, 1993\)](#page-73-7). Outras correções como dark (corrente de fundo), por exemplo, não foram necessárias. Imagens para bias e flat são obtidas em cada noite de observação. No IRAF, as tarefas utilizadas são: imcombine, imarith, e normalize.

### <span id="page-34-2"></span>3.2 PRAIA (Plataforma para Redução Automática de Imagens Astronômicas)

O PRAIA [\(ASSAFIN](#page-71-4) et al., [2011\)](#page-71-4) é utilizado para o tratamento astrométrico de imagens. Ele foi concebido para astrometria precisa, envolvendo grandes quantidades de imagens. O PRAIA, a partir de um valor acima do fundo do céu, extrai automaticamente objetos na imagem bem como identifica as estrelas de referência.

Os catálogos de referência utilizados podem ser 2MASS<sup>[1](#page-34-3)</sup>, UCAC[2](#page-34-4)<sup>2</sup> e UCAC4<sup>[3](#page-34-5)</sup>. Um catálogo fornecido pelo próprio usuário, num formato específico, também é aceito.

<span id="page-34-3"></span><sup>&</sup>lt;sup>1</sup>The Two Micron All Sky Survey [\(SKRUTSKIE](#page-73-8) *et al.*, [2006\)](#page-73-8).

<span id="page-34-4"></span><sup>&</sup>lt;sup>2</sup>Second U.S. Naval Observatory CCD Astrograph Catalogue [\(ZACHARIAS](#page-73-6) *et al.*, [2004\)](#page-73-6).

<span id="page-34-5"></span><sup>&</sup>lt;sup>3</sup>Fourth U.S. Naval Observatory CCD Astrograph Catalogue [\(ZACHARIAS](#page-73-9) *et al.*, [2013\)](#page-73-9).

Neste trabalho, apenas resultados destes dois últimos (usuário e UCAC4) são oferecidos. O catálogo do usuário foi construído a partir de observações realizadas no ESO (La Silla - telesc´opio de 2.2m equipado com um imageador de grande campo) pelo nosso grupo e foi aqui utilizado sempre que a região observada estava coberta pelo catálogo.

Uma vez identificadas as estrelas de referência nas imagens, a transformação entre  $\alpha$ coordenadas  $(x,y)$  sobre o CCD em coordenadas celestes é feita com o auxílio de um polinômio cujo grau é fornecido através de um arquivo de parâmetros de entrada do PRAIA. De maneira geral, tem-se (para um polinômio de grau 1):

<span id="page-35-1"></span><span id="page-35-0"></span>
$$
\xi_R = ax_R + by_R + c \tag{3.1a}
$$

$$
\eta_R = dx_R + ey_R + f,\tag{3.1b}
$$

onde ( $\xi_R, \eta_R$ ) são oriundas da transformação gnomônica das estrelas de referência, enquanto que  $(x_R, y_R)$  são coordenadas sobre o CCD da respectiva estrela. As constantes  $a, b, e c (d, e, e f)$  são determinadas pela equação [3.1a](#page-35-0) [\(3.1b\)](#page-35-1) com auxílio do método de mínimos quadrados. Com essas constantes, determina-se agora as coordenadas  $(\xi, \eta)$  para todos os outros objetos e, a partir delas, as coordenadas equatoriais  $(\alpha, \delta)$  através da transformação gnomônica inversa. O centróide das imagens (as coordenadas  $(x,y)$ ) são determinadas por uma gaussiana circular.

Na utilização do PRAIA, dois programas destacam-se:

- PRAIA header extraction: Constrói um arquivo contendo coordenadas de apontamento, data da observação, filtro, nome da imagem. Para as imagens do telescópio tailandês, precisamos escrever um programa específico para construir esse arquivo.
- PRAIA astrometry: É quem efetivamente faz a astrometria das imagens. Como parâmetros de entrada para este código, destacam-se: o arquivo de saída do PRAIA header extraction, a escala de pixel aproximada, o grau de polinômio a ser utilizado (veja, por exemplo, as equações acima), e os valores limite para eliminação de estrelas de referência (freqüentemente, uma estrela de referência é eliminada sempre que a diferença entre posição observada e de catálogo supera, em módulo, 120 mas).
## 3.3 NIMA (Numerical Integration of the Motion of an Asteroid)

O NIMA (Numerical Integration of the Motion of an Asteroid) foi originalmente desenvolvido para determinar órbitas de objetos próximos à Terra [\(DESMARS,](#page-71-0) [2015\)](#page-71-0). O código NIMA efetua determinação e propagação de órbita através da integração numérica das equações de movimento. O procedimento de uso do NIMA está dividido nas seguintes etapas:

#### 3.3.1 Integração numérica e processo de ajuste

O NIMA considera a perturbação gravitacional do Sol e dos oito planetas, considerando os oito planetas como massas pontuais, sendo que a Terra e a Lua são consideradas como uma massa pontual localizada no baricentro do sistema Terra-Lua. As massas e posições dos planetas são dadas pela efeméride DE431 [\(FOLKNER](#page-72-0) *et al.*, [2014\)](#page-72-0) do JPL. O integrador numérico de Gauss-Radau de ordem 15 é utilizado para resolver as equações de movimento.

O procedimento de determinação da órbita é baseado no método de mínimos quadrados para encontrar iterativamente corre¸c˜oes para cada componente do vetor estado a partir das observações. A atribuição de pesos às observações é vital na determinação das órbitas e é discutida em detalhes em [\(DESMARS](#page-71-1) et al., [2015\)](#page-71-1).

#### 3.3.2 Funcionamento do NIMA

O NIMA é executado através de uma série de shell scripts (também escritos por J. Desmars), apresentados a seguir. Códigos em fortran90 também são controlados através desses scripts. Esses scripts possuem uma série de parâmetros que indicam os intervalos de tempo para geração de efemérides e também se desejamos gráficos. Como os intervalos de tempo por "default" para produção de efemérides NIMA e de gráficos de resíduos são longos o suficiente (algumas dezenas de anos), os utilizamos sempre. Esses intervalos devem abranger, ao menos, as datas das observações realizadas pelo nosso grupo e também permitirem que efemérides com datas futuras (1-3 anos após a data da observação mais recente) possam ser produzidas.

• sc wget.sh : Baixa o vetor estado e arquivos de observações do banco de dados do AstDyS[4](#page-36-0) (Asteroids Dynamic Site) e os transforma no formato adequado para o NIMA.

<span id="page-36-0"></span><sup>4</sup>http://hamilton.dm.unipi.it/astdys/

- sc esoopd.sh : Transforma o arquivo de entrada  $(xxt)$  que contém ascensão reta e declinação observadas, data juliana, e código IAU de observatório em formato NIMA.
- $\bullet$  sc cat.sh : Concatena todos os arquivos de observação em um só arquivo.
- sc\_merge.sh : Atribui o peso às observações.
- sc fit sh : Corrige a órbita a partir das observações. Os arquivos criados durante o ajuste são colocados num diretório com a identificação do objeto.
- sc importbsp.sh : Importa a respectiva efeméride do JPL, a fim de permitir a construção do gráfico da diferença entre as efemérides do NIMA e JPL.
- sc\_diffjplomc.sh : Corrige a órbita a partir das observações (exatamente como sc fit.sh) e, além disso, gera gráficos com as diferenças entre as efemérides do NIMA e JPL.
- sc\_makebsp.sh: Produz o arquivo  $bsp^5$  $bsp^5$  com as efemérides geradas pelo NIMA.
- sc ephem.sh : Calcula efemérides com o arquivo bsp ou através de integração numérica (nesse caso, a incerteza das posições é oferecida).

## 3.4 SPICE

O SPICE (https://naif.jpl.nasa.gov/naif/spiceconcept.html) é um sistema de informação sobre geometria de observação desenvolvido pela NASA. Este sistema inclui um conjunto de rotinas, fortran entre elas, através das quais podemos determinar posições de corpos no sistema solar a partir de uma origem também no sistema solar.

Basicamente, estas rotinas lêem arquivos no formato bsp que contêm as efemérides dos corpos em quest˜ao. Baseado nas rotinas SPICE, um software foi desenvolvido

<span id="page-37-0"></span> ${}^{5}\mathrm{Formato}$ binário no qual o JPL fornece efemérides.

pelo prof Julio Camargo para dar suporte aos estudos realizados pelo grupo no sistema solar. A motivação para isso foi:

- Promove independência da internet na geração da efeméride.
- Agilidade para gerar efem´erides, sobre tudo aquelas com passo curto (1 min por exemplo).
- Gerar efemérides através de teorias diferentes daquelas desenvolvidas pelo JPL (ex: INPOP<sup>[6](#page-38-0)</sup>, ODIN<sup>[7](#page-38-1)</sup>).

Como entrada, o código desenvolvido solicita uma origem (topocêntrica, geocêntrica ou heliocêntrica), o nome do alvo, o nome de uma efeméride planetária, e um arquivo de datas.

<span id="page-38-1"></span><span id="page-38-0"></span> $6$ www.imcce.fr/fr/presentation/aquivos/ASD/inpop  $^7$ [BEAUVALET](#page-71-2) et al. [\(2013\)](#page-71-2)

# Capítulo 4

# Resultados

#### 4.1 Introdução

Dois scripts em python foram desenvolvidos para executar a redução astrométrica através do PRAIA, determinação da órbita através do NIMA, e gerar informações auxiliares. Mais especificamente, um primeiro script controla o PRAIA e gera gr´aficos para auxiliar a an´alise dos resultados. Um segundo script aciona o NIMA. Vale notar que nenhum desses scripts, por si, determina posições de objetos celestes ou órbitas. Eles servem como envelope dos códigos principais, num primeiro passo para uma automatização completa dos procedimentos de refino das órbitas, visando sua utilização em pipelines de grandes levantamentos.

### 4.2 Descrição dos scripts e resultados

A primeira parte do script funciona através da leitura de informações contidas no header da imagem e escolhendo as palavras chave necessárias como o nome do objeto, do telescópio, da câmara, do filtro, binagem, e data de observação. Com isto, o script cria pastas da forma OB-JETO/TELESCÓPIO/CAMARA/FILTRO/BINAGEM/DATA (Fig. [4.1\)](#page-40-0). Vale notar que o header de imagens FITS, infelizmente, não apresentam informações de maneira padronizada. Instrumentos em diferentes s´ıtios, mais notadamente, oferecerão uma mesma informação (por exemplo, ascensão reta) em formatos diferentes e sob palavras chave diferentes em seus headers. Apesar de intervenções manuais não estarem descartadas, o PRAIA está apto a ler uma variedade de headers.

<span id="page-40-0"></span>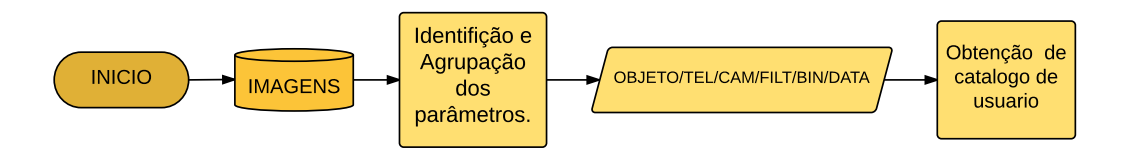

Figura 4.1: Armazenamento das imagens.

Na última pasta envia-se todas as imagens e os programas do PRAIA. Além disso, o script descarrega o catálogo de usuário (caso exista), cujos arquivos ficam depositados na servidora extranet.on.br/camargo. Tais catálogos [\(ASSAFIN](#page-71-3)  $et \ al.,\ 2012;\ \text{CAMARGO} \ et \ al.,\ 2014)$  $et \ al.,\ 2012;\ \text{CAMARGO} \ et \ al.,\ 2014)$  $et \ al.,\ 2012;\ \text{CAMARGO} \ et \ al.,\ 2014)$  $et \ al.,\ 2012;\ \text{CAMARGO} \ et \ al.,\ 2014)$  são usados como referência na redução astrométrica dos TNOs/Centauros e foram feitos a partir de observações realizadas com o telescópio do ESO/MPG equipado com a câmera Wide Field Imager (WFI). Os catálogos de usuário baseados no UCAC2 foram passados para o UCAC4. Vale ressaltar que os catálogos de usuários possuem a vantagem de serem mais densos, por conterem objetos de 3 a 4 magnitudes menos brilhantes, bem como representarem um referencial celeste, tendo em conta apenas sua área de cobertura, com erros sistemáticos menores.

Na segunda parte (Fig. [4.2\)](#page-41-0), ocorre a extração de dados do header da imagem pelo PRAIA header extraction. Note que, nesta etapa, a leitura do header é feita para que o programa principal de astrometria possa atuar (em particular, é fundamental o conhecimento da data, do tamanho em pixels do CCD, das coordenadas do apontamento, e do tempo de exposição). Em seguida, com o auxílio do SPICE, as efem´erides s˜ao geradas para os dados oriundos da leitura do header (data de abertura do shutter somada `a metade do tempo de integra¸c˜ao). Com isto, forma-se o arquivo de alvos. Finalmente, o programa principal da astrometria é lançado. O arquivo de alvos serve apenas para que o PRAIA identifique, entre as várias posições que ele determina numa dada imagem, aquela relativa a um alvo específico (TNO/Centauro, no caso).

<span id="page-41-0"></span>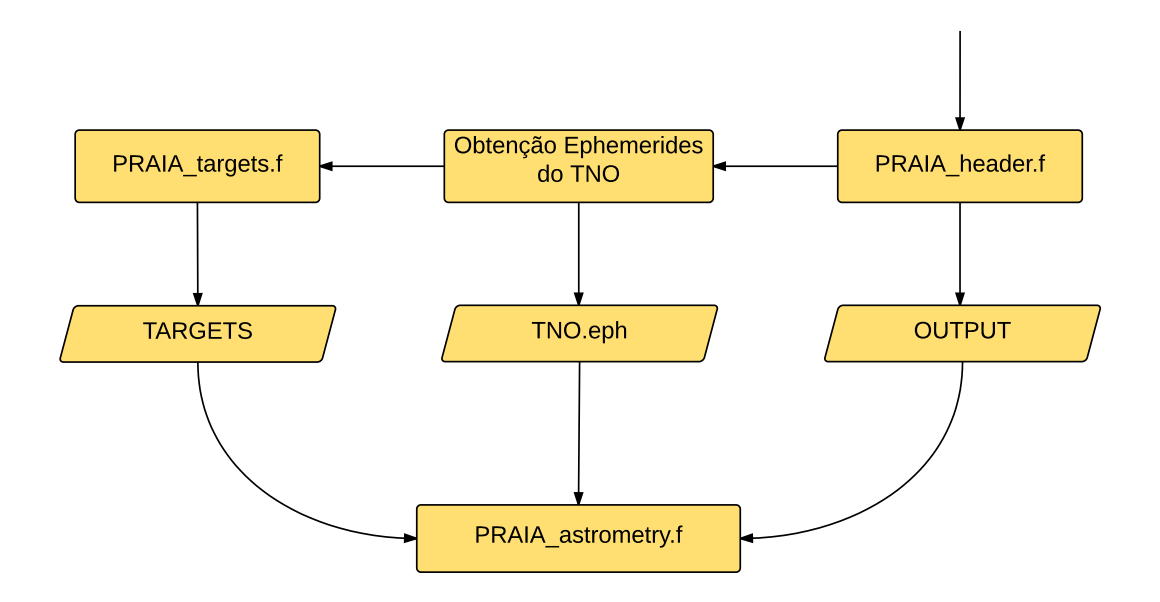

Figura 4.2: Execução do PRAIA.

Com os arquivos de saída oriundos da astrometria do PRAIA geram-se gráficos para as estrelas de referência utilizadas, como  $\Delta \alpha cos \delta$  e  $\Delta \delta$  em função de x e y no CCD, erro quadrático médio (RMS) em ascensão reta e declinação, e número de estrelas utilizadas como função da imagem. Para o alvo, gráficos como  $\Delta \alpha \cos \delta$  e  $\Delta \delta$  em função da imagem, qualidade do ajuste gaussiano, e razão sinal/ruído (SNR) em função da imagem são gerados. Ao final, também é gerado um arquivo (.txt) com as observações, no formato exigido pelo NIMA (Fig. [4.3\)](#page-41-1).

<span id="page-41-1"></span>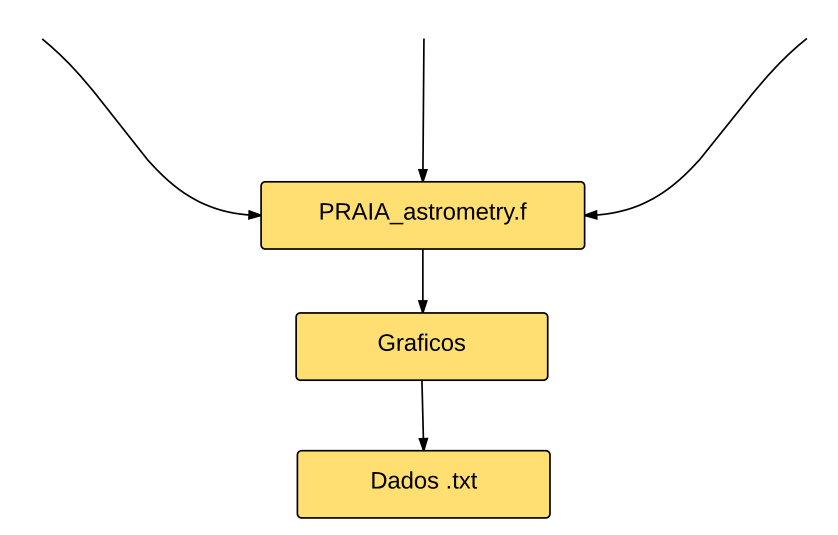

Figura 4.3: Geração de arquivos.

O fluxograma geral seria como a Fig. [4.4.](#page-42-0)

<span id="page-42-0"></span>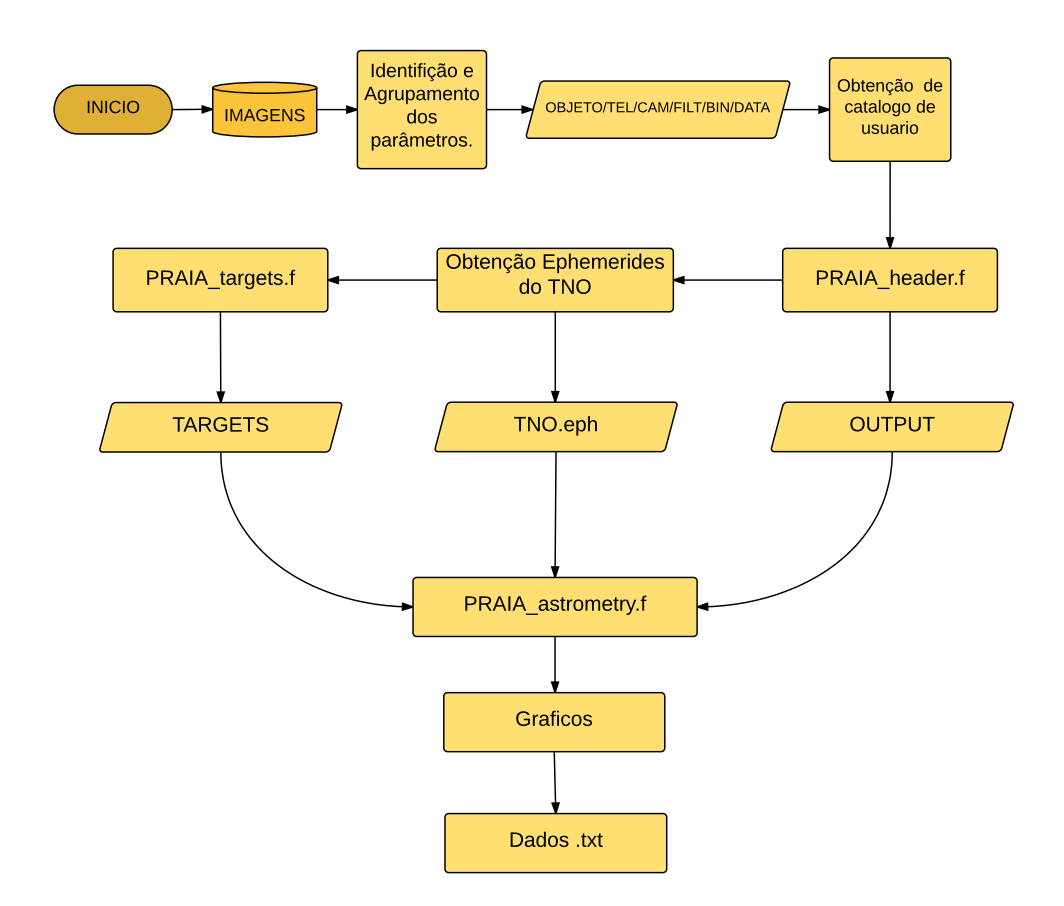

Figura 4.4: Fluxograma da parte da astrometria com o PRAIA.

O nosso segundo script parte de um arquivo contendo a astrometria do alvo. Este arquivo contém, além das coordenadas equatoriais, as respectivas datas julianas, magnitudes, e código do observatório (trata-se do arquivo de posições observadas que serve de entrada para o NIMA). Além disso, o script precisa saber o nome e n´umero (quando existir) do transnetuniano. Ao executar o programa, escolhem-se as condições iniciais dadas dentro do script por default, tais como a perturbação dos 8 planetas, a data do início  $(2010-01-01)$  e data final  $(2020-01-09)$  para o cálculo da órbita, entre outros. Também é baixado o arquivo no formato bsp do JPL, o qual é necessário para encontrar a diferença entre as efemérides do JPL e NIMA. A primeira parte desse script é dado pela Fig. [4.5.](#page-43-0)

<span id="page-43-0"></span>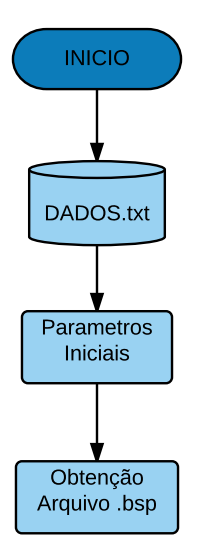

Figura 4.5: Primeira parte do script do gerenciamento do NIMA. O arquivo DA-DOS.txt possui as posições observadas do alvo, como determinadas pelo PRAIA. De maneira geral, os parâmetros iniciais para rodarmos o NIMA são: o arquivo DADOS.txt, a identificação do TNO (nome e número, se existir), e o arquivo no formato bsp com as respectivas efemérides do JPL.

<span id="page-43-1"></span>As etapas do NIMA (Capítulo 3), são executadas (Fig. [4.6\)](#page-43-1).

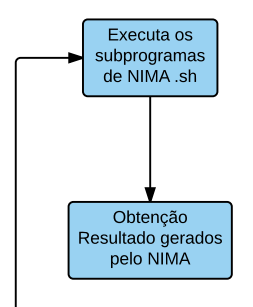

Figura 4.6: Segunda parte do script do gerenciamento do NIMA

A Fig. [4.7](#page-44-0) mostra o fluxograma geral do NIMA.

<span id="page-44-0"></span>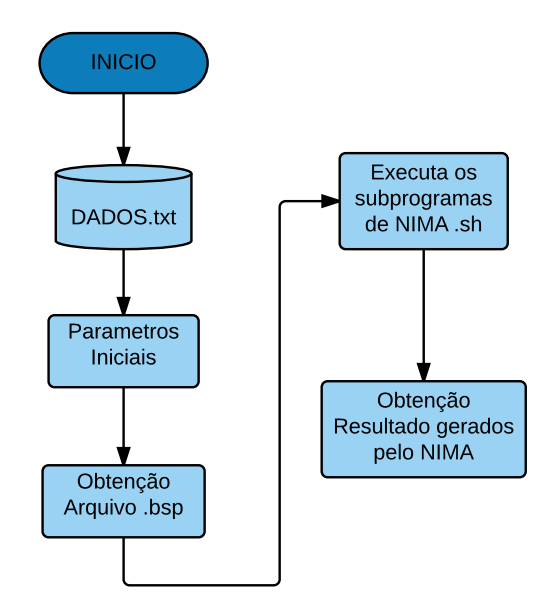

Figura 4.7: Fluxograma do gerenciamento do NIMA

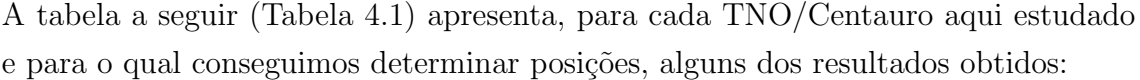

<span id="page-44-1"></span>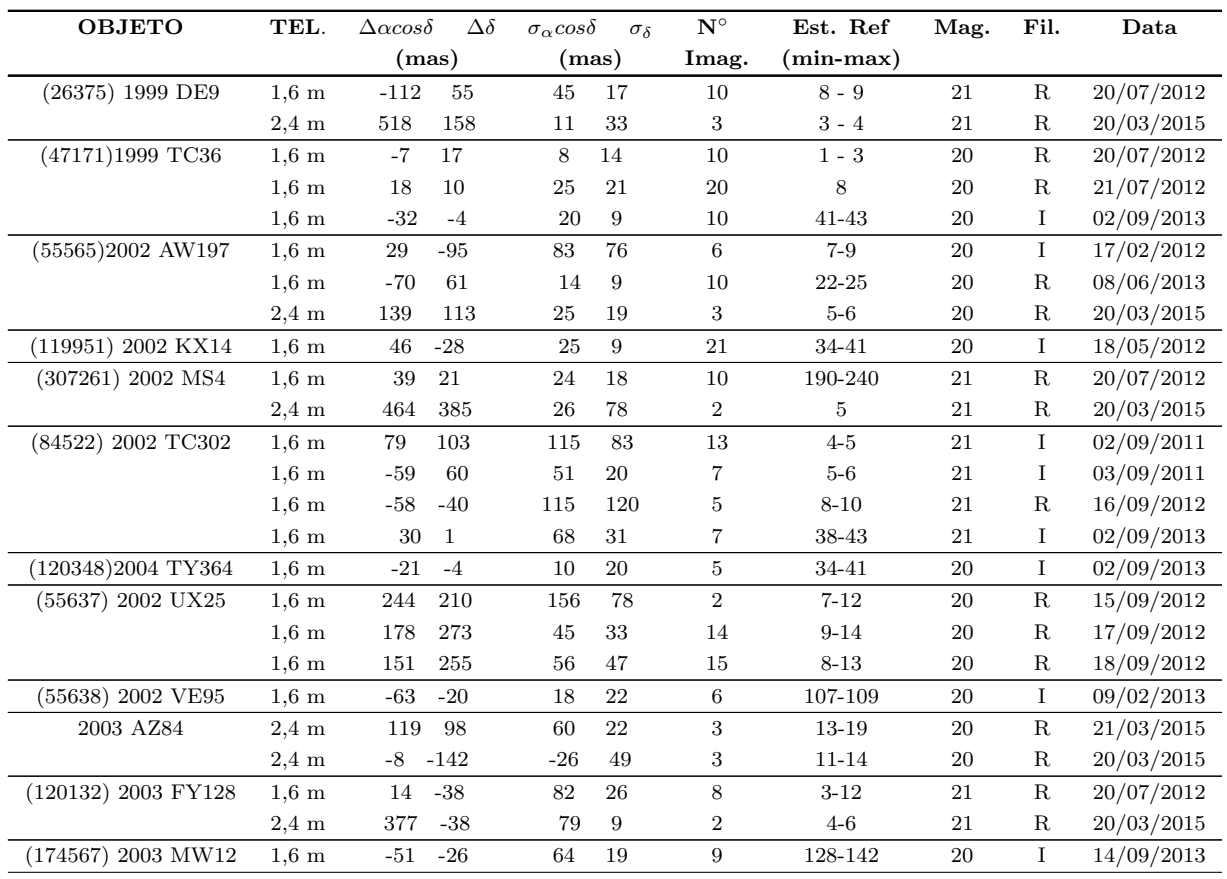

| <b>OBJETO</b>        | TEL.                           | $\Delta \alpha cos \delta$<br>$\Delta\delta$           | $\sigma_{\alpha} cos \delta$<br>$\sigma_{\delta}$ | $\mathbf{N}^\circ$      | Est. Ref                     | Mag.             | Fil.                    | Data                     |
|----------------------|--------------------------------|--------------------------------------------------------|---------------------------------------------------|-------------------------|------------------------------|------------------|-------------------------|--------------------------|
|                      |                                | (mas)                                                  | (mas)                                             | Imag.                   | $(min-max)$                  |                  |                         |                          |
| $(120178)$ 2003 OP32 | $1,6 \text{ m}$                | $-26$<br>$-6$                                          | 20<br>17                                          | 14                      | $11 - 13$                    | 20               | $\rm R$                 | 17/09/2012               |
|                      | $1,6 \text{ m}$                | $\boldsymbol{2}$<br>$\boldsymbol{0}$                   | $17\,$<br>17                                      | 16                      | 19-21                        | 20               | ${\bf R}$               | 16/09/2012               |
| (84922) 2003 VS2     | $1,6 \text{ m}$                | $49\,$<br>$-85$                                        | 93<br>$\bf 59$                                    | $\,$ 5 $\,$             | $8 - 13$                     | $20\,$           | I                       | 02/09/2011               |
|                      | $2,4 \text{ m}$                | 158<br>98                                              | 17<br>19                                          | $\boldsymbol{2}$        | $4 - 5$                      | 20               | R                       | 20/03/2015               |
| (444030) 2004 NT33   | $1,6 \text{ m}$                | $-94$<br>$45\,$                                        | $72\,$<br>89                                      | $16\,$                  | $19 - 28$                    | 21               | $\mathbf R$             | 14/09/2012               |
| $(90568)2004$ GV9    | $2,4$ m                        | $-156$<br>$-387$                                       | $\rm 95$<br>41                                    | $\sqrt{3}$              | $4 - 8$                      | 20               | ${\bf R}$               | 21/03/2015               |
|                      | $2,4 \text{ m}$                | 158<br>98                                              | 17<br>19                                          | $\,2$                   | $4 - 5$                      | 20               | R                       | 20/03/2015               |
| 2005CC79             | $1,6 \text{ m}$                | 22<br>$-48$                                            | 66<br>96                                          | 3                       | $\overline{7}$               | $21\,$           | $\mathbf C$             | 16/02/2012               |
|                      | $2,4 \text{ m}$                | 253<br>446                                             | 76<br>92                                          | 3                       | $7 - 10$                     | $21\,$           | $\rm R$                 | 20/03/2015               |
| 2007JH43             | $1,6 \text{ m}$                | $-239$<br>$\textnormal{-}5$                            | $77\,$<br>$77\,$                                  | $\overline{4}$          | $8 - 13$                     | $21\,$           | $\mathbf R$             | 18/02/2012               |
| (229762) 2007 UK126  | $1,6 \text{ m}$                | $-83$<br>31                                            | 34<br>22                                          | 9                       | $\bf 5$                      | $20\,$           | I                       | 18/10/2014               |
| 2010EK139            | $1,6 \text{ m}$                | $\mbox{-}79$<br>$-34$                                  | $\,29$<br>$39\,$                                  | 12                      | $7 - 10$                     | $20\,$           | I                       | 17/02/2012               |
|                      | $2,4 \, \mathrm{m}$            | $-611$<br>$\,295$                                      | $\overline{5}$<br>287                             | 3                       | 18-19                        | 20               | R                       | 21/03/2015               |
| $(55576)$ Amycus     | $1,6 \text{ m}$                | $\mbox{-}13$<br>$\mbox{-}25$                           | 11<br>63                                          | $10\,$                  | 40-60                        | $20\,$           | ${\bf R}$               | 05/06/2013               |
|                      | $1,6 \text{ m}$                | $-130$<br>15                                           | $54\,$<br>54                                      | $\,6\,$                 | 520-580                      | 20               | $\rm R$                 | 08/06/2013               |
|                      | $1,6 \text{ m}$                | $^{\rm -5}$<br>$\textbf{-81}$                          | 17<br>49                                          | $10\,$                  | 500-567                      | $20\,$           | $\mathbf R$             | 09/06/2013               |
| $(54598)$ Bienor     | $1,6 \text{ m}$                | 109<br>$-49$                                           | 67<br>31                                          | 10                      | $\,7$                        | 18               | Ι                       | 13/09/2014               |
|                      | $1,6 \text{ m}$                | $-66\,$<br>$-199$                                      | 86<br>85                                          | $15\,$                  | 7                            | 18               | Ι                       | 14/09/2014               |
| $(10199)$ Chariklo   | $1,6 \text{ m}$                | $20\,$<br>11                                           | 12<br>14                                          | $16\,$                  | 22-27                        | 18               | I                       | 03/09/2011               |
|                      | $1,6 \text{ m}$                | $-9$<br>${\bf 26}$                                     | 23<br>$15\,$                                      | $38\,$                  | 16-20                        | 18               | Ι                       | 04/08/2011               |
|                      | $1,6 \text{ m}$                | 20<br>$\mathbf{1}$                                     | $33\,$<br>11                                      | $10\,$                  | $22 - 25$                    | 18               | Ι                       | 11/09/2011               |
|                      | $1,6 \text{ m}$                | $62\,$<br>55                                           | 19<br>16                                          | $40\,$                  | 58-70                        | 18               | Ι                       | 01/09/2013               |
|                      | $2,4$ m                        | 234<br>$-67$                                           | $13\,$<br>125                                     | $\overline{4}$          | $75 - 105$                   | 18               | $\mathbf R$             | 20/03/2015               |
|                      | $2,4$ m                        | $-398$<br>564                                          | 34<br>65                                          | 3                       | 106-112                      | 18               | $\rm R$                 | 11/05/2015               |
|                      | $2,4 \text{ m}$                | 99<br>$-63$                                            | 29<br>17                                          | 3                       | $94 - 106$                   | 18               | $\mathbf R$             | 21/03/2015               |
| $(2060)$ Chiron      | $1,6 \text{ m}$                | $-3$<br>9                                              | $\bf 23$<br>36                                    | $20\,$                  | $4 - 5$                      | $19\,$           | I                       | 03/07/2014               |
|                      | $1,6 \text{ m}$                | $\mbox{-} 24$<br>25                                    | $22\,$<br>56                                      | $20\,$                  | $\bf{4}$                     | 19               | I                       | 04/07/2014               |
|                      | $1,6 \text{ m}$                | $-87$<br>$-151$                                        | $14\,$<br>18                                      | $20\,$                  | $5 - 7$                      | 19               | I                       | 11/09/2014               |
|                      | $1,6 \text{ m}$                | $-135$<br>$31\,$                                       | 11<br>17                                          | $20\,$                  | $5 - 7$                      | 19               | I                       | 12/09/2014               |
|                      | $1,6 \text{ m}$                | $-138$<br>$-53$                                        | 13<br>19                                          | 15                      | $2\mbox{-}5$                 | 19               | Ι                       | 13/09/2014               |
| $(136199)$ Eris      | $1,6 \text{ m}$                | $-69$<br>$-110$                                        | $30\,$<br>33                                      | $30\,$                  | $7 - 8$                      | 19               | $\mathbf C$             | 23/08/2012               |
|                      | $1,6 \text{ m}$                | $-171$<br>$-97$                                        | $\overline{7}$<br>$\,6\,$                         | $21\,$                  | $7 - 9$                      | 19               | ${\bf R}$               | 17/09/2012               |
|                      | $1,6 \text{ m}$                | $-112$<br>$-187$                                       | $20\,$<br>31                                      | $20\,$                  | $6 - 8$                      | 19               | $\rm R$                 | 18/09/2012               |
|                      | $1,6 \text{ m}$                | $-69$<br>234                                           | 38<br>15                                          | 10                      | $5 - 7$                      | 19               | I                       | 02/09/2013               |
| $(136108)$ Haumea    | $0,6$ m                        | $-14$<br>$\,2$                                         | 77<br>130                                         | 14                      | $8 - 14$                     | 17               | ${\bf R}$               | 07/05/2013               |
|                      | $0,\!6$ m                      | $27\,$<br><b>74</b>                                    | $73\,$<br>$55\,$                                  | $15\,$                  | $14\hbox{-} 23$              | 17               | $\rm I$                 | 06/05/2013               |
|                      | $0,6$ m                        | $-124$<br>$-51$                                        | $61\,$<br>$\rm 49$                                | 9                       | $12 - 30$                    | $17\,$           | I                       | 09/05/2013               |
|                      | $0,6$ m                        | $\bf 44$<br>$^{\rm -16}$                               | 107<br>41                                         | $\overline{\mathbf{4}}$ | $25\hbox{-}33$               | $17\,$           | Ι                       | 21/09/2014               |
|                      | $0,6$ m                        | $\overline{4}$<br>$55\,$                               | $89\,$<br>$37\,$                                  | $\,$ 5 $\,$             | $24\hbox{-}33$               | 17               | Ι                       | 22/08/2014               |
|                      | $1,6 \text{ m}$                | $-11$<br>65                                            | $74\,$<br>$61\,$                                  | $21\,$                  | $5\mbox{-}7$                 | $17\,$           | $\mathbf C$             | 04/06/2011               |
|                      | $1,6 \text{ m}$                | $57\,$<br>$\mbox{-}42$                                 | $12\,$<br>$13\,$                                  | $30\,$                  | $15 - 24$                    | 17               | R                       | 05/06/2013               |
|                      | $1,6 \text{ m}$                | $\text{-}58$<br>8                                      | 8<br>$16\,$                                       | $30\,$                  | $16 - 22$                    | 17               | R                       | 07/06/2013               |
|                      | $1,6 \text{ m}$                | $^{\rm -12}$<br>$-61$                                  | $\bf 22$<br>15                                    | $20\,$                  | $14 - 20$                    | 17               | $_{\rm R}$              | 08/06/2013               |
|                      | $1,6 \text{ m}$                | $\mbox{-} 49$<br>$\,1$                                 | $10\,$<br>$10\,$                                  | $20\,$                  | $16\hbox{-} 22$              | 17               | $_{\rm R}$              | 09/06/2013               |
|                      | $1,6 \text{ m}$                | $\bf 23$<br>$\text{-}57$                               | $\boldsymbol{9}$<br>$16\,$                        | $10\,$                  | 13-21                        | 17               | $\mathbf I$             | 14/06/2013               |
|                      | $2,4 \text{ m}$                | $-3$<br>$-8$                                           | $17\,$<br>29                                      | 3                       | 17-21                        | 17               | $_{\rm R}$              | 20/03/2015               |
| Huya                 | $2,4 \text{ m}$                | $\mbox{-}22$<br>${\bf 266}$                            | 79<br>85                                          | $\,3$                   | $\,4$                        | 19               | ${\bf R}$               | 21/03/2015               |
| $(28978)$ Ixion      | $0,6$ m                        | 171<br>$\textbf{-52}$                                  | $370\,$<br>967                                    | $\,2$                   | $47 - 49$                    | 20               | $\bf I$                 | 22/05/2011               |
|                      | $1,6 \text{ m}$                | $67\,$<br>$45\,$                                       | $126\,$<br>40                                     | 14                      | $30\hbox{-}50$               | $20\,$           | $\mathcal C$            | 04/06/2011               |
|                      | $1,6 \text{ m}$                | $33\,$<br>$-64$                                        | 17<br>11                                          | $\,3$                   | 15-30                        | 20               | Ι                       | 18/09/2011               |
|                      | $1,6 \text{ m}$                | $76\,$<br>108                                          | 84<br>61                                          | $15\,$                  | $37 - 49$                    | $20\,$           | $\rm R$                 | 08/06/2013               |
|                      | $1,6 \text{ m}$                | $48\,$<br>$50\,$                                       | $\sqrt{26}$<br>$\bf 22$                           | $\,6$                   | $10 - 40$                    | $20\,$           | Ι                       | 14/06/2013               |
|                      | $1,6 \text{ m}$                | $-240$<br>$\rm 49$                                     | 267<br>99                                         | 3                       | 43-59                        | $20\,$           | I                       | 04/08/2013               |
|                      | $2,\!4$ m<br>$2,4 \, \text{m}$ | $\mbox{-}226$<br>$107\,$<br>$\textbf{-234}$<br>$225\,$ | $\sqrt{48}$<br>$\overline{4}$<br>$82\,$<br>$10\,$ | $\boldsymbol{2}$<br>3   | $12\hbox{-} 27$<br>$18 - 39$ | $20\,$<br>$20\,$ | $_{\rm R}$<br>${\bf R}$ | 21/03/2015<br>20/03/2015 |
|                      |                                |                                                        |                                                   |                         |                              |                  |                         |                          |

Tabela 4.1: Continuação da tabela

| <b>OBJETO</b>       | TEL.              | $\Delta\alpha cos\delta$ | $\Delta\delta$ | $\sigma_{\alpha} cos \delta$ | $\sigma_{\delta}$ | $\mathbf{N}^\circ$ | Est. Ref    | Mag. | Fil.          | Data       |
|---------------------|-------------------|--------------------------|----------------|------------------------------|-------------------|--------------------|-------------|------|---------------|------------|
|                     |                   | (mas)                    |                | (mas)                        |                   | Imag.              | $(min-max)$ |      |               |            |
| $(136472)$ Makemake | $0,6$ m           | 29                       | 6              | 51                           | 46                | 38                 | 15-22       | 17   | Ι             | 17/02/2012 |
|                     | 0.6 <sub>m</sub>  | $\rm 25$                 | $-59$          | 44                           | 44                | $30\,$             | 15-37       | 17   | $\mathcal{C}$ | 18/05/2012 |
|                     | $1,6 \text{ m}$   | 35                       | $-31$          | 21                           | 32                | 64                 | $6 - 10$    | 17   | Ι             | 04/06/2011 |
|                     | 1.6 <sub>m</sub>  | 11                       | $-4$           | 18                           | 19                | 54                 | $7 - 11$    | 17   | Ι             | 05/06/2011 |
|                     | $1,6 \text{ m}$   | 114                      | $-106$         | 28                           | 26                | $10\,$             | $2 - 8$     | 17   | I             | 17/06/2011 |
|                     | 1.6 <sub>m</sub>  | 39                       | $-19$          | 67                           | 45                | 37                 | $-15$       | 17   | Ι             | 20/05/2012 |
|                     | $2,4$ m           | 46                       | $33\,$         | $22\,$                       | $20\,$            | $13\,$             | $9 - 13$    | 17   | $\mathbf R$   | 20/03/2015 |
| (90482) Orcus       | $1,6 \text{ m}$   | $-68$                    | $-60$          | 36                           | 60                | $13\,$             | $6-9$       | 17   | $\bf I$       | 05/06/2011 |
|                     | $1,6 \text{ m}$   | $-16$                    | $-31$          | 113                          | 68                | $10\,$             | 13-17       | 17   | $\mathbf R$   | 17/06/2011 |
|                     | $1,6 \text{ m}$   | 119                      | $-52$          | 16                           | $\overline{7}$    | $21\,$             | $6-9$       | 17   | $\mathbf R$   | 05/06/2013 |
|                     | 1.6 <sub>m</sub>  | 114                      | 38             | 10                           | $\overline{4}$    | $10\,$             | $10 - 13$   | 17   | $\mathbf R$   | 09/06/2013 |
|                     | $1,6 \text{ m}$   | 83                       | $-35$          | 45                           | 28                | $\overline{7}$     | 14-16       | 17   | Ι             | 14/06/2013 |
|                     | $2.4 \text{ m}$   | 62                       | $-62$          | 38                           | 19                | $\,3$              | $12 - 13$   | 17   | $\mathbf R$   | 21/03/2015 |
|                     | $2,4 \, \text{m}$ | 170                      | $-57$          | $\mathbf{1}$                 | 105               | $\overline{2}$     | $14 - 15$   | 17   | $\rm R$       | 20/03/2015 |
| $(50000)$ Quaoar    | $1,6 \text{ m}$   | $-107$                   | 181            | 83                           | 73                | 209                | 209-231     | 19   | $\mathbf C$   | 21/05/2011 |
|                     | $1,6 \text{ m}$   | $\text{-}9$              | 95             | 54                           | 50                | $12\,$             | 72-95       | 19   | Ι             | 20/06/2011 |
|                     | $1,6 \text{ m}$   | $-95$                    | 108            | 16                           | 11                | 22                 | 214-226     | 19   | $\rm R$       | 20/06/2011 |
|                     | 1.6 <sub>m</sub>  | $-56$                    | 130            | 8                            | $9\phantom{.0}$   | $50\,$             | 216-226     | 19   | $\mathbf R$   | 12/06/2012 |
|                     | $1,6 \text{ m}$   | $-129$                   | 32             | 12                           | $\bf 22$          | $\boldsymbol{9}$   | 243-255     | 19   | Ι             | 20/07/2012 |
|                     | $1,6 \text{ m}$   | 43                       | $-29$          | 62                           | 20                | 11                 | 64-71       | 19   | Ι             | 03/08/2013 |
|                     | $1,6 \text{ m}$   | $53\,$                   | 295            | 134                          | 44                | 20                 | 236-261     | 19   | Ι             | 03/07/2014 |
|                     | $2.4 \text{ m}$   | $-110$                   | 114            | $\bf 5$                      | 38                | $\,3$              | 678-683     | 19   | $\mathbf R$   | 20/03/2015 |
|                     | $2.4 \text{ m}$   | $\bf 5$                  | 80             | 16                           | 16                | $\,3$              | 670-681     | 19   | $\mathbf R$   | 21/03/2015 |
| $(20000)$ Varuna    | $2.4 \text{ m}$   | 47                       | 120            | 69                           | 27                | 3                  | 35-37       | 20   | $\mathbf R$   | 20/03/2015 |
|                     | $2,4 \text{ m}$   | 60                       | 153            | 81                           | 87                | 3                  | $40 - 43$   | 20   | $\mathbf R$   | 21/03/2015 |

Tabela 4.1: Continuação da tabela

Tabela 4.1: Coluna 1: identificação do objeto; coluna 2: telescópio utilizado; colunas 3 e 4: diferenças no sentido observação menos efeméride NIMA em A.R e Dec, respetivamente; colunas 5 e 6: incertezas nas medidas dadas nas colunas 3 e 4, respetivamente; coluna 7: n° imagens; coluna 8: n° de estrelas de referência; coluna 9: magnitude V aproximada; coluna 10: filtro no qual a observação foi feita (C = sem filtro); coluna 11: data da observação.

Uma série de informações, em forma de gráficos, também são oferecidas. Por simplicidade, apresentaremos apenas aqueles referentes às observações do TNO 1999 DE9, realizadas com o telescópio de 1,6 m do OPD em  $20/JUL/2012$ . Um total de 10 imagens foram obtidas nessa noite para esse corpo. A totalidade de gráficos é dada em formato digital em <extranet.on.br/camargo/TNOs>. Os primeiros gráficos apresentados são dos desvios  $\Delta \alpha cos \delta$  e  $\Delta \delta$  (das estrelas de referência não eliminadas), como função das coordenas  $(x,y)$  do CCD, isso para cada imagem (Fig. [4.8\)](#page-49-0).

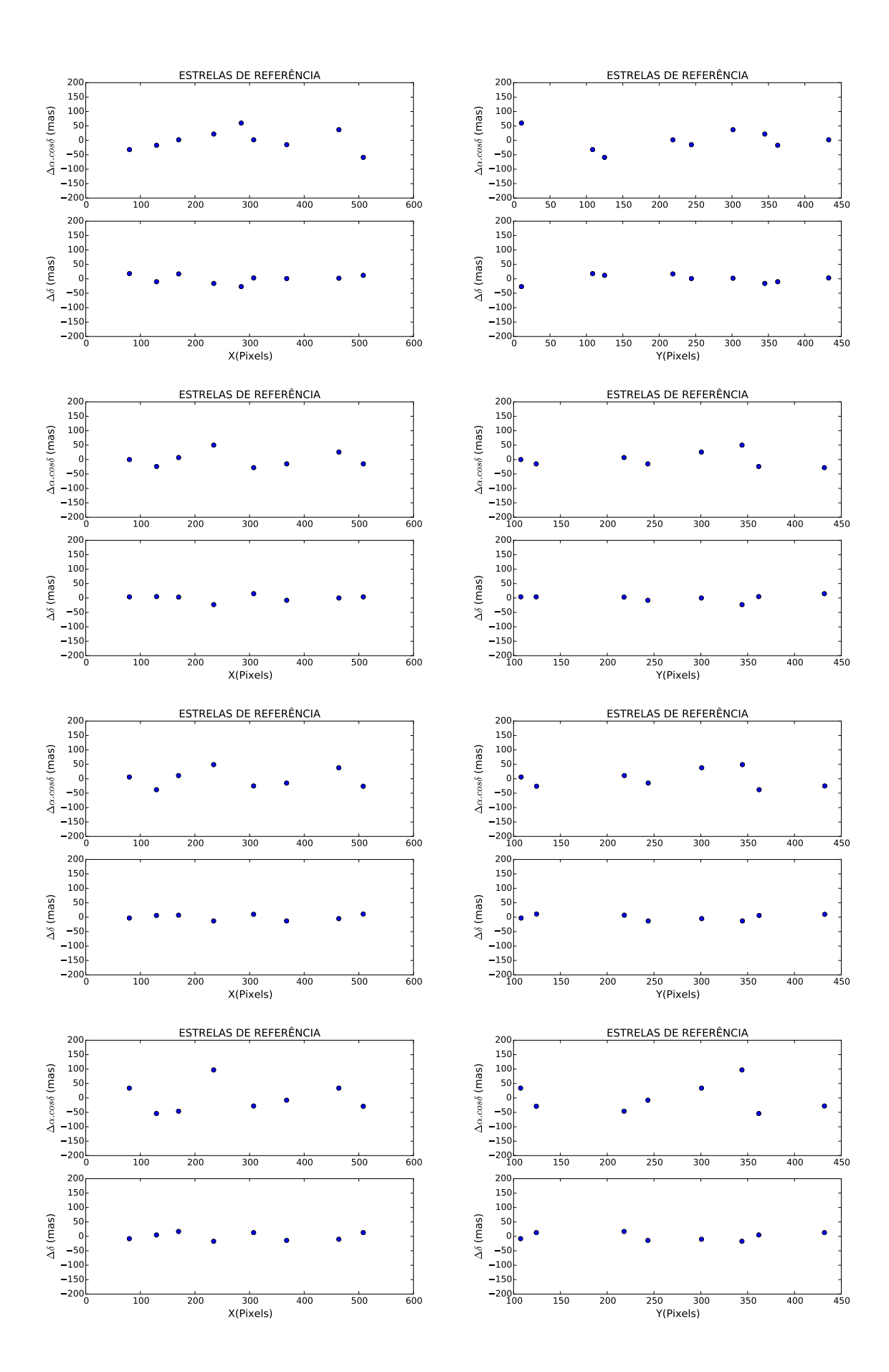

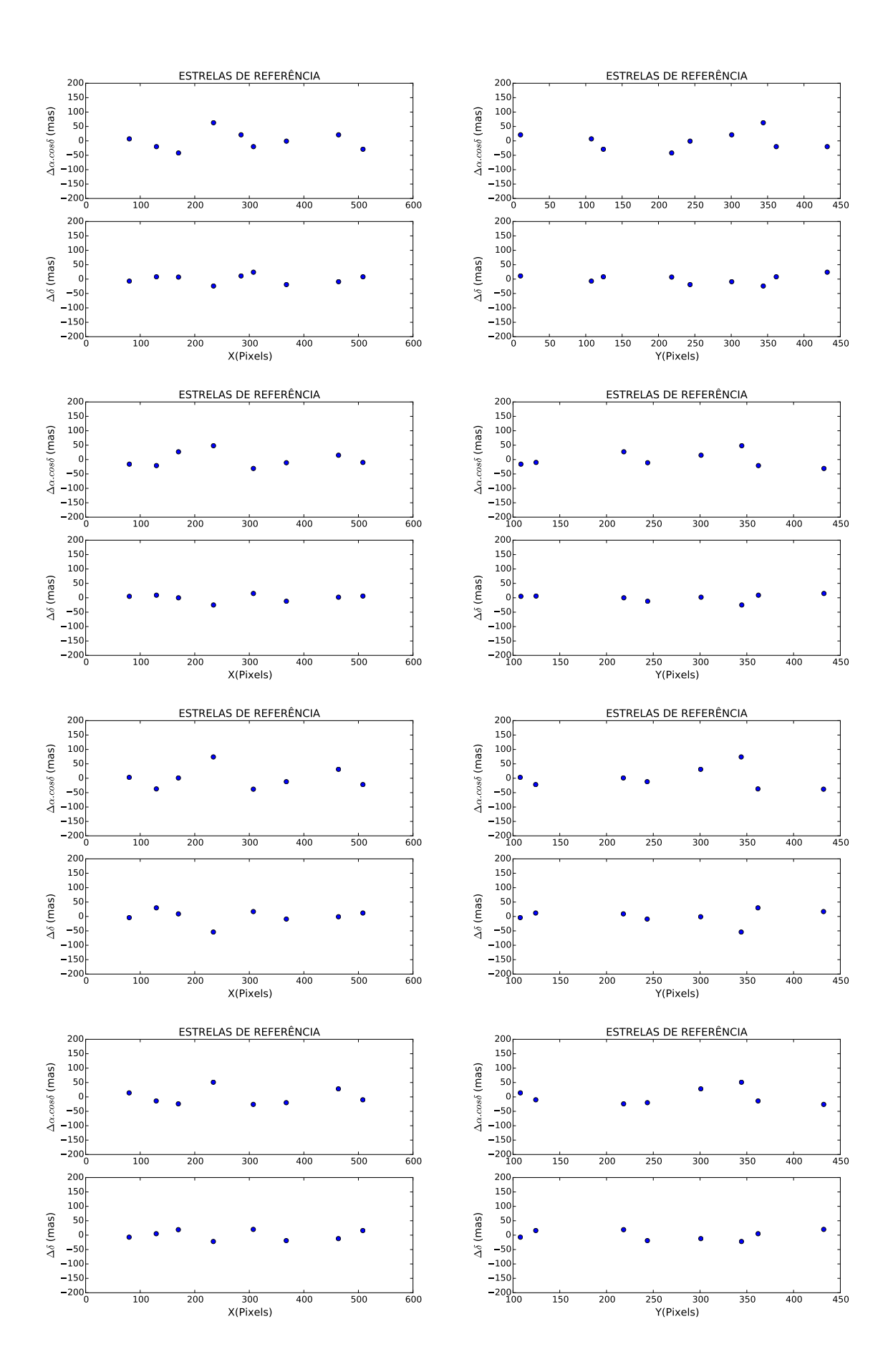

<span id="page-49-0"></span>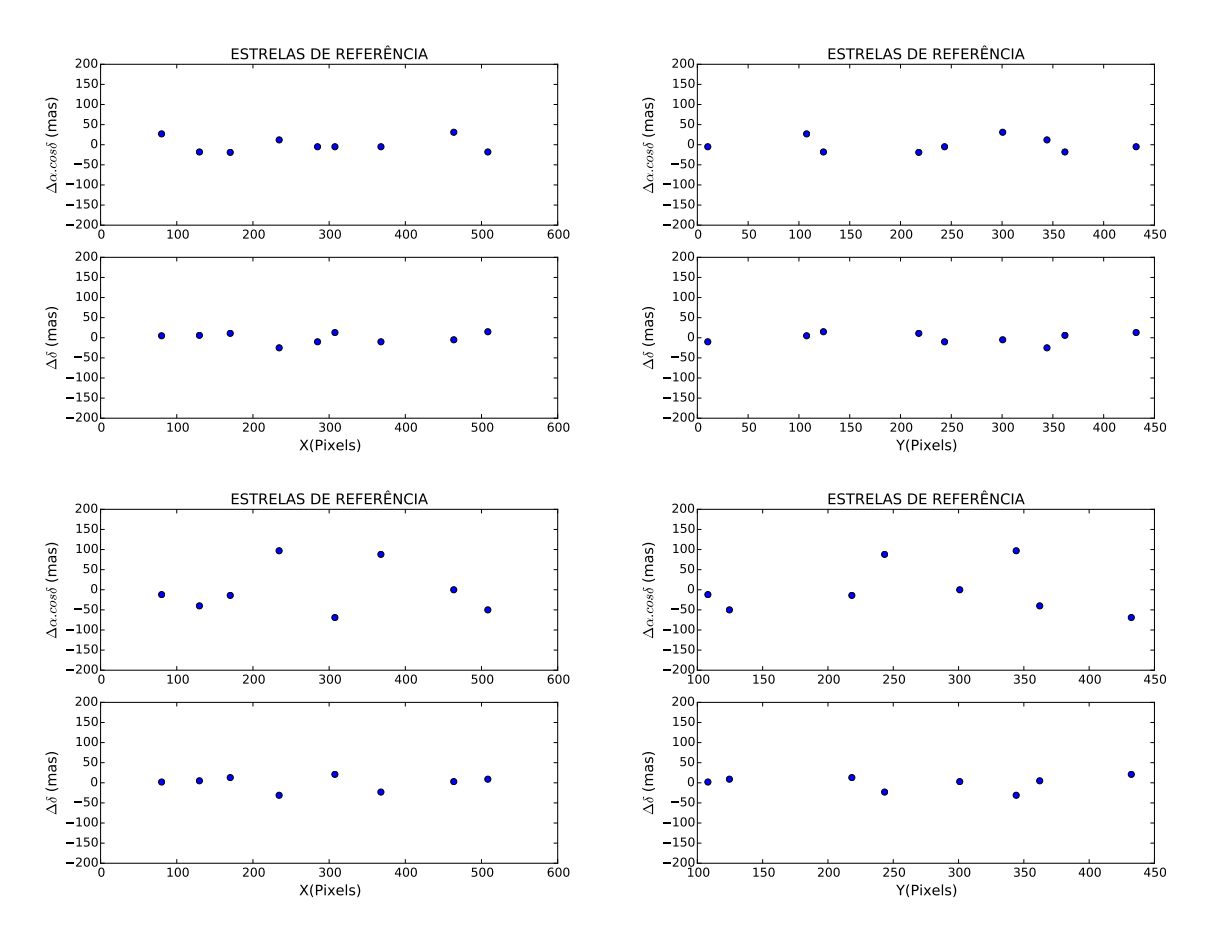

Figura 4.8: Para cada bloco de quatro gráficos temos: painéis superiores mostram as diferenças em ascensão reta, no sentido posição observada menos posição de catálogo, como função das coordenadas X (lado esquerdo) e Y (lado direito) do CCD; painéis inferiores: idem para as diferenças em declinação. Cada bloco de quatro gráficos corresponde a uma das 10 noites de observação.

Os gráficos apresentados na Fig. [4.8](#page-49-0) nos ajudam a identificar erros sistemáticos em posição como função das coordenadas sobre o CCD (por exemplo, distorção de campo). Os resultados mostrados não indicam presença clara de padrão de distorção, e o baixo número de estrelas de referência dificulta essa análise visual. Note-se, nos painéis superiores direito e esquerdo ( $\Delta \alpha$ cos $\delta$ ) do último bloco de 4 gr´aficos, dois pontos mais discrepantes. Tais pontos referem-se a objetos "problemáticos": uma fonte extensa (galáxia provavelmente), e um objeto saturado. Idealmente, deveriam ser desqualificados como objetos de referência.

O segundo gráfico (Fig. [4.9\)](#page-50-0) mostra outras informações sobre as estrelas de referência, tais como o número utilizado e o erro quadrático médio em ascensão reta e declinação em função das imagens. O erro quadrático médio foi determinado da seguinte forma:

$$
rms = \sqrt{\frac{\sum (O - C)^2}{N}},\tag{4.1}
$$

onde O é a posição observada da estrela de referência, C é a respectiva posição dada pelo catálogo de referência, e  $N$  é o número de diferenças consideradas.

<span id="page-50-0"></span>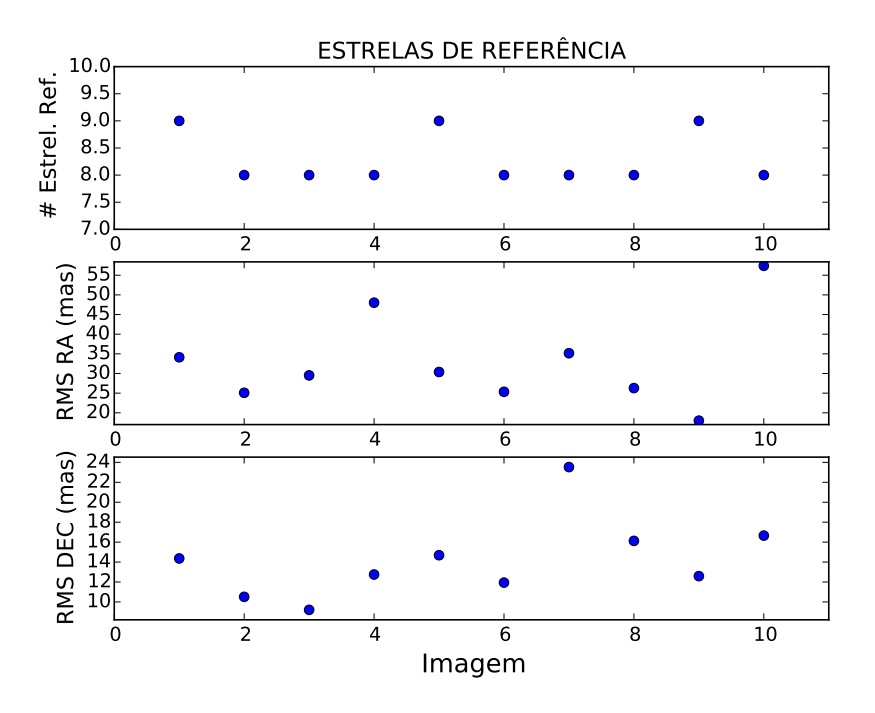

Figura 4.9: Painel superior: número de estrelas de referência utilizadas. Painel intermediário: erro quadrático médio em ascensão reta. Painel inferior: erro quadrático médio em declinação.

O painel superior da Fig. [4.9](#page-50-0) nos ajuda a rapidamente identificar uma imagem na qual o número de estrelas de referência utilizado difere muito do número médio que se vê para as outras imagens. Isto pode ser consequência, por exemplo, de um problema de identificação das referências na respectiva imagem. Os dois painéis inferiores dessa figura nos permitem ver se as diferenças entre a posição observada e posição calculada para as estrelas de referência refletem a incerteza nominal dessas estrelas propagada para a data de observação.

A seguir apresentamos gráficos gerados para o alvo. O gráfico mostrado na Fig[.4.10](#page-51-0)  $\acute{\text{e}}$  dos desvios  $\Delta \alpha cos \delta$  e  $\Delta \delta$ , como função das imagens. A partir dessas figuras, não ´e poss´ıvel identificar algum ponto que seja discrepante. No entanto, identifica-se claramente a presença de desvios sistemáticos entre observação e efeméride. Tais desvios s˜ao de −112 mas (±45 mas) em ascens˜ao reta e +55 mas (±17 mas) em declinação. Esses desvios são dados no sentido observação menos efeméride.

<span id="page-51-0"></span>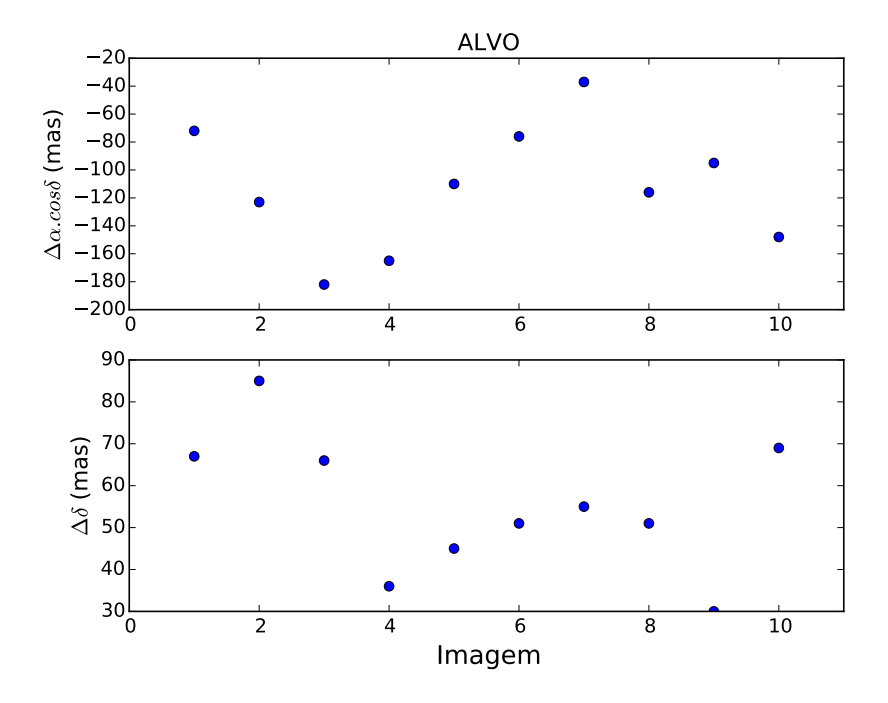

Figura 4.10: Painel superior: diferenças no sentido observação menos efeméride em ascensão reta. Painel inferior: diferenças no sentido observação menos efeméride para declinação.

A Figura [4.11](#page-52-0) representa o erro gaussiano<sup>[1](#page-51-1)</sup> em x e y para o alvo em função das imagens. Mais adiante no texto, por conveniência, discutiremos a pertinência deste gráfico.

<span id="page-51-1"></span><sup>&</sup>lt;sup>1</sup>Incerteza no ajuste do centróide das imagens

<span id="page-52-0"></span>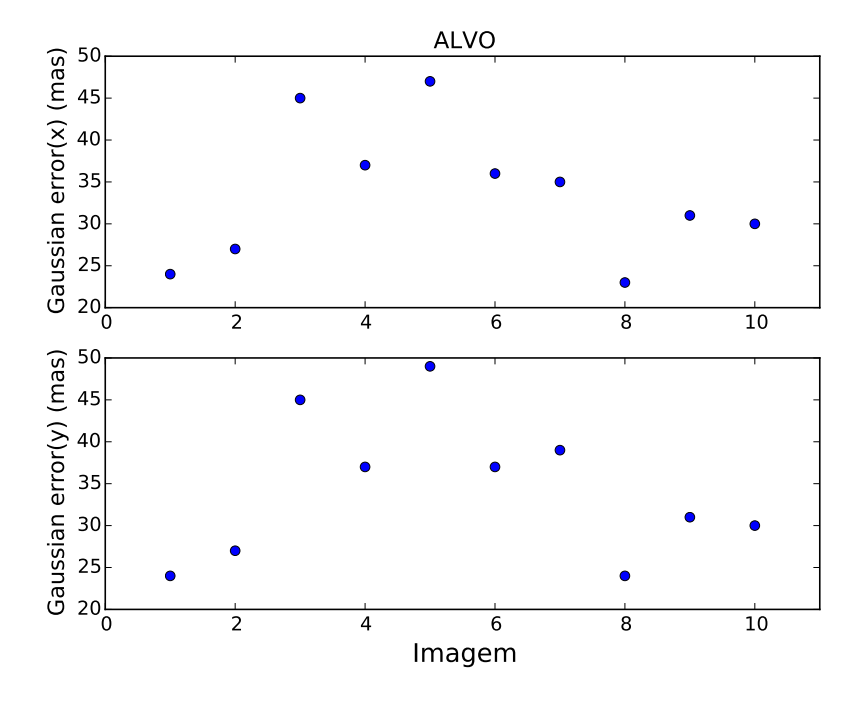

Figura 4.11: Painel superior: erro gaussiano em X. Painel inferior: erro gaussiano em Y.

<span id="page-52-1"></span>E por último, a Fig. [4.12](#page-52-1) mostra informações sobre a razão sinal-ruído (SNR) do alvo por imagem.

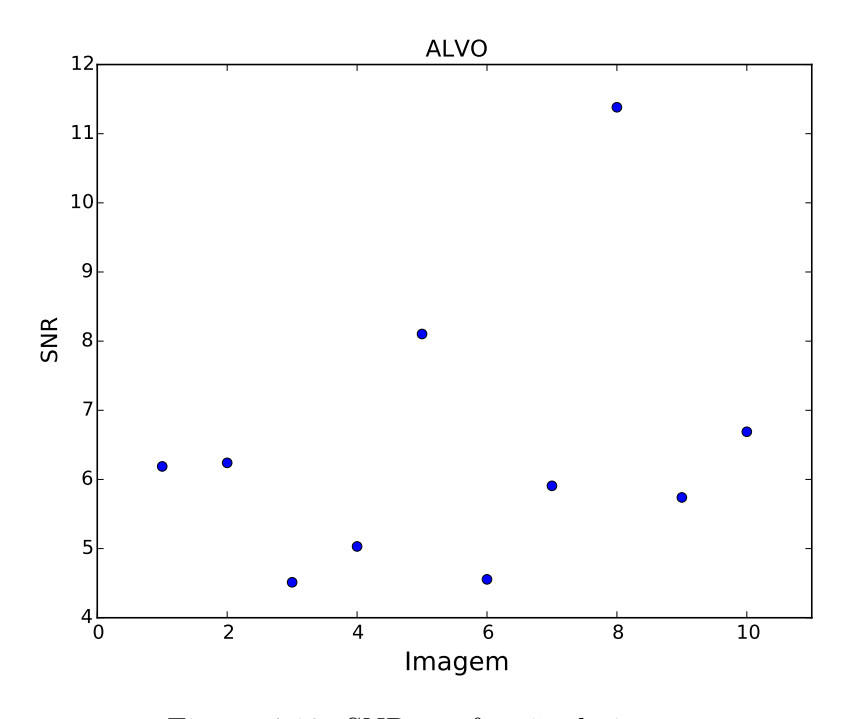

Figura 4.12: SNR em função da imagen.

O PRAIA astrometry não oferece nativamente a SNR. Para obtê-la, fizemos como

segue:

Consideremos a Gaussiana bidimensional:

$$
g(x,y) = Ae^{-\left(\frac{x^2}{2\sigma_x^2} + \frac{y^2}{2\sigma_y^2}\right)}
$$
\n(4.2)

Pode-se mostrar que o volume determinado por essa superfície é dado por:

$$
V_g = 2\pi A \sigma_x \sigma_y. \tag{4.3}
$$

Como o PRAIA utiliza uma Gaussiana circular para modelar o fluxo dos objetos, ficamos com

$$
V_g = 2\pi A \sigma^2. \tag{4.4}
$$

Lembrando que a SRN pode ser aproximada por

$$
SNR = \sqrt{G} \frac{F}{\sqrt{B+F}},\tag{4.5}
$$

escrevemos:

$$
F = 2\pi A(\frac{FWHM}{2,35482 \cdot E_p})^2 \cdot B = \pi (\frac{3FWHM}{E_p})^2 C,
$$

onde G é o ganho da CCD, F é o fluxo em contagens, C é o valor do fundo do céu (em contagens) em um pixel, FWHM é o valor da largura à meia altura ( $FWHM = 2\sqrt{2ln2} \cdot \sigma$ ), e  $E_p$  é a escala de pixel. Vale enfatizar que o fluxo total do objeto, como determinado pelo PRAIA, ´e confi´avel quando o objeto n˜ao possui outro(s) que esteja(m) muito próximo(s) (a menos de  $1''.5-2''$  (o que se verifica no caso presente). A flutuação que se vê na SNR deve-se à combinação de variações na contagem do céu, do seeing, e do fluxo observado do objeto em resposta às condições observacionais.

As Figs. [4.11](#page-52-0) e [4.12](#page-52-1) podem ser olhadas juntas pois a incerteza na determinação do centróide do objeto está ligada à SNR do mesmo. Como exemplo, sabe-se que para um objeto pontual bem amostrado, podemos escrever [\(MIGHELL, 2005\)](#page-72-1).

<span id="page-53-0"></span>
$$
\sigma_A = \frac{\sigma}{SNR} \tag{4.6}
$$

onde  $\sigma$  é como na Eq [4.6](#page-53-0) (para  $\sigma_x = \sigma_y$ ), SNR é a razão sinal/ruido, e  $\sigma_A$  é a incerteza na determinação do centróide. A comparação entre as Figs. [4.11](#page-52-0) e [4.12,](#page-52-1) portanto, pode nos falar sobre os problemas no modelo de perfil que o PRAIA utiliza para ajustar o fluxo do objeto (por exemplo, se a gaussiana circular ajustou

bem ou não o perfil do objeto). Em particular, a média da FWHM para essas imagens foi de  $0^{\prime\prime}$ .99, enquanto que a média da SNR do alvo foi 5.6. Com isto pode-se inferir que, através da Eq. [4.6,](#page-53-0) o centróide do alvo seria determinado com uma precisão de 75 mas. Ainda, como assinalado, a Eq. [4.6](#page-53-0) é verificada para objetos bem amostrados. Este não é o caso de 1999 DE9 (V=20-21) no telescópio de 1,6 m. Desta forma, tendo-se em conta uma formulação mais rigorosa [\(MIGHELL,](#page-72-1) [2005\)](#page-72-1), pode-se esperar uma imprecisão superior a 75 mas. Tal valor é notadamente superior àqueles apresentados na Fig. [4.11,](#page-52-0) os quais possuem melhor acordo com o desvio padrão ( $\pm 45$  mas e  $\pm 17$  mas) em ascensão reta e declinação apresentados anteriormente para as diferenças entre posição observada e de efeméride (este desvio padrão pode ser tomado como um estimador da incerteza na determinação do centróide de um objeto para imagens de um mesmo campo tomadas próximas no tempo). O ponto que podemos levantar aqui, no sentido de buscar um acordo entre as duas formas de se obter a incerteza na determinação do centróide, seria testar alternativas `a gaussiana circular como ajuste do perfil da imagem.

Obtendo-se as posições observadas do TNO em cada noite, com auxílio do PRAIA, executamos nosso segundo programa (NIMA), obtendo, além da órbita refinada, as diferenças no sentido NIMA menos efemérides do JPL para 1999 DE9 em ascensão reta e declinação durante 2010-2017. Os pontos azuis - um para cada noite de observação - também mostram a diferença no sentido observação menos JPL. A área cinza mostra a incerteza da órbita determinada.

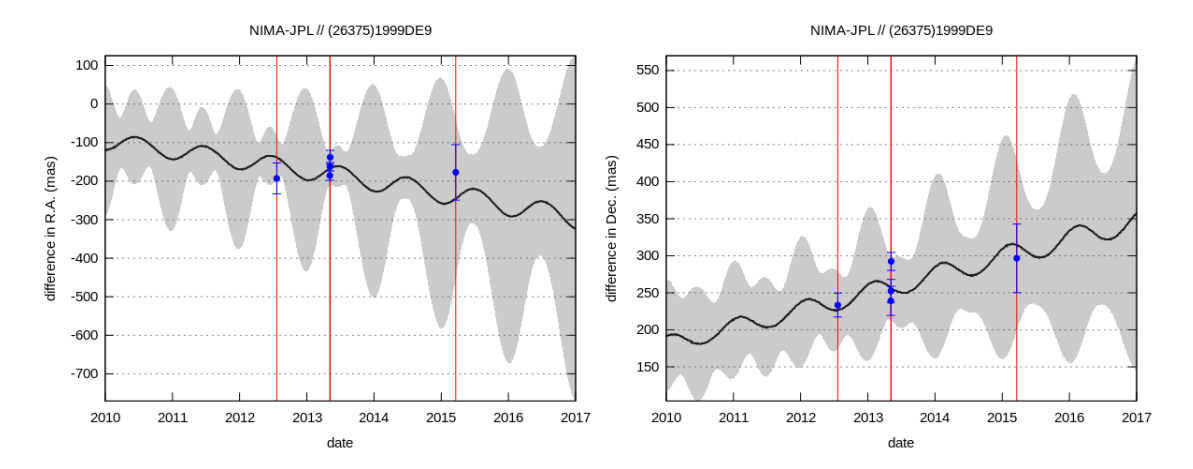

Figura 4.13: Diferença no sentido NIMA menos efemérides do JPL em ascenção reta e declinação para 1999 DE9. A área cinza representa a incerteza  $(1-\sigma)$  da órbita. As oscilações da linha escura devem-se à diferença entre as distâncias heliocêntricas do corpo dadas pelo JPL e pelo NIMA.

Além dos dados coletados pelos telescópios de 1,6 m e 2,4 m nos anos de 2012 e 2015, acrescentamos também posições obtidas no ESO (La Silla) para os objetos listados <span id="page-55-0"></span>em [CAMARGO](#page-71-4) et al. [\(2014\)](#page-71-4) para o cálculo das órbitas. A Tabela [4.2](#page-55-0) fornece as posições observadas de 1999 DE9, já no formato requerido pelo NIMA.

| RA(hm s)                       | DEC $(°, "')$ .                    | Mag              | JD                                   | Cod. Observatório |
|--------------------------------|------------------------------------|------------------|--------------------------------------|-------------------|
| 11 41 42.9587                  | $-02$ 46 02.590                    | 20.048           | 2456129.42517304                     | 874               |
| 11 41 42.9705                  | $-02$ 46 02.653                    | 20.230           | 2456129.42867890                     | 874               |
| 11 41 43.0172                  | $-02$ 46 02.948                    | 20.312           | 2456129.44064741                     | 874               |
| 11 41 43.0265                  | $-02$ 46 03.028                    | 20.290           | 2456129.44299567                     | 874               |
| 11 41 43.0395                  | $-02$ 46 03.070                    | 20.124           | 2456129.44534395                     | 874               |
| 11 41 43.0519                  | $-02$ 46 03.115                    | 20.283           | 2456129.44769168                     | 874               |
| 11 41 43.0634                  | $-024603.163$                      | 20.143           | 2456129.45003995                     | 874               |
| 11 41 43.0678                  | $-02$ 46 03.220                    | 19.718           | 2456129.45238931                     | 874               |
| 11 41 42.9863                  | $-02$ 46 02.786                    | 20.044           | 2456129.43218567                     | 874               |
| 11 41 42.9977                  | $-02$ 46 02.830                    | 20.187           | 2456129.43569117<br>2456129.42517304 | 874               |
| 11 41 42.9595<br>11 41 42.9704 | $-02$ 46 02.597<br>$-02$ 46 02.654 | 20.106<br>20.286 | 2456129.42867890                     | 874<br>874        |
| 11 41 43.0154                  | $-02$ 46 02.943                    | 20.124           | 2456129.44064741                     | 874               |
| 11 41 43.0263                  | $-024603.025$                      | 20.268           | 2456129.44299567                     | 874               |
| 11 41 43.0389                  | $-024603.065$                      | 20.050           | 2456129.44534395                     | 874               |
| 11 41 43.0508                  | $-02$ 46 03.115                    | 20.130           | 2456129.44769168                     | 874               |
| 11 41 43.0635                  | $-02$ 46 03.158                    | 19.950           | 2456129.45003995                     | 874               |
| 11 41 43.0682                  | $-02$ 46 03.221                    | 19.702           | 2456129.45238931                     | 874               |
| 11 41 42.9867                  | $-02$ 46 02.788                    | 20.085           | 2456129.43218567                     | 874               |
| 11 41 42.9974                  | $-02$ 46 02.818                    | 20.344           | 2456129.43569117                     | 874               |
| 11 41 42.9594                  | $-02$ 46 02.593                    | 20.081           | 2456129.42517304                     | 874               |
| 11 41 42.9704                  | $-02$ 46 02.654                    | 20.293           | 2456129.42867890                     | 874               |
| 11 41 43.0155                  | $-02$ 46 02.942                    | 20.275           | 2456129.44064741                     | 874               |
| 11 41 43.0263                  | $-02$ 46 03.025                    | 20.269           | 2456129.44299567                     | 874               |
| 11 41 43.0397                  | $-02$ 46 03.069                    | 20.138           | 2456129.44534395                     | 874               |
| 11 41 43.0515                  | $-02$ 46 03.115                    | 20.344           | 2456129.44769168                     | 874               |
| 11 41 43.0638                  | $-02$ 46 03.164                    | 20.151           | 2456129.45003995                     | 874               |
| 11 41 43.0682                  | $-02$ 46 03.221                    | 19.700           | 2456129.45238931                     | 874               |
| 11 41 42.9867<br>11 41 42.9974 | $-02$ 46 02.788<br>$-02$ 46 02.828 | 20.088           | 2456129.43218567                     | 874<br>874        |
| 12 02 44.9127                  | $-05$ 47 02.807                    | 20.238<br>19.241 | 2456129.43569117<br>2457102.24519969 | THA               |
| 12 02 44.8790                  | $-05$ 47 02.784                    | 19.381           | 2457102.24982697                     | THA               |
| 12 02 44.8652                  | $-05$ 47 02.582                    | 19.082           | 2457102.25445426                     | THA               |
| 11 47 08.2978                  | $-03$ 40 $45.712$                  | 20.391           | 2456417.49775165                     | 809               |
| 11 47 08.2899                  | $-03$ 40 45.608                    | 20.464           | 2456417.50109139                     | 809               |
| 11 47 08.2774                  | $-03$ 40 $45.540$                  | 20.335           | 2456417.50441918                     | 809               |
| 11 47 08.2686                  | $-03$ 40 45.467                    | 20.493           | 2456417.50775242                     | 809               |
| 11 47 08.2567                  | $-03$ 40 45.432                    | 20.452           | 2456417.51101145                     | 809               |
| 11 47 08.2456                  | $-03$ 40 $45.331$                  | 20.444           | 2456417.51510612                     | 809               |
| 11 47 08.2343                  | $-03$ 40 $45.259$                  | 20.401           | 2456417.51844723                     | 809               |
| 11 47 08.2242                  | $-03$ 40 $45.152$                  | 20.388           | 2456417.52176958                     | 809               |
| 11 47 08.2140                  | $-03$ 40 45.057                    | 20.356           | 2456417.52510307                     | 809               |
| 11 47 08.2046                  | $-03$ 40 44.986                    | 20.408           | 2456417.52836141                     | 809               |
| 11 47 05.0640                  | $-03$ 40 20.300                    | 20.292           | 2456418.59598065                     | 809               |
| 11 47 05.0550                  | $-03$ 40 20.218                    | 20.298           | 2456418.59932072                     | 809               |
| 11 47 05.0439<br>11 47 05.0347 | $-03$ 40 20.176<br>$-03$ 40 20.069 | 20.329<br>20.353 | 2456418.60264932<br>2456418.60598767 | 809<br>809        |
| 11 47 05.0255                  | $-03$ 40 19.980                    | 20.348           | 2456418.60924428                     | 809               |
| 11 47 05.0138                  | $-03$ 40 19.936                    | 20.376           | 2456418.61276410                     | 809               |
| 11 47 05.0036                  | $-03$ 40 19.821                    | 20.281           | 2456418.61610350                     | 809               |
| 11 47 04.9955                  | $-03$ 40 19.783                    | 20.271           | 2456418.61943060                     | 809               |
| 11 47 04.9848                  | $-03$ 40 19.674                    | 20.285           | 2456418.62276974                     | 809               |
| 11 47 04.9733                  | $-03$ 40 19.612                    | 20.358           | 2456418.62602750                     | 809               |
| 11 47 02.3102                  | $-033958.361$                      | 20.425           | 2456419.56146778                     | 809               |
| 11 47 02.2988                  | $-03$ 39 58.264                    | 20.474           | 2456419.56480692                     | 809               |
| 11 47 02.2909                  | $-033958.187$                      | 20.371           | 2456419.56813344                     | 809               |
| 11 47 02.2800                  | $-03$ 39 58.125                    | 20.382           | 2456419.57147177                     | 809               |
| 11 47 02.2721                  | $-03$ 39 58.054                    | 20.413           | 2456419.57473104                     | 809               |
| 11 47 02.2602                  | $-03$ 39 57.979                    | 20.326           | 2456419.57822738                     | 809               |
| 11 47 02.2487                  | $-03$ 39 57.878                    | 20.366           | 2456419.58155170                     | 809               |
| 11 47 02.2435                  | $-03$ 39 57.807                    | 20.323           | 2456419.58487290                     | 809               |
| 11 47 02.2315                  | $-03$ 39 57.718                    | 20.270           | 2456419.58821101                     | 809               |
| 11 47 02.2217                  | $-03$ 39 57.670                    | 20.401           | 2456419.59146843                     | 809               |

Tabela 4.2: Posições de 1999 DE9 no formato NIMA.

## 4.3 Análise dos resultados

O erro final na posição do TNO não é uma determinação fácil. Em particular, uma das grandes dificuldades está em estimar-se corretamente o erro sistemático oriundo do catálogo de referência. Com frequência, tal estimativa (erros sistemáticos) é obtida comparando-se observações realizadas ao longo de alguns meses, oriundas de diferentes observatórios, e com astrometria determinada por diferentes procedimentos.

Um número baixo de estrelas de referência numa imagem (por exemplo, 10) ainda ocasiona um problema adicional: subconjuntos (por exemplo, de 7-8 estrelas) diferentes podem gerar soluções muito diferentes, dificultando a análise dos dados. O caso onde os melhores resultados são obtidos com frequência são aqueles onde um grande número de estrelas de referência  $($ >50) estão disponíveis na imagem. Obviamente, um campo com densidade estelar muito grande (Chariklo, por exemplo) pode apresentar o inconveniente dado pelo "encavalamento" das estrelas.

A incerteza mostrada neste trabalho reflete a precisão interna, ou seja, a repetibilidade das medidas. Desta forma, erros sistemáticos oriundos de catálogo não são computados. Uma maneira pela qual podemos perceber esses erros mais facilmente ´e atrav´es do procedimento de melhoria da ´orbita. O software NIMA (utilizado para determinação de órbitas), parte de uma órbita inicial e do histórico astrométrico da fonte.

Embora a inclusão de observações modernas obviamente alterem esta órbita, uma posição observada discrepante destaca-se daquela oriunda do ajuste. No final, o ajuste da órbita ajuda a melhor qualificar essas observações. Certamente, consideramos que, a maior parte das vezes, obtemos posições de boa qualidade. Idealmente, posições observadas guardam-se a  $\pm 30$  mas de órbitas oriundas do NIMA. No entanto, nem todos os objetos que estudamos encontram-se nesta situação.

Com os dados da missão GAIA, a incerteza na determinação das órbitas, por conta da melhor determinação na posição dos TNOs, irá diminuir. Vale lembrar que, na predição das ocultações, precisamos ter uma boa órbita para até 1-3 anos além da data da última observação.

Os desvios padrão em ascensão reta e declinação ( $\sigma_{\alpha}cos\delta$  e  $\sigma_{\delta}$ ) para os alvos (TNOs e Centauros) nos telesc´opios de 1,6 m e 2,4 m est˜ao dados pelas Figs. [4.14](#page-57-0) e [4.15,](#page-57-1)

#### respectivamente.

<span id="page-57-0"></span>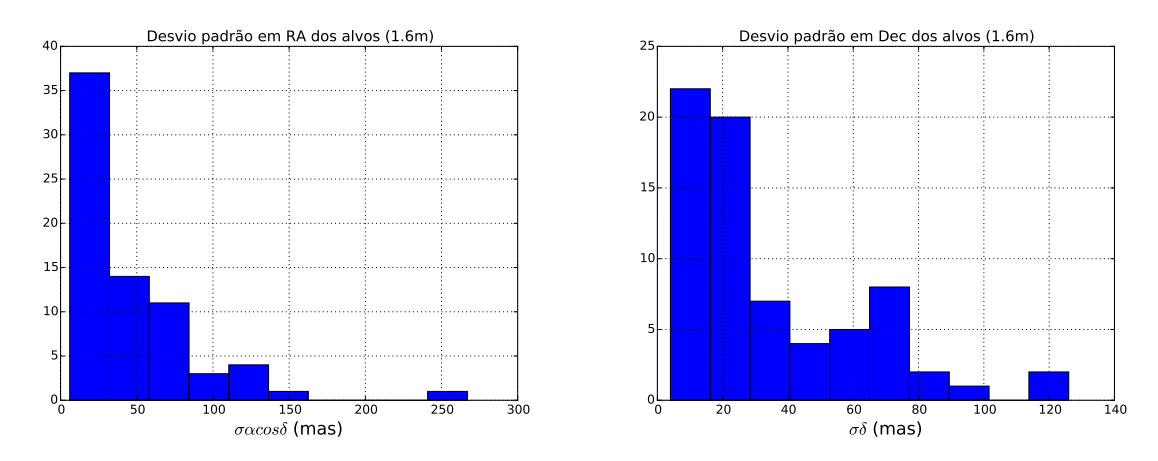

Figura 4.14: Painel esquerdo: Desvios padrão em ascensão reta. Painel direito: Desvios padrão em declinação. Dados tomados no telescópio 1,6 m. Valores inferiores a 50 mas s˜ao considerados adequados.

<span id="page-57-1"></span>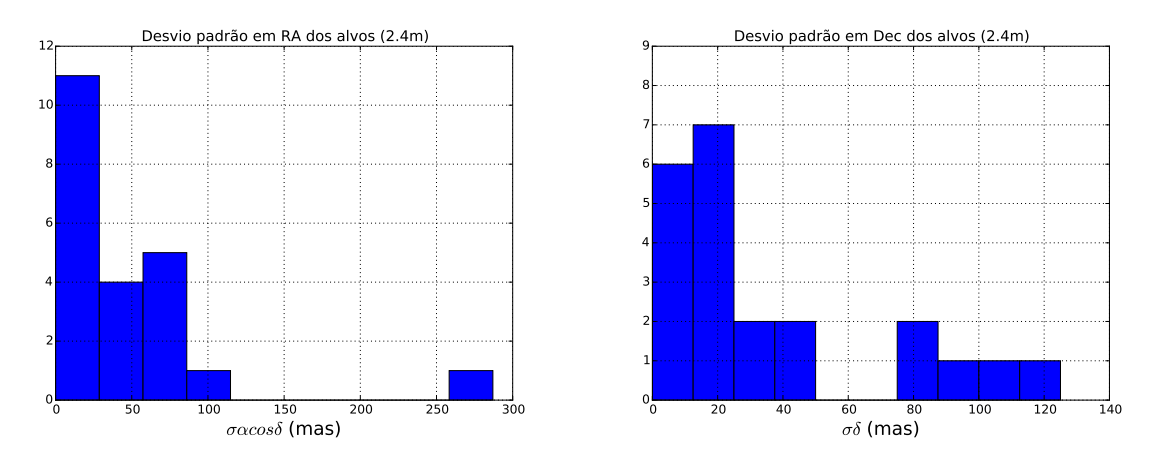

Figura 4.15: Painel esquerdo: Desvios padrão em ascensão reta. Painel direito: Desvios padrão em declinação. Dados tomados no telescópio 2,4 m. Valores inferiores a 50 mas s˜ao considerados adequados.

Os histogramas dos desvios padrão, referentes aos alvos, mostram que de maneira geral ambos telescópios de  $1.6$  m e  $2.4$  m obtêm valores comparáveis nas dispersões dos resíduos. Tendo o telescópio de 1,6 m como referência, por termos mais vivência com ele, podemos dizer que o telesc´opio de 2,4 m possui potencial competitivo para astrometria desses objetos. Ou seja, ele ´e capaz de repetir, para uma mesma medida, valores dentro de uma dispers˜ao que consideramos adequada (<50 mas).

Notamos também que, para ambos os telescópios, a declinação é melhor medida que ascensão reta. Isto é uma característica comum em vários instrumentos que pode estar ligada ao mecanismo de acompanhamento sideral dos mesmos.

As Figuras  $4.16$  e  $4.17$  apresentam os resíduos da posição (observado-calculado) para os alvos em ascensão reta e declinação para os telescópios de 1,6 m e 2,4 m respectivamente.

<span id="page-58-0"></span>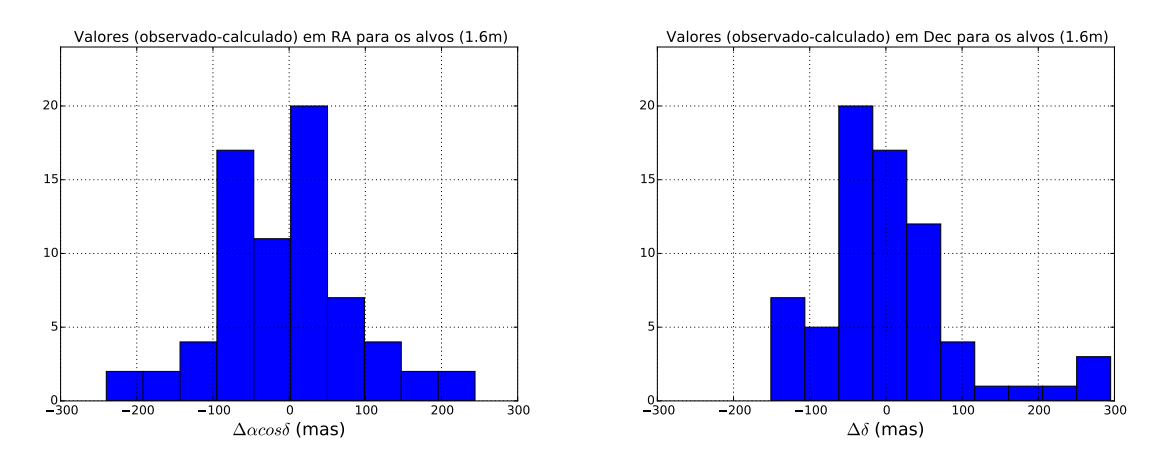

Figura 4.16: Painel esquerdo: Desvios em posição (observado-calculado) em ascensão reta. Painel direito: Desvios em posição (observado-calculado) em declinaçãp. (Telescópio 1,6 m).

<span id="page-58-1"></span>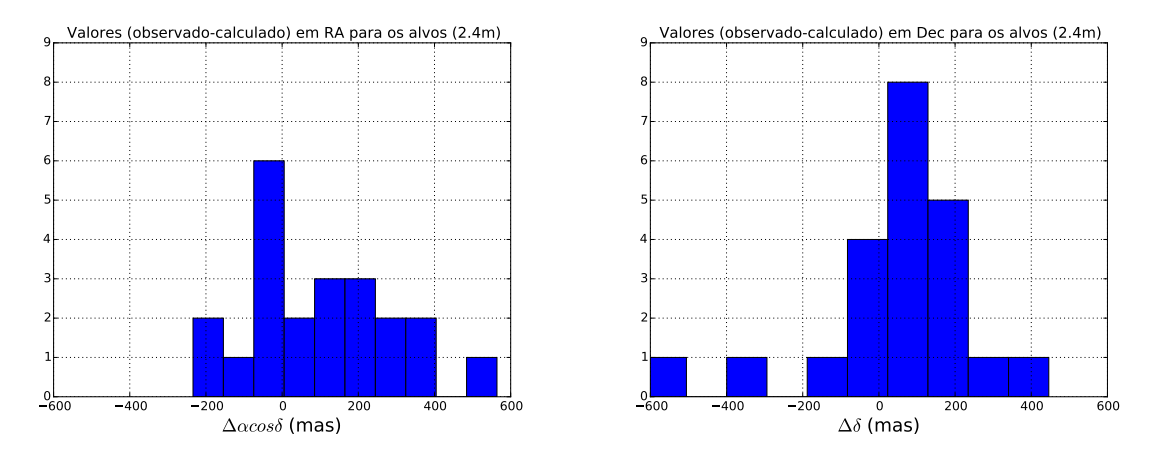

Figura 4.17: Painel esquerdo: Desvios em posição (observado-calculado) em ascensão reta. Painel dereito: Desvios em posição (observado-calculado) em declinação. (Telescópio  $2.4 \text{ m}$ ).

Para os histogramas dos resíduos, nota-se que os valores do telescópio de 1,6 m espalham-se majoritariamente num intervalo de ± 200mas e de forma aproximadamente simétrica ao redor de zero em ambas as coordenadas, enquanto que os do telescópio de 2,4 m, esta simetria não está ao redor de zero, sobretudo em ascensão reta. Tal fato pode estar ligado à presença de distorção no campo, não satisfatoriamente corrigida, desse telescópio.

Não fizemos histogramas similares para os dados do IAG por serem pouco numerosos.

Nas Figuras [4.18,](#page-59-0) [4.19](#page-59-1) e [4.20](#page-60-0) vemos os desvios padrão em ascensão reta e declinação ( $\sigma_{\alpha}cos\delta$  e  $\sigma_{\delta}$ ) para as estrelas de referência dos telescópios de 1,6 m, 2,4 m, e IAG respectivamente.

<span id="page-59-0"></span>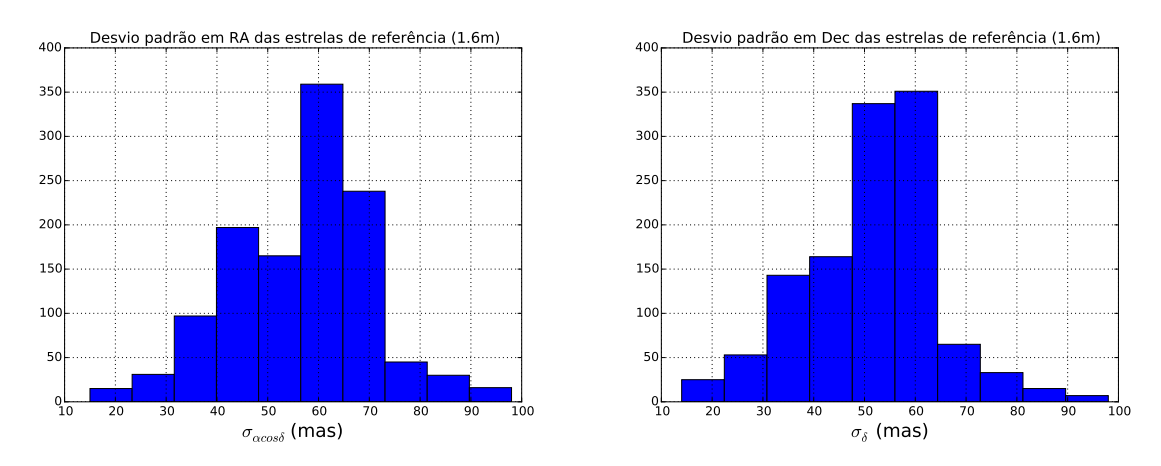

Figura 4.18: Painel esquerdo: Desvios padrão em ascensão reta. Painel dereito: Desvios padrão em declinação. Dados tomados para as estrelas de referência no telescópio 1,6 m.

<span id="page-59-1"></span>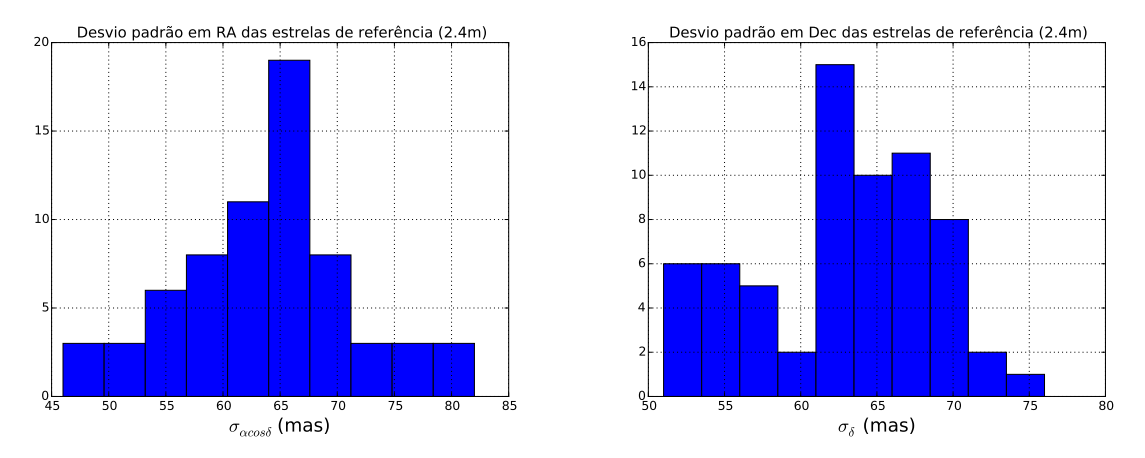

Figura 4.19: Painel esquerdo: Desvios padrão em ascensão reta. Painel dereito: Desvios padrão em declinação. Dados tomados para as estrelas de referência no telescópio 2,4 m.

<span id="page-60-0"></span>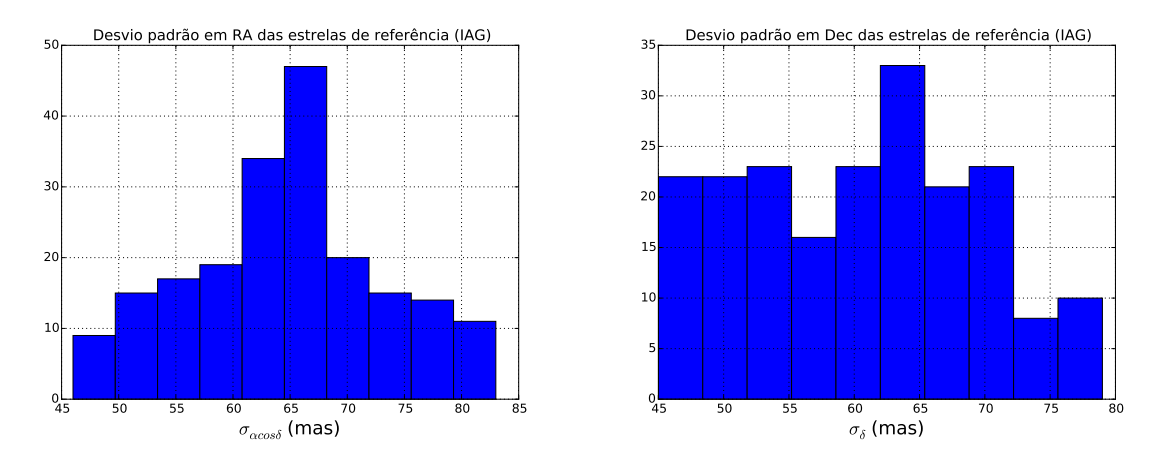

<span id="page-60-1"></span>Figura 4.20: Painel esquerdo: Desvios padrão em ascensão reta. Painel dereito: Desvios padrão em declinação. Dados tomados para as estrelas de referência no telescópio IAG.

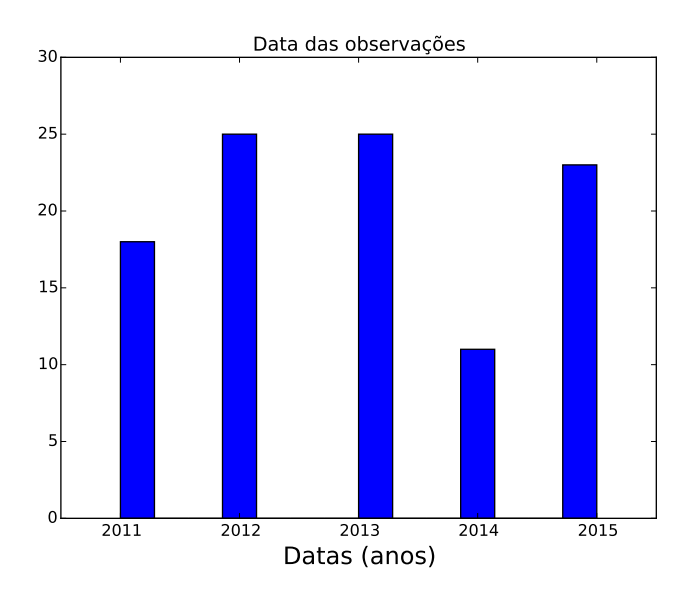

Figura 4.21: Datas das observações realizadas.

Os histogramas para as estrelas de referência mostram intervalos similares de distribução de valores para todos os telescópios. De maneira geral, os desvios padr˜ao apresentam um pico entre 60 e 65 mas, valor consistente com as incertezas do UCAC4. De fato, se tomarmos  $T_M \sim 1999$  (época média típica das observações UCAC4),  $\sigma \sim 20$  mas (incerteza média típica das posições UCAC4), e  $\sigma_{\mu} \sim 4$  mas (incerteza média típica dos movimentos próprios UCAC4) teremos, para a data de (data freqüente para nossas observações, veja Fig. [4.21\)](#page-60-1):

$$
incorrecteza = \sqrt{20^2 + ((2013 - 1999) * 4)^2} = 59
$$
mas

A inclusão da incerteza no centróide das estrelas de referência, que são bem amostradas, alteraria muito pouco o valor acima.

# Capítulo 5

# Caso especial: Plutão

#### 5.1 Introdução

Plutão é, entre os transnetunianos, o objeto mais conhecido e estudado. Trata-se do TNO mais brilhante (V∼14) conhecido e o primeiro a ser descoberto (1930 pelo astrônomo estadunidense Clyde Tombaugh). Visitado recentemente por meio do sobrevôo da sonda New Horizons, que estimou seu raio em 1187 km  $(+/-4 \text{ km})$ [\(STERN](#page-73-0) et al., [2015\)](#page-73-0), Plutão tem uma atmosfera que varia como função do tempo [\(SICARDY](#page-73-1) et al., [2016\)](#page-73-1) e também um sistema de satélites sendo que o maior deles, Caronte, possui cerca da metade de seu raio – fazendo com que o sistema de Plutão possa ser visto como um sistema binário.

Estudos sobre a atmosfera de Plutão beneficiam-se de ocultações estelares, como pode ser visto no recente estudo realizado por [\(DIAS-OLIVEIRA](#page-72-2) et al., [2015\)](#page-72-2) bem como pela recente ocultação ocorrida em 29/JUN/2015 e observada no sul da Nova Zelândia (veja mapa na Fig[.5.1\)](#page-63-0) por equipes lideradas por pesquisadores dos Estados Unidos e Europa, e cuja predição foi feita com sucesso também pelo nosso grupo. Os resultados desse evento, no que diz respeito à colaboração da qual participamos, estão em [SICARDY](#page-73-1) et al.  $(2016)$ .

<span id="page-63-0"></span>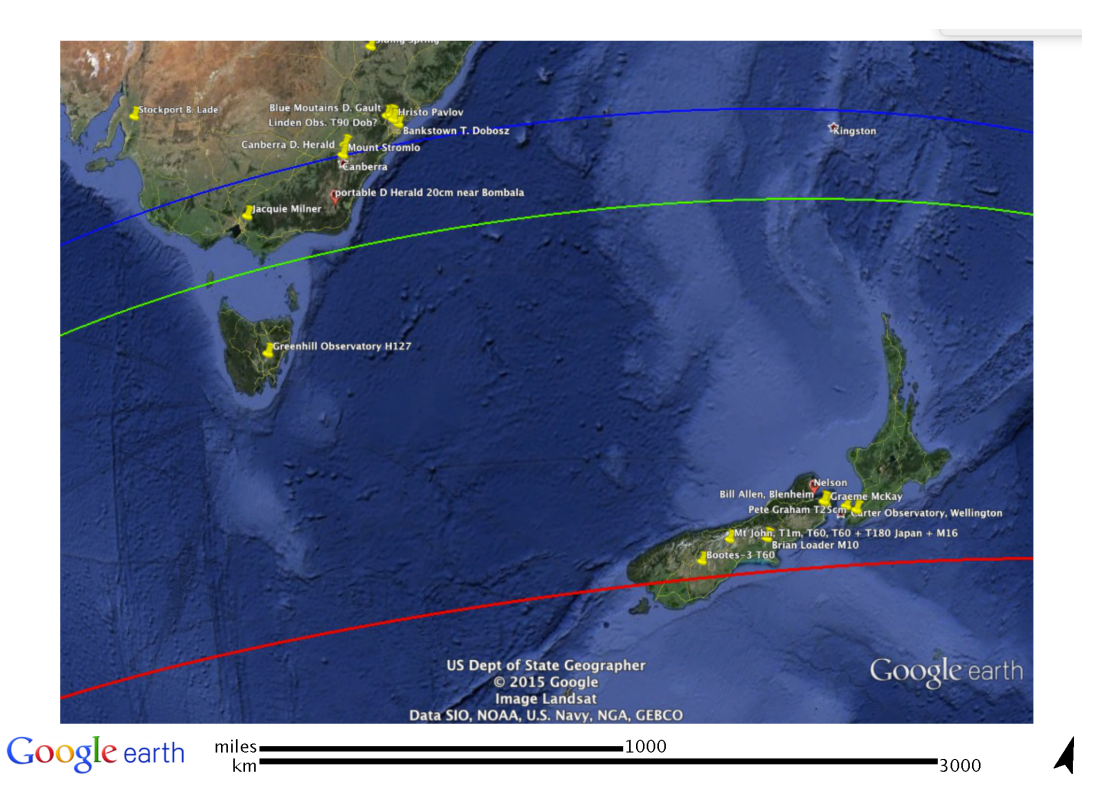

Figura 5.1: Trajetória da sombra de Plutão, determinada após o evento, referente à ocultação ocorrida em  $29/JUN/2015$ . Linha vermelha: centro da sombra. Linha verde: limite da superfície de Plutão. Linha azul: queda de 50% no fluxo da estrela devido à atmosfera de Plutão. Cortesia: B. Sicardy (Observatório de Paris-Meudon).

Neste contexto, apesar de não termos lidado com observações de Plutão neste trabalho, obtivemos um resultado útil sobre sua órbita e o apresentamos por completeza.

## 5.2 Posições de Plutão

Uma primeira dificuldade que se encontra na determinação da posição de Plutão vem da presença de seu satélite Caronte. A separação angular entre ambos, para um observador na Terra, não supera ∼1". Por isso, para a maioria dos telescópios, ausentes uma excepcional condição atmosférica (seeing) e um sistema de óptica adaptativa, observamos uma mistura entre os fotocentros de Plut˜ao e Caronte.

Observações antigas de Plutão, disponíveis no site do MPC para datas desde 1914 até dias atuais, possuem histórico difícil de ser rastreado. Como consequência, por exemplo, não se sabe quais considerações foram feitas para se levar em conta a presença de Caronte. Obviamente, isto não impede que uma órbita seja traçada mas nos leva a questionar sobre a influência que causariam sobre o refinamento dessa órbita no curto intervalo de tempo.

Neste contexto, decidimos utilizar apenas as posições de Plutão apresentadas por [BENEDETTI-ROSSI](#page-71-5) et al. [\(2014\)](#page-71-5), em conjunto com o NIMA, para refinarmos sua órbita. Vale notar que [BENEDETTI-ROSSI](#page-71-5) et al. [\(2014\)](#page-71-5), dá posições observadas de Plutão ao longo de quase duas décadas e que foram corrigidas, quando pertinente, da presenção de Caronte. Posições de Plutão derivadas de ocultações estelares e listadas em [BENEDETTI-ROSSI](#page-71-5) et al. [\(2014\)](#page-71-5) também são utilizadas.

## 5.3 Informações efetivamente fornecidas ao NIMA

Para se ter uma aplicação correta do NIMA, no que diz respeito à órbita de Plutão, não devemos fornecer diretamente as posições deste último. Ao invés disto, devemos fornecer o baricentro do sistema de Plutão. O baricentro, no entanto, não  $é$  observado.

Contornar tal problema, neste caso, é simples. Consideramos que a órbita de Plutão ao redor do baricentro de seu sistema é bem conhecida. Por "bem conhecida", deve-se entender que tal órbita é melhor determinada que aquela do movimento desse baricentro em torno do baricentro do sistema solar. O suporte para tal hipótese vem das Figs. [5.2](#page-65-0) e [5.3.](#page-66-0) A Figura 5.2 compara diferentes modelos para a descrição do movimento de Plutão ao redor do baricentro de seu sistema, enquanto que a Fig. [5.3](#page-66-0) compara modelos que diferem pela descrição do movimento do baricentro do sistema de Plutão ao redor do baricentro do sistema solar.

Nota-se, a partir dessas figuras, que as diferenças na posição de Plutão para diferentes modelos do movimento ao redor de seu baricentro são menores (em geral, 1 ordem de grandeza) que aquelas oriundas da descrição do movimento do baricentro do sistema de Plutão. Nota-se também que tais diferenças distribuem-se aproximadamente em torno de zero e que se mantêm, em média, constantes dentro do período de tempo apresentado. Além das efemérides do JPL, disponíveis e brevemente descritas em [http://naif.jpl.nasa.gov/pub/naif/generic\\_kernels/spk/satellites](http://naif.jpl.nasa.gov/pub/naif/generic_kernels/spk/satellites) e [http://naif.jpl.nasa.gov/pub/naif/generic\\_kernels/spk/planets/](http://naif.jpl.nasa.gov/pub/naif/generic_kernels/spk/planets/), utiliza-mos também a efeméride planetária INPOP13c [\(FIENGA](#page-72-3) et al., [2014\)](#page-72-3) e o modelo (ODIN) para o sistema de Plutão de [BEAUVALET](#page-71-2) et al.  $(2013)$ .

<span id="page-65-0"></span>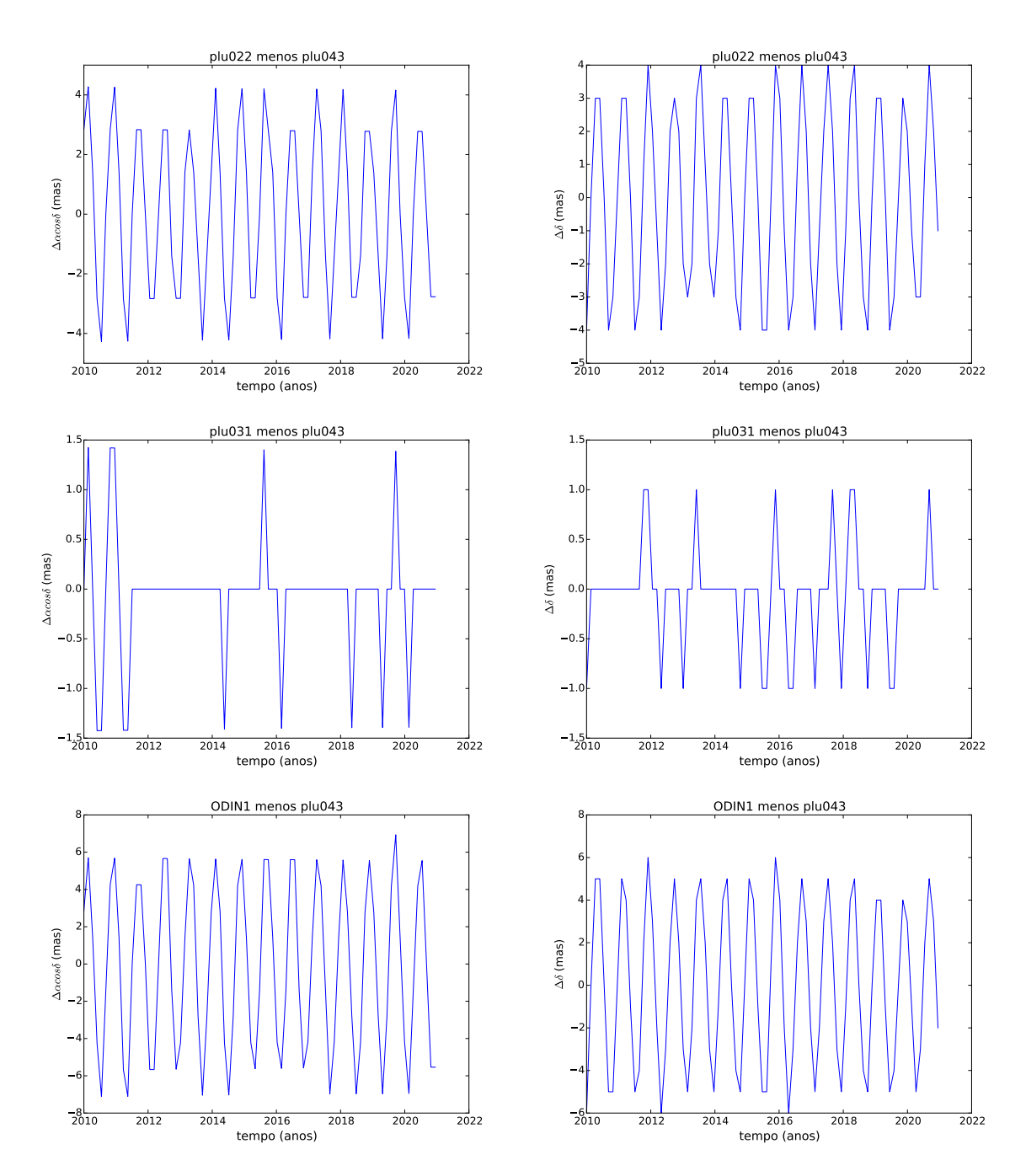

Figura 5.2: Diferenças na posição de Plutão tendo em conta apenas diferentes modelos para descrição do movimento ao redor do baricentro de seu sistema. Referências para os modelos plu022 e plu043 podem ser encontradas em [http://naif.jpl.](http://naif.jpl.nasa.gov/pub/naif/generic_kernels/spk/satellites/a_old_versions/) [nasa.gov/pub/naif/generic\\_kernels/spk/satellites/a\\_old\\_versions/](http://naif.jpl.nasa.gov/pub/naif/generic_kernels/spk/satellites/a_old_versions/).

<span id="page-66-0"></span>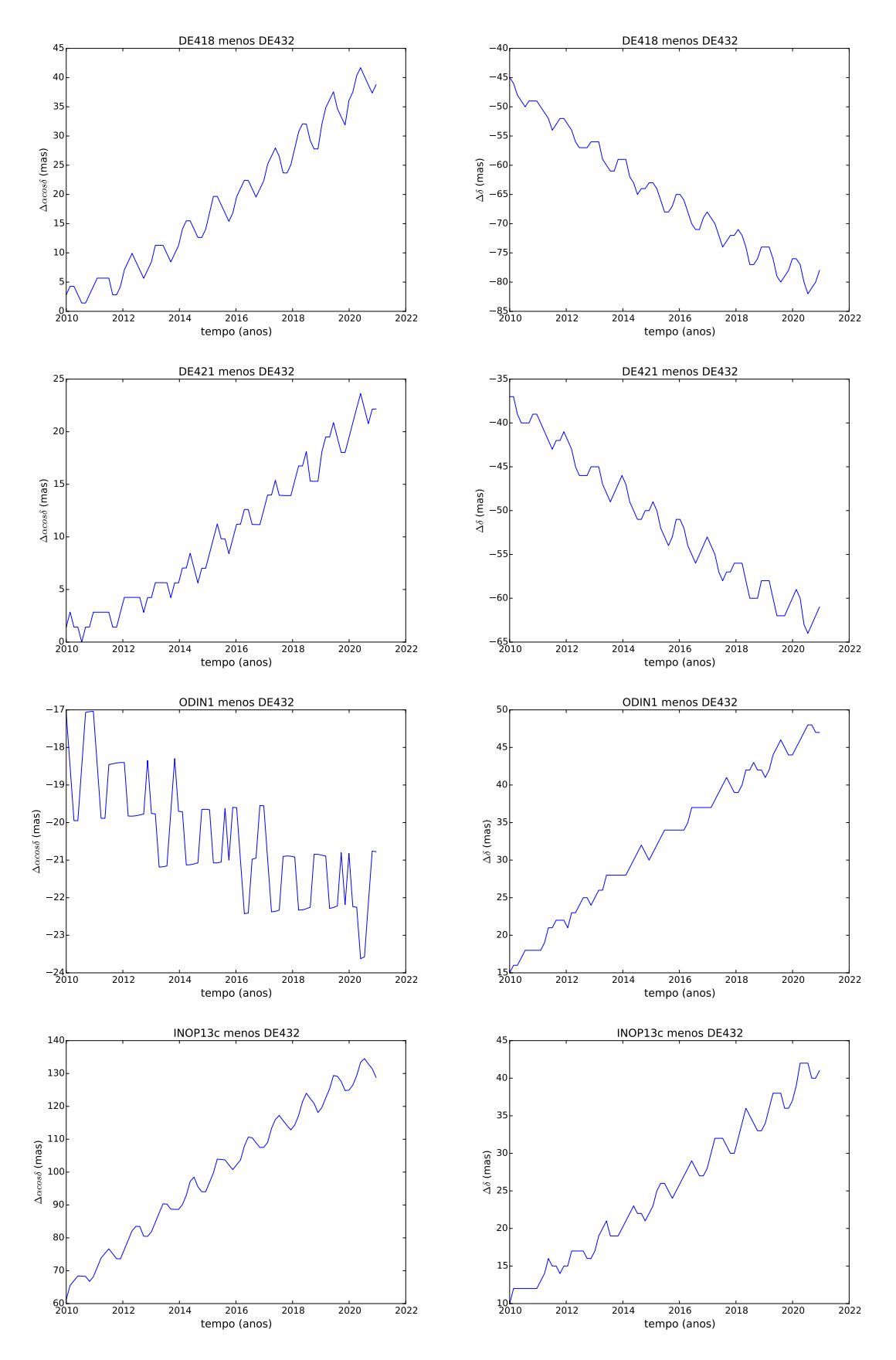

Figura 5.3: Diferenças na posição Plutão tendo em conta diferentes efemérides pla $netárias.$ 

Neste contexto, determinamos as diferenças entre posições de Plutão e posições do baricentro de seu sistema, a partir da DE432 e da plu043 (efem´erides atuais na data de escrita deste trabalho) para as datas das observações em [\(BENEDETTI-ROSSI](#page-71-5)  $et al., 2014$  $et al., 2014$ , e as subtraímos das respectivas posições dadas nesse artigo. Com isto, fornecemos ao NIMA um conjunto de "baricentros observados" e, a partir deles, refinamos a órbita desse baricentro.

## 5.4 Orbitas ´

Os resultados oriundos do refinamento da ´orbita de Plut˜ao com o NIMA, a partir dos dados observacionais apresentados acima, s˜ao dados pelas Figs. [5.4](#page-67-0) e [5.5.](#page-68-0) Ressaltamos a necessidade da ponderação, como apresentada em [\(DESMARS](#page-71-1) et al., [2015\)](#page-71-1). Lembramos que, nesse caso, o NIMA não usou observações oriundas do AstDys.

Nas Figs. [5.4](#page-67-0) e [5.5](#page-68-0) vemos que, mesmo com um período de observações curto em relação ao período orbital de Plutão, obtivemos uma órbita próxima à DE432 quando não nos distanciamos muito da data da última observação. Tendo em conta o interesse em se estudar Plutão através de ocultações estelares, é razoável buscarmos não depender de fontes externas para se atualizar sua órbita. Ainda, pela Fig. [5.3,](#page-66-0) notase que as efemérides tendem a distanciar-se uma da outra como função do tempo, um indicativo de que melhorias orbitais s˜ao uma quest˜ao relevante. Tal procedimento (utilização de apenas dados observacionais próprios) poderia ser estendido a todos os outros TNOs/Centauros desde que uma rotina observacional adequada seja considerada para eles.

<span id="page-67-0"></span>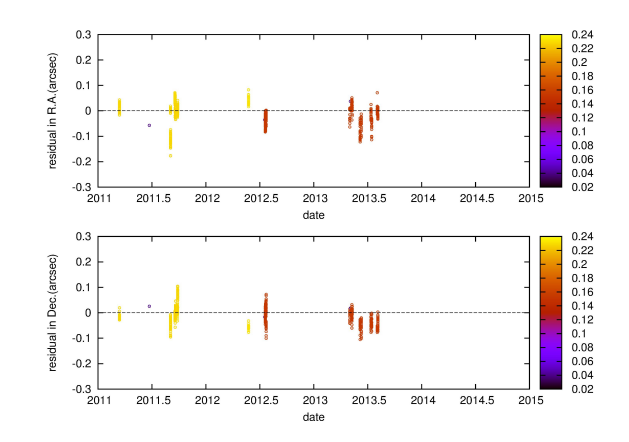

Figura 5.4: Resíduos pós-ajuste. A escala de cores indica os pesos utilizados. Os dados de [BENEDETTI-ROSSI](#page-71-5) et al. [\(2014\)](#page-71-5) cobrem o período compreendido entre 1995 e 2013 e, portanto, estão contidos neste gráfico embora não estejam discriminados.

<span id="page-68-0"></span>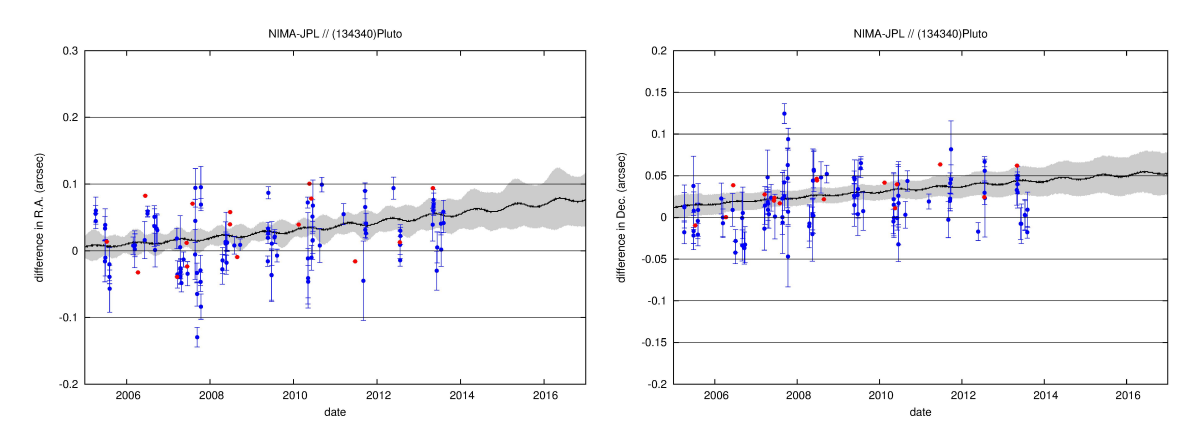

Figura 5.5: Comparação da órbita ajustada com a DE432. Pontos azuis: dados oriundos de imagens de Plutão destinadas à astrometria. Pontos vermelhos: dados oriundos de ocultações estelares, que possuem um peso maior na determinação da órbita. Aqui, apenas dados oriundos de [BENEDETTI-ROSSI](#page-71-5) et al.  $(2014)$  foram utilizados.

# Capítulo 6

## Conclusão e comentários

- Neste trabalho, revisitamos o banco de dados para TNOs e Centauros de nosso grupo. Isto nos permitiu organizá-los, facilitando uma nova e necessária redução quando da publicação da astrometria oriunda da missão espacial GAIA. Também atualizamos a astrometria dos TNOs sempre que necessário. Esta atualização deu-se através de uma nova redução, utilizando o catálogo UCAC4 como referência astrométrica, das imagens cujas posições haviam sido determinadas através do UCAC2.
- Também preparamos, ainda que de maneira simples, um pipeline para redução astrométrica, refino de órbita, e produção de informações gráficas que permitam visualizar a qualidade das reduções. Esse pipeline encontra-se na máquina jupiter, utilizada freqüentemente por nosso grupo para os cálculos relativos à astrometria e determinação de órbita, não está compartilhado, e ainda carece de uma documentação detalhada.
- Uma dificuldade encontrada está no formato não padronizado do header das imagens fits. No entanto, se nos concentrarmos num só instrumento, a necessidade de interferência do usuário diminui bastante. Com este pipeline, procuramos dar uma contribuição à implantação do uso do pacote PRAIA para a predição de ocultações estelares a partir de grandes levantamentos, tendo o Dark Energy Survey (DES) como primeiro objetivo.
- A astrometria oriunda do telescópio tailandês tem qualidade competitiva mas requer que trabalhemos mais para melhor usufruirmos de sua qualidade. Consideramos que melhores resultados astrométricos virão como consequência da correção de um padrão de distorção nessas imagens, o provável responsável pelos resultados ainda n˜ao satisfat´orios, e que mais imagens desse telesc´opio nos ajudariam a determinar essa correção. Como falamos anteriormente, esta distorção pode estar ligada à presença de um redutor focal.

• O refinamento da órbita de Plutão, a partir de parâmetros orbitais iniciais e de um conjunto de observações bastante recente quando comparado com o histórico observacional para esse planeta anão, mostrou-se útil para o trabalho de ocultações. O único cuidado necessário foi de fornecer ao NIMA posições do baricentro do sistema de Plutão (ou algo bastante próximo a elas) e não as posições do próprio Plutão. Tal procedimento (utilização de apenas dados observacionais próprios) poderia, com o acúmulo das observações, ser utilizado para outros corpos.

## Referências Bibliográficas

- ASSAFIN, M., CAMARGO, J. I. B., VIEIRA MARTINS, R., et al., 2010, "Precise predictions of stellar occultations by Pluto, Charon, Nix, and Hydra for 2008-2015", A&A, 515:A32. doi: 10.1051/0004-6361/200913690.
- ASSAFIN, M., VIEIRA MARTINS, R., CAMARGO, J. I. B., et al., 2011, "PRAIA - Platform for Reduction of Astronomical Images Automatically". In: Tanga, P., Thuillot, W. (Eds.), *Gaia follow-up network for the solar sys*tem objects : Gaia FUN-SSO workshop proceedings, held at IMCCE -Paris Observatory, France, November 29 - December 1, 2010 / edited by Paolo Tanga, William Thuillot.- ISBN 2-910015-63-7, p. 85-88, pp. 85–88, jun.
- <span id="page-71-3"></span>ASSAFIN, M., CAMARGO, J. I. B., VIEIRA MARTINS, R., et al., 2012, "Candidate stellar occultations by large trans-Neptunian objects up to 2015", A&A, 541:A142. doi: 10.1051/0004-6361/201118349.
- <span id="page-71-2"></span>BEAUVALET, L., ROBERT, V., LAINEY, V., et al., 2013, "ODIN: a new model and ephemeris for the Pluto system",  $A\mathscr{C}A$ , 553:A14. doi: 10.1051/ 0004-6361/201220654.
- <span id="page-71-5"></span>BENEDETTI-ROSSI, G., VIEIRA MARTINS, R., CAMARGO, J. I. B., et al., 2014, "Pluto: improved astrometry from 19 years of observations",  $A\mathscr{B}A$ , 570:A86. doi: 10.1051/0004-6361/201424275.
- <span id="page-71-4"></span>CAMARGO, J. I. B., VIEIRA-MARTINS, R., ASSAFIN, M., et al., 2014, "Candidate stellar occultations by Centaurs and trans-Neptunian objects up to 2014", A&A, 561:A37. doi: 10.1051/0004-6361/201322579.
- <span id="page-71-0"></span>DESMARS, J., 2015, "Detection of Yarkovsky acceleration in the context of precovery observations and the future Gaia catalogue",  $A\mathcal{C}A$ , 575:A53. doi: 10.1051/0004-6361/201423685.
- <span id="page-71-1"></span>DESMARS, J., CAMARGO, J. I. B., BRAGA-RIBAS, F., et al., 2015, "Orbit determination of trans-Neptunian objects and Centaurs for the prediction of stellar occultations", A&A, 584:A96. doi: 10.1051/0004-6361/201526498.
- DHILLON, V. S., MARSH, T. R., ATKINSON, D. C., et al., 2014, "ULTRASPEC: a high-speed imaging photometer on the 2.4-m Thai National Telescope", MNRAS, v. 444 (nov.), pp. 4009–4021. doi: 10.1093/mnras/stu1660.
- DIAS-OLIVEIRA, A., SICARDY, B., LELLOUCH, E., et al., 2015, "Plutos Atmosphere from Stellar Occultations in 2012 and 2013", ApJ, 811:53. doi: 10.1088/0004-637X/811/1/53.
- FIENGA, A., VERMA, A. K., LASKAR, J., et al., 2014, "INPOP13a and its applications for testing gravity". In: Capitaine, N. (Ed.), *Journées*  $2013$  $"Systèmes de référence spatio-temporels", pp. 249–251, dez.$
- FOLKNER, W. M., WILLIAMS, J. G., BOGGS, D. H., et al., 2014, "The Planetary and Lunar Ephemerides DE430 and DE431", Interplanetary Network Progress Report, v. 196 (fev.), pp. 1–81.
- GLADMAN, B., 2008, "Nomenclature in the Kuiper Belt". In: AAS/Division for Planetary Sciences Meeting Abstracts  $\#40$ , v. 40, Bulletin of the American Astronomical Society, p. 398, set.
- JEWITT, D., LUU, J., MARSDEN, B. G., 1993, "1993 RO", iaucirc, v. 5865 (set.).
- LELLOUCH, E., SANTOS-SANZ, P., LACERDA, P., et al., 2013, ""TNOs are Cool": A survey of the trans-Neptunian region. IX. Thermal properties of Kuiper belt objects and Centaurs from combined Herschel and Spitzer observations", A&A, 557:A60. doi: 10.1051/0004-6361/201322047.
- MIGHELL, K. J., 2005, "Stellar photometry and astrometry with discrete point spread functions", MNRAS, v. 361 (ago.), pp. 861–878. doi: 10.1111/j. 1365-2966.2005.09208.x.
- ORTIZ, J. L., SICARDY, B., BRAGA-RIBAS, F., et al., 2012, "Albedo and atmospheric constraints of dwarf planet Makemake from a stellar occultation", , v. 491 (nov.), pp. 566–569. doi: 10.1038/nature11597.
- SANTOS-SANZ, P., FRENCH, R. G., PINILLA-ALONSO, N., et al., 2015, "JWST observations of stellar occultations by solar system bodies and rings",  $ArXiv$  e-prints, (out.).
- SHEPPARD, S. S., LACERDA, P., ORTIZ, J. L., 2008, "Photometric Lightcurves of Transneptunian Objects and Centaurs: Rotations, Shapes, and Densities". In: Barucci, M. A., Boehnhardt, H., Cruikshank, D. P., et al. (Eds.), The Solar System Beyond Neptune, pp. 129–142.
- SICARDY, B., ORTIZ, J. L., ASSAFIN, M., et al., 2011, "A Pluto-like radius and a high albedo for the dwarf planet Eris from an occultation", , v. 478 (out.), pp. 493–496. doi: 10.1038/nature10550.
- SICARDY, B., TALBOT, J., MEZA, E., et al., 2016, "Pluto's Atmosphere from the 2015 June 29 Ground-based Stellar Occultation at the Time of the New Horizons Flyby", , 819:L38. doi: 10.3847/2041-8205/819/2/L38.
- SKRUTSKIE, M. F., CUTRI, R. M., STIENING, R., et al., 2006, "The Two Micron All Sky Survey (2MASS)", AJ, v. 131 (fev.), pp. 1163–1183. doi: 10.1086/498708.
- STANSBERRY, J., GRUNDY, W., BROWN, M., et al., 2008, "Physical Properties of Kuiper Belt and Centaur Objects: Constraints from the Spitzer Space Telescope". In: Barucci, M. A., Boehnhardt, H., Cruikshank, D. P., et al. (Eds.), The Solar System Beyond Neptune, pp. 161–179.
- STERN, S. A., BAGENAL, F., ENNICO, K., et al., 2015, "The Pluto system: Initial results from its exploration by New Horizons", Science, 350:aad1815. doi: 10.1126/science.aad1815.
- TODY, D., 1993, "IRAF in the Nineties". In: Hanisch, R. J., Brissenden, R. J. V., Barnes, J. (Eds.), Astronomical Data Analysis Software and Systems II, v. 52, Astronomical Society of the Pacific Conference Series, p. 173, jan.
- TRUJILLO, C. A., 2008, "Future Surveys of the Kuiper Belt". In: Barucci, M. A., Boehnhardt, H., Cruikshank, D. P., et al. (Eds.), The Solar System Beyond Neptune, pp. 573–585.
- WIDEMANN, T., SICARDY, B., DUSSER, R., et al., 2009, "Titania's radius and an upper limit on its atmosphere from the September 8, 2001 stellar occultation", , v. 199 (fev.), pp. 458–476. doi: 10.1016/j.icarus.2008.09. 011.
- ZACHARIAS, N., URBAN, S. E., ZACHARIAS, M. I., et al., 2004, "The Second US Naval Observatory CCD Astrograph Catalog (UCAC2)", AJ, v. 127 (maio), pp. 3043–3059. doi: 10.1086/386353.
- ZACHARIAS, N., FINCH, C. T., GIRARD, T. M., et al., 2013, "The Fourth US Naval Observatory CCD Astrograph Catalog (UCAC4)", AJ, 145:44. doi: 10.1088/0004-6256/145/2/44.